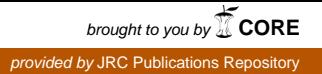

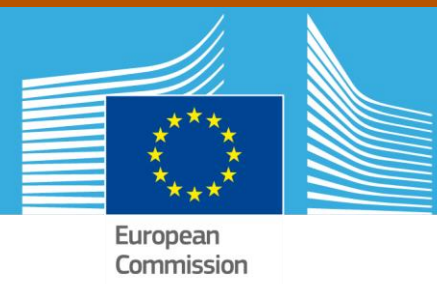

# JRC TECHNICAL REPORTS

# Adaptivity in CEA's Fluid Elements in EUROPLEXUS

Folco Casadei Martin Larcher George Valsamos

2 0 1 4

Report EUR 26632 EN

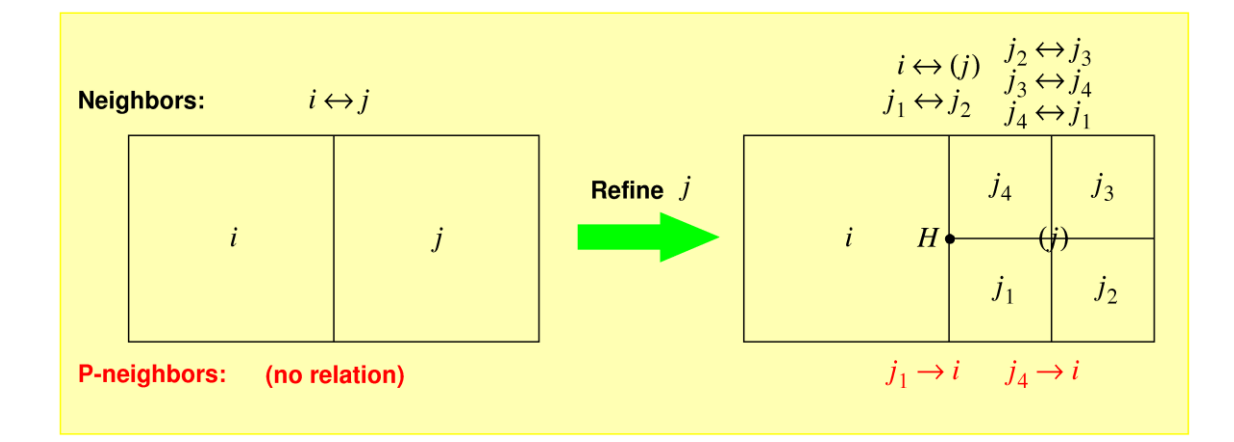

Joint Research Centre

#### European Commission Joint Research Centre Institute for the Protection and Security of the Citizen

#### Contact information

Martin Larcher Address: Joint Research Centre, Via Enrico Fermi 2749, TP 480, 21027 Ispra (VA), Italy E-mail: martin.larcher@jrc.ec.europa.eu Tel.: +39 0332 78 9563 Fax: +39 0332 78 9049

http://ipsc.jrc.ec.europa.eu/ http://www.jrc.ec.europa.eu/

This publication is a Technical Report by the Joint Research Centre of the European Commission.

#### Legal Notice

This publication is a Technical Report by the Joint Research Centre, the European Commission's in-house science service. It aims to provide evidence-based scientific support to the European policy-making process. The scientific output expressed does not imply a policy position of the European Commission. Neither the European Commission nor any person acting on behalf of the Commission is responsible for the use which might be made of this publication.

#### JRC89953

EUR 26632 EN ISBN 978-92-79-37968-0 ISSN 1831-9424 doi:10.2788/72737

Luxembourg: Publications Office of the European Union, 2014

© European Union, 2014

Reproduction is authorised provided the source is acknowledged.

Printed in Italy

## **Contents**

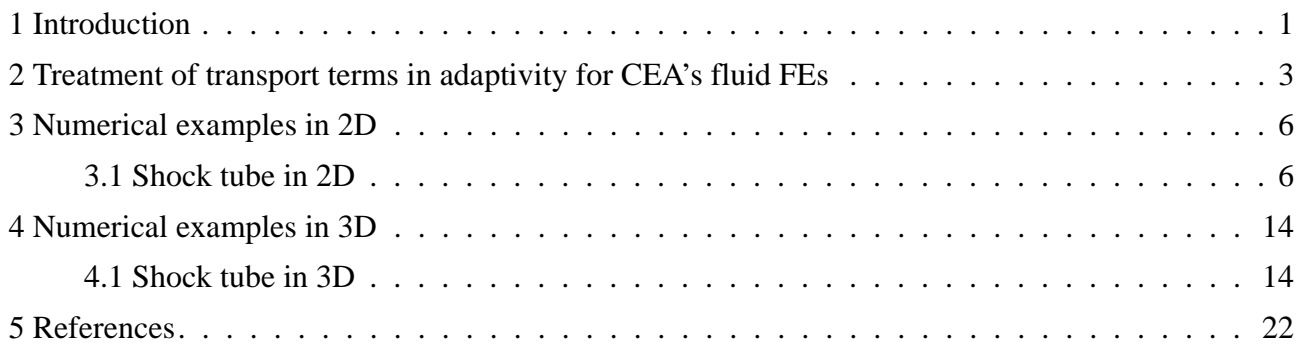

## **List of Figures**

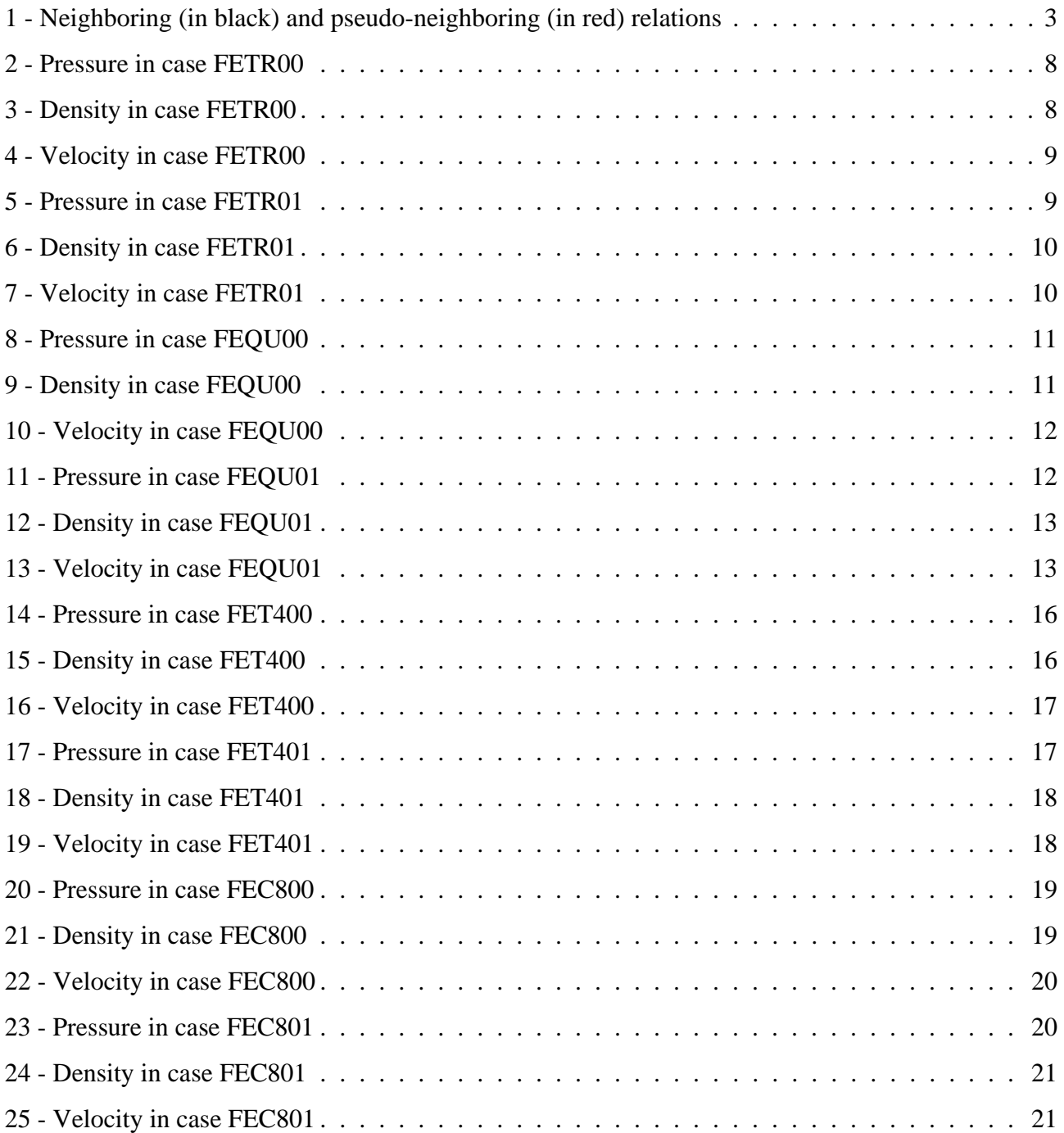

## **List of Tables**

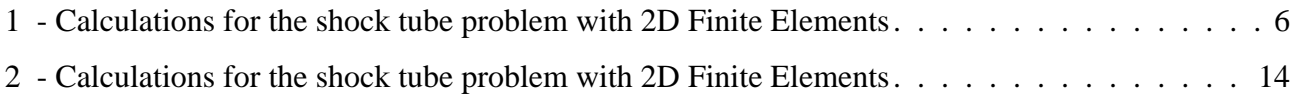

## <span id="page-5-0"></span>**1. Introduction**

This report is a sequel to reports and publications [[1-](#page-26-2)[13\]](#page-27-1) on mesh adaptivity in fast transient dynamics and presents the implementation of mesh adaptivity for CEA's fluid elements (triangles and quadrilaterals in 2D, tetrahedra and hexahedra in 3D) in fast transient dynamics. The algorithms are implemented in the EUROPLEXUS code.

EUROPLEXUS [\[14](#page-27-0)] is a computer code for fast explicit transient dynamic analysis of fluid-structure systems jointly developed by the French Commissariat à l'Energie Atomique et aux Energies Alternatives (CEA Saclay) and by the Joint Research Centre of the European Commission (JRC Ispra).

Reference [\[1](#page-26-2)] presented the first implementation in EUROPLEXUS of an adaptive mesh refinement and un-refinement procedure, in two space dimensions (element shape QUA4) for solid mechanics. The procedure was extended to fluid mechanics (FE formulation) in 2D in reference [\[2](#page-26-4)]. Then, reference [[3\]](#page-26-5) applied a similar refinement and un-refinement procedure in three space dimensions to the CUB8 element shape, both in solids mechanics and in fluid mechanics (FE formulation).

All numerical examples presented in references [[1-](#page-26-2)[3\]](#page-26-5) with a variable mesh used a so-called "manual" mesh adaptation directive, the WAVE directive (see the code manual in reference [[14\]](#page-27-0)), first introduced in reference [\[1](#page-26-2)]. This directive refines the mesh along "wavefronts" that are specified by the user, e.g. according to a known analytical solution to the problem considered. This technique was used with success to simulate a bar problem (in solid mechanics) and a shock tube problem (in fluid mechanics) both in 2D and in 3D [[1-](#page-26-2)[3\]](#page-26-5).

However, those solutions cannot be qualified as "true" adaptive solutions, because in (true) adaptivity mesh refinement and un-refinement should be completely automatic, based upon suitable *error estimators* or *error indicators*. The formulation of error estimators in fast transient dynamics is challenging and is still a subject of research. The use of so-called error indicators, however, is much simpler. For this reason, subsequent work in EUROPLEXUS focused on error indicators. References [\[4](#page-26-1)] and [\[5](#page-26-6)] document a first prototype implementation of adaptivity based upon error indicators in EUROPLEXUS, limited to 2D problems in continuum and fluid mechanics. An extension of the indicator technique to 3D is under development but has not been completed and documented yet.

Publications [[6-](#page-26-3)[7\]](#page-26-7) focus on the natural quantities of interest in goal-oriented error assessment and adaptivity, but limited to the case of linear elasto-dynamics.

The adaptive technique was then applied to Cell-Centred Finite Volumes (CCFV) for the description of the fluid domain, first in 2D (see [\[8\]](#page-26-8)) and then also in 3D [\[9](#page-26-9)]. More recently, the technique has also been extended for use with the CDEM combustion model which makes use of the CCFV formulation [\[10](#page-26-10)]. A complete description of the element refinement and un-refinement techniques used in mesh adaptation has been published in a paper [[11](#page-26-11)]. Finally, reference [\[12\]](#page-26-13) shows the combination of mesh adaptivity with Fluid-Structure Interaction, i.e. the automatic fluid mesh refinement and unrefinement near a moving and deforming structure.

Reference [\[13](#page-27-1)] extends mesh adaptivity to simplex element shapes, i.e. the 3-node triangle (TRI3) in 2D and the 4-node tetrahedron (TET4) in 3D. These elements are useful in fully general unstructured meshing of complex geometries. The extension covered solid continuum elements (CEA's TRIA and TETR elements *with solid material*), and for fluid Finite Elements (JRC's FL23 and FL34 elements) and Cell-Centered Finite Volumes (CEA's T3VF and TEVF elements).

The present work completes the implementation by extending adaptivity to CEA's fluid finite elements both in 2D (TRIA and CAR1) and in 3D (TETR and CUBE). The CAR1 is treated like other 2D quadrilaterals (Q41L, FL24) as far as geometrical issues are concerned. In addition to the solid case, the activation of adaptivity for fluids requires the suitable treatment of transport terms which arise in the Eulerian or ALE forms of the governing equations. For the CEA's fluid finite elements mentioned above (TRIA, CAR1, TETR and CUBE) this is done in routines  $\text{tr2me}$ . ff (for the 2D case) and tr3me.ff (for the 3D case), respectively. Therefore, most modifications for the current implementation are concentrated in those two routines. Actually, a special version of the routines is written, valid for the mesh adaptive case, but incompatible (for the moment) with the KAAPI library and with spatial partitioning, in order to limit the complexity of the resulting code.

This document is organized as follows:

- Section [2](#page-7-2) presents the treatment of transport terms.
- Section [3](#page-10-3) presents some numerical examples with 2D fluid elements (TRIA, CAR1).
- Section [4](#page-18-3) presents some numerical examples with 3D fluid elements (TETR, CUBE).
- The references are listed in Section [5.](#page-26-12)

The Appendix contains a listing of all the input files mentioned in the present report.

## <span id="page-7-2"></span><span id="page-7-0"></span>**2. Treatment of transport terms in adaptivity for CEA's fluid FEs**

The CEA implementation of fluid Finite Elements differs somewhat from the one of JRC similar elements, that had been described e.g. in Section 2.2 of reference [[2\]](#page-26-4). The conservation equations (Euler equations) are the same in both cases, of course, but CEA's approach is to use the same element routine for both solid and fluid, and to treat the transport terms in a separate routine (tr2me.ff for the 2D case and tr3me,ff for the 3D case). These routines compute the mass and energy transport terms across each face of the fluid elements. Faces are 2-node segments in 2D, and either 3-node triangles or 4-node quadrilaterals in 3D.

Although there are differences with respect to JRC's implementation, the key point is that in both cases the so-called "lowest-index rule" is used when computing transport between two neighboring elements, see Section 2.2.3 of reference [\[2](#page-26-4)]. Therefore, in CEA's fluid elements a similar extension to the adaptive case can be applied to the one adopted in JRC case and described in detail in Section 2.3 of reference [\[2](#page-26-4)].

This extension is based upon the generalization of "neighbor" definition and on the addition of a "pseudo-neighbor" definition, which applies to portions of the fluid-fluid interfaces which are nonconforming due to the presence of so-called hanging nodes in an adaptively refined mesh. These definitions are recalled below, see also the Figure [1](#page-7-1) from reference [\[2](#page-26-4)].

### *Definition of (regular) neighbor element in adaptivity*

*The neighbor of an element across a given face is the same-level, active or inactive element on the other side of the face, or 0 if there is no such element.*

### *Definition of pseudo-neighbor element in adaptivity*

*The pseudo-neighbor of an (active) element across a given face is the larger (i.e. lower-level) active element on the other side of the face, or 0 if there is no such element. Inactive elements have no pseudo-neighbors.*

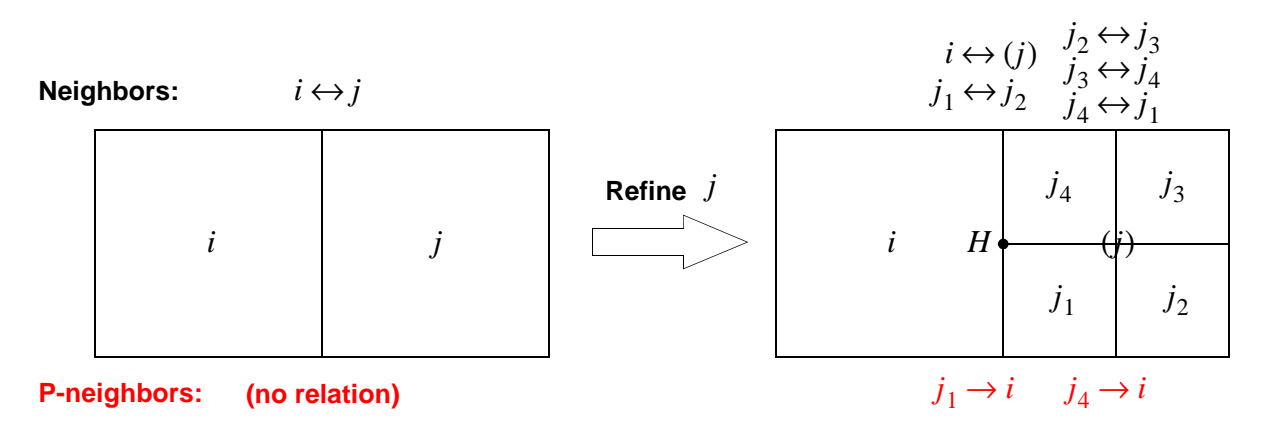

<span id="page-7-1"></span>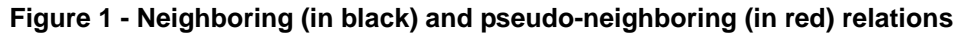

The generalized transport algorithm, valid both in the normal (non-adaptive) and in the adaptive case, can therefore be reused as such from Section 2.3.5 of reference [\[2](#page-26-4)], also in the case of CEA's fluid elements. The algorithm is reported below for completeness.

### *General (non-adaptive or adaptive) transport algorithm*

- 1. Set total transport of mass and energy to zero for all elements.
- 2. Loop over the elements.
	- 3. Loop over the faces of the current element  $i$ .
		- 4. Let  $j$  be the neighbor of  $i$  across the current face.
		- 5. If there is no adaptivity in the calculation, then (standard procedure):
			- 6. If  $j = 0$  (i.e., if there is no neighbor) skip transport for this face (GO TO 21).
			- 7. Else, if  $j < i$  skip transport for this face (GO TO 21).
			- 8. Else  $j > i$ : compute the transports of mass  $\Delta M$  and of internal energy  $\Delta I$ between  $i$  and  $j$ , add them (with the correct sign) to the total transport of mass and energy of element  $j$ , and subtract them from the total transport of mass and energy of element  $i$ . Go to next face (GO TO 21).
		- 9. Else there is adaptivity in the calculation.
			- 10.If  $j = 0$  (i.e. if there is no neighbor), let k be the pseudo-neighbor.
				- 11.If  $k = 0$  (i.e., if there is no pseudo-neighbor) or  $k < i$ , skip transport for this face (GO TO 21).
				- 12.Else  $k > i$ : compute the transports of mass  $\Delta M$  and of internal energy  $\Delta I$ between  $i$  and  $k$ , add them (with the correct sign) to the total transport of mass and energy of element  $k$ , and subtract them from the total transport of mass and energy of element  $i$ . Go to next face (GO TO 21).
			- 13.Else,  $j > 0$  (*j* is the neighbor of *i* across the current face).

14. If element  $j$  is active then:

15. If  $j < i$ , skip transport for this face (GO TO 21).

- 16.Else  $j > i$ : compute the transports of mass  $\Delta M$  and of internal energy  $\Delta I$  between *i* and *j*, add them (with the correct sign) to the total transport of mass and energy of element  $j$ , and subtract them from the total transport of mass and energy of element  $i$ . Go to next face (GO TO 21).
- 17. Else,  $j$  is inactive. Search and loop over all active descendents  $k$  of  $j$ which see  $i$  as pseudo-neighbor.

18. If  $k < i$ , skip transport for this  $k$  (GO TO 20).

19.Else  $k > i$ : compute the transports of mass  $\Delta M$  and of internal energy  $\Delta I$  between *i* and *k* by using the geometry of *k*, not of *i*, add them (with the correct sign) to the total transport of mass and energy of element  $k$ , and subtract them from the total transport of mass and energy of element  $i$ . Go to next  $k$  (GO TO 20).

20.Next (GO TO 15). *k*

- 21.Next face (GO TO 3).
- 22.All faces have been considered for the current element and therefore its total transport of mass and energy has been computed. Update the element state to its final (end-of-step) value and compute internal forces.

23.Next element (GO TO 2)

As anticipated in the Introduction, the (adaptive part of the) above algorithm is implemented in two new routines, tr2me adap.ff for the 2D case and tr3me adap.ff for the 3D case, respectively. These routines are called from the element routines whenever adaptivity is activated in a calculation, in place of the "normal" routines  $tr2me$ .ff and  $tr3me$ .ff. The separation of cases is useful to keep the algorithms readable. However, a drawback of this implementation is that adaptivity cannot be combined with the KAAPI library, nor with spatial partitioning (such cases are only treated in the normal non-adaptive version of the routines).

## <span id="page-10-3"></span><span id="page-10-0"></span>**3. Numerical examples in 2D**

We present some numerical examples in order to test the algorithms described in the previous Sections.

## <span id="page-10-1"></span>**3.1 Shock tube in 2D**

The first example is a classical shock tube, similar to those considered in reference [\[2](#page-26-4)]. The adaptive mesh refinement is piloted by the WAVE directive.

First, reference solutions are obtained by means of a fine mesh of (non-adaptive) triangles (TRIA) or quadrilaterals (CAR1). Then, adaptive solutions with triangles or quadrilaterals are obtained. All performed calculations are summarized in Table [1.](#page-10-2)

| Case   | <b>Base Mesh</b> | <b>Notes</b>                                  | <b>Steps</b> | CPU[s] | $Els*step$ |
|--------|------------------|-----------------------------------------------|--------------|--------|------------|
| FETR00 | 1,600 TRIA       | Non-adaptive fine mesh<br><b>CSTA 0.5</b>     | 1,082        | 2.5    | 1,732,800  |
| FETR01 | 200 TRIA         | WAVE 4 PLAN MAXL 4<br><b>CSTA 0.25</b>        | 2,279        | 7.9    | 2,865,237  |
| FEQU00 | 800 CAR1         | Non-adaptive fine mesh<br>CSTA 0.5            | 838          | 1.6    | 671,200    |
| FEQU01 | 100 CAR1         | <b>WAVE 4 PLAN MAXL 4</b><br><b>CSTA 0.25</b> | 1,681        | 4.9    | 1,056,875  |

**Table 1 - Calculations for the shock tube problem with 2D Finite Elements**

## <span id="page-10-2"></span>*FETR00*

This test uses a fine non-adaptive fluid mesh, of  $800 \times 2 = 1600$  triangular fluid elements TRIA. To obtain a solution with relatively few oscillations near the shock front, it is necessary to add some damping: OPTI AMOR QUAD 4.0 LINE 0.2. The solution is shown in Figures [2](#page-12-0) (pressure), [3](#page-12-1) (density) and [4](#page-13-0) (velocity). This is taken as a reference for the subsequent adaptive solution.

## *FETR01*

This solution is adaptive and uses a coarse base fluid mesh of 200 triangles, and four WAVE directives to track the wavefronts, with a maximum refinement level MAXL 4. A stability coefficient of 0.25 (instead of 0.5 like in the reference case) is needed to ensure stability. The solution is shown in Figures [5](#page-13-1) (pressure), [6](#page-14-0) (density) and [7](#page-14-1) (velocity) and is in reasonable agreement with the reference.

## *FEQU00*

This test uses a non-adaptive fine fluid mesh, of 800 quadrilateral fluid elements CAR1. To obtain a solution with relatively few oscillations near the shock front, it is necessary to add some damping:

OPTI AMOR QUAD 4.0 LINE 0.2. The solution is shown in Figures [8](#page-15-0) (pressure), [9](#page-15-1) (density) and [10](#page-16-0) (velocity). This is taken as a reference for the subsequent adaptive solution.

## *FEQU01*

This solution is adaptive and uses a coarse base fluid mesh of 100 CAR1, and four WAVE directives to track the wavefronts, with a maximum refinement level MAXL 4. A stability coefficient of 0.25 (instead of 0.5 like in the reference case) is needed to ensure stability. The solution is shown in Figures [11](#page-16-1) (pressure), [12](#page-17-0) (density) and [13](#page-17-1) (velocity) and is in reasonable agreement with the reference.

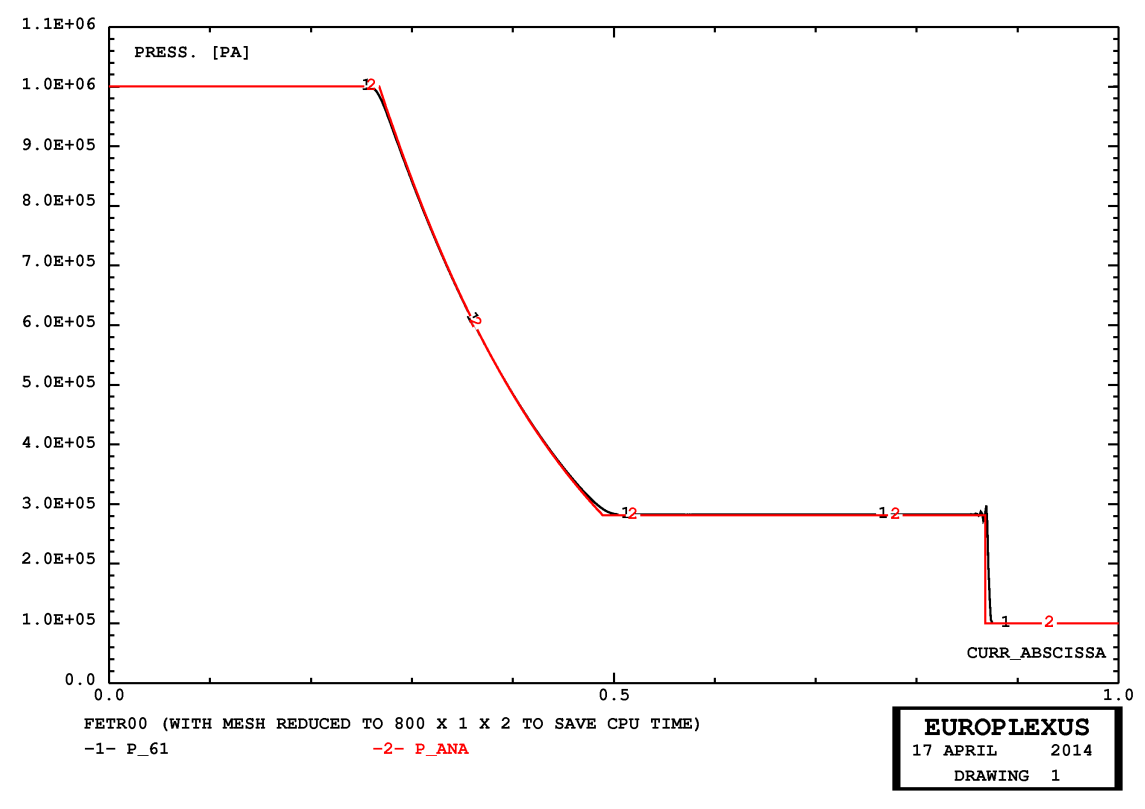

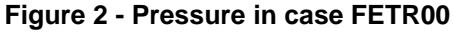

<span id="page-12-0"></span>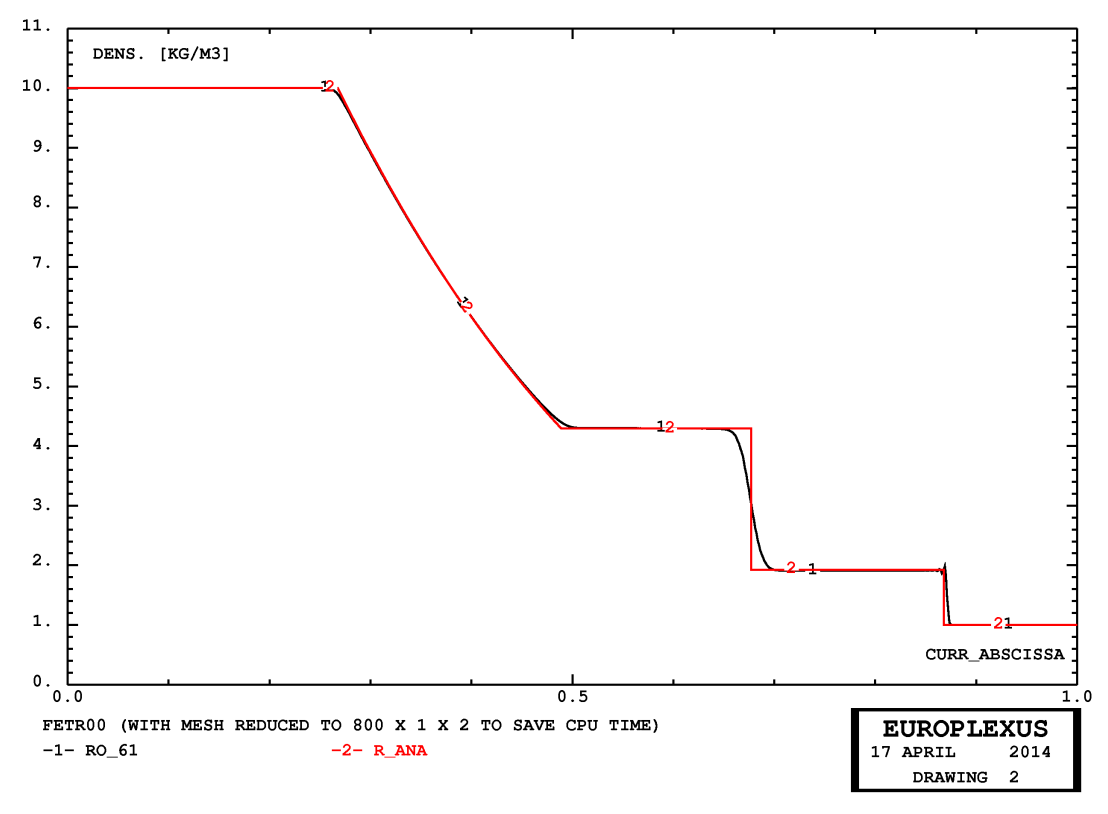

<span id="page-12-1"></span>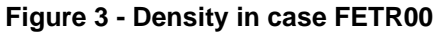

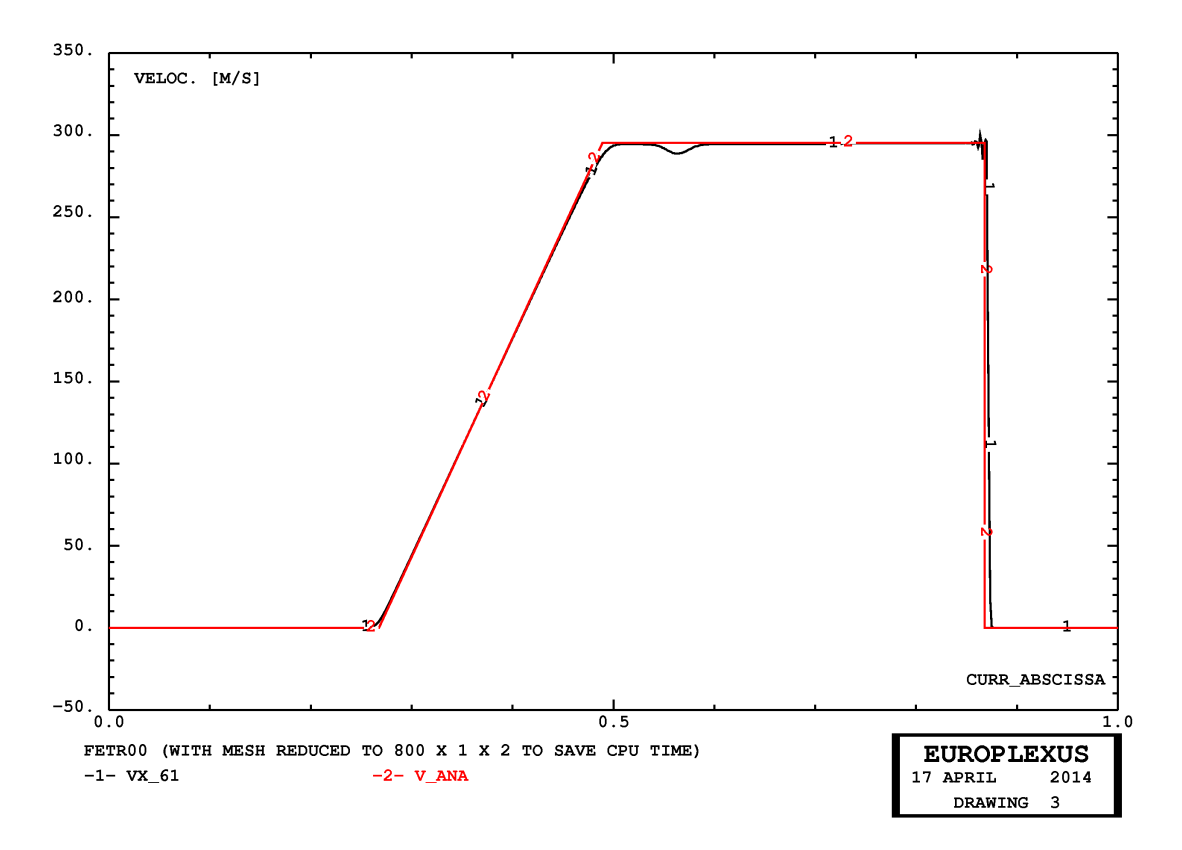

**Figure 4 - Velocity in case FETR00**

<span id="page-13-0"></span>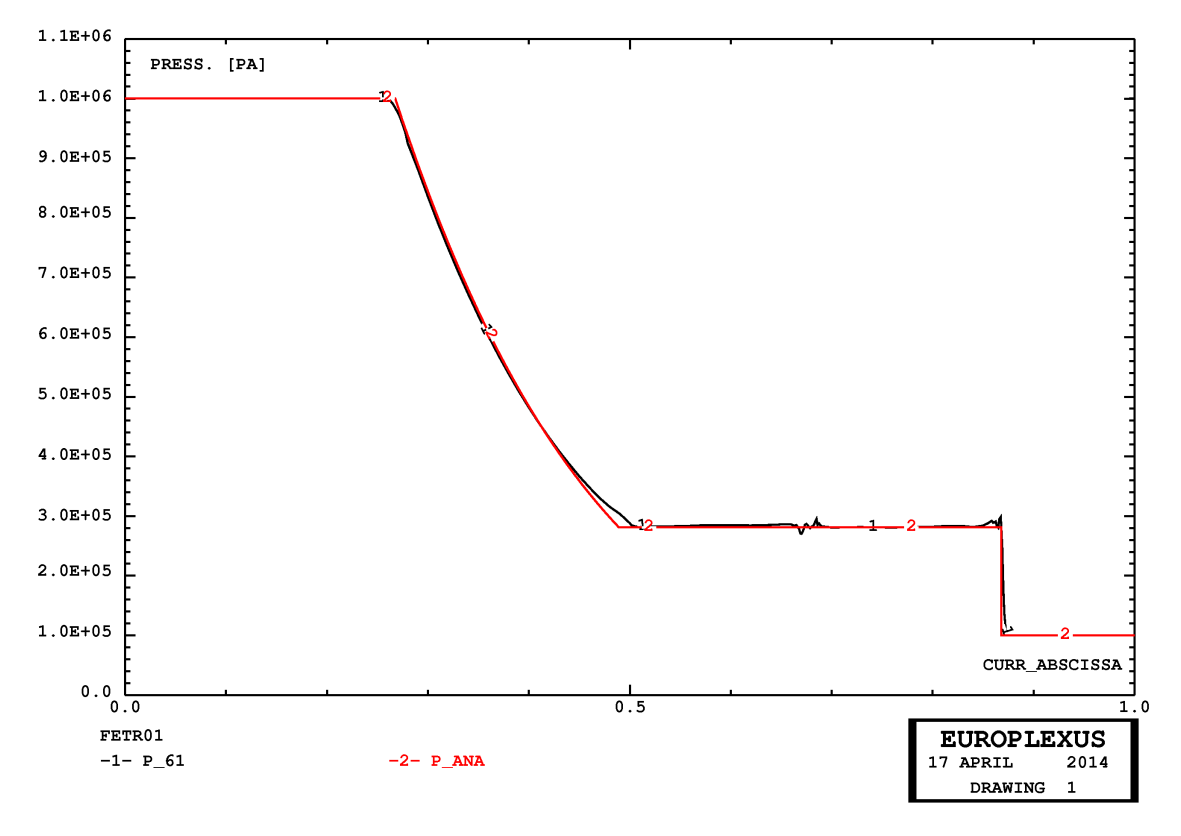

<span id="page-13-1"></span>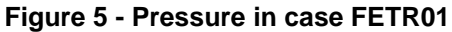

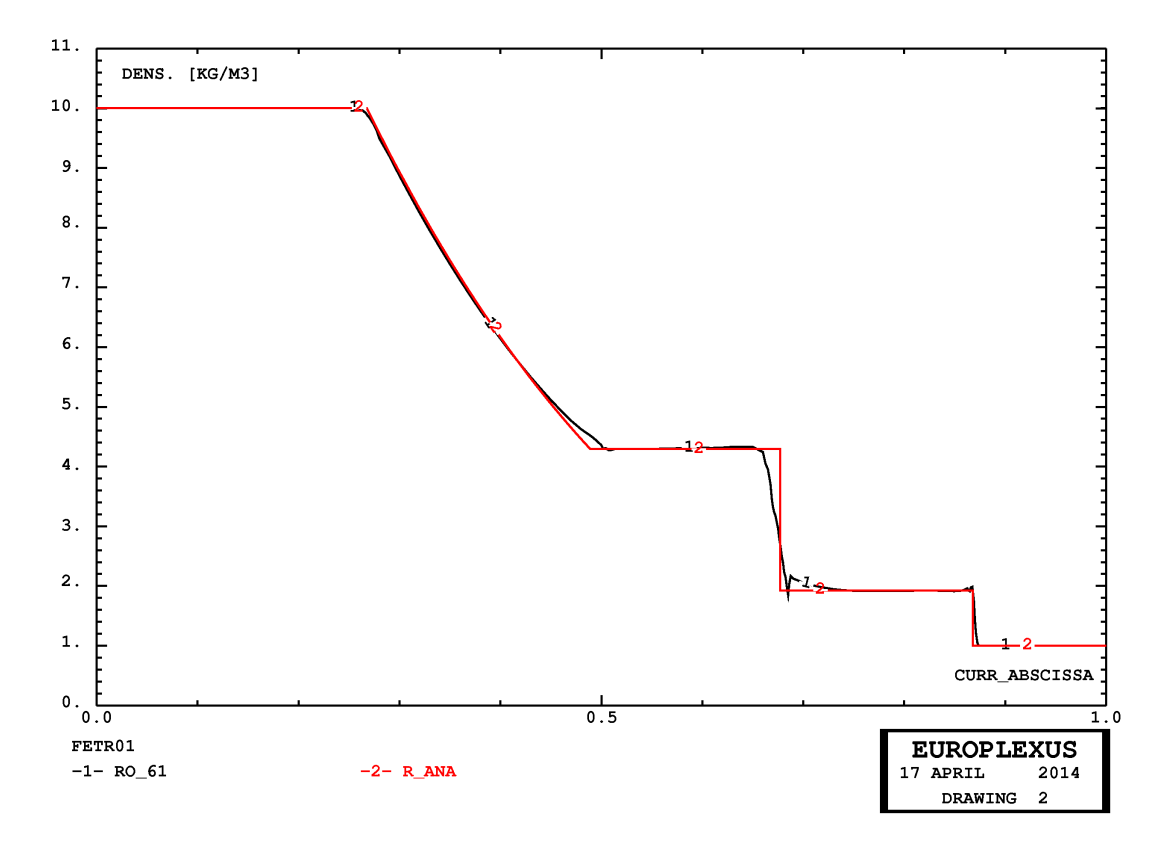

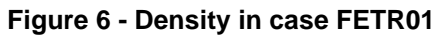

<span id="page-14-0"></span>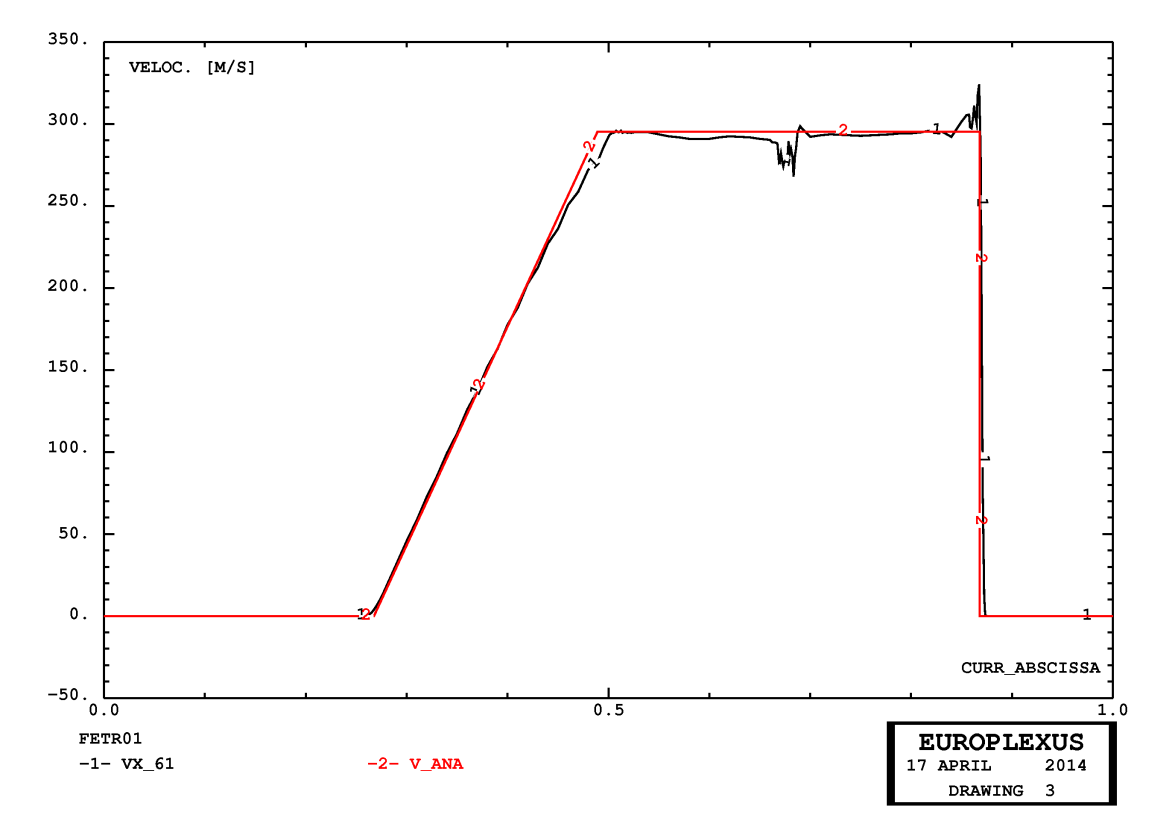

<span id="page-14-1"></span>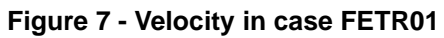

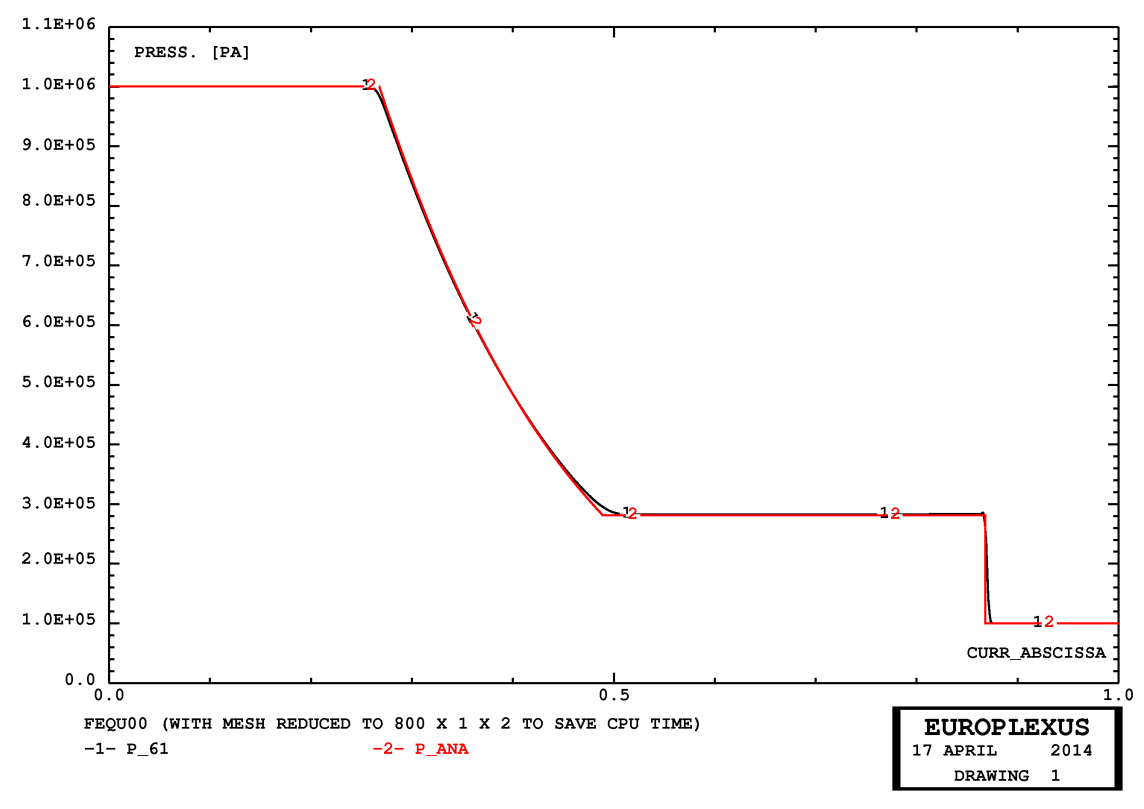

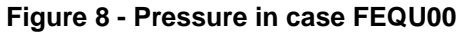

<span id="page-15-1"></span><span id="page-15-0"></span>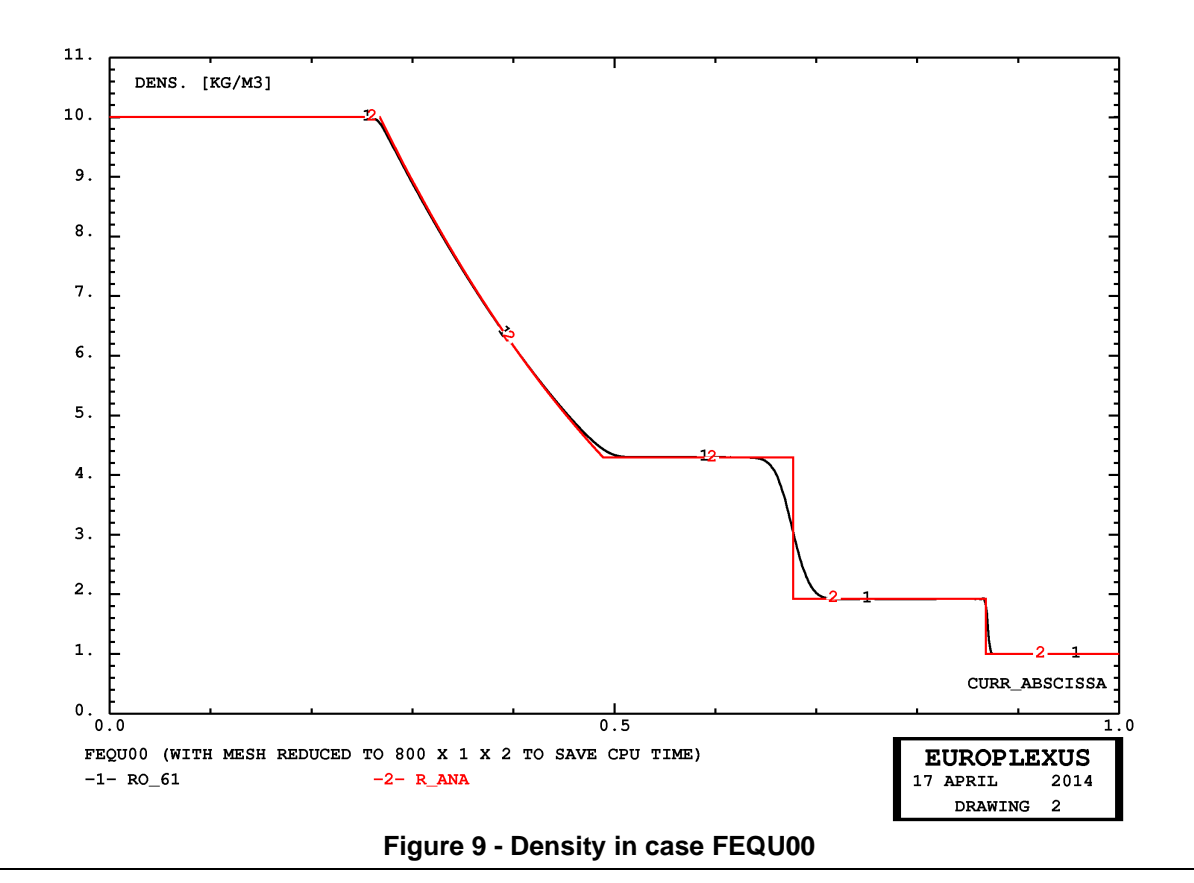

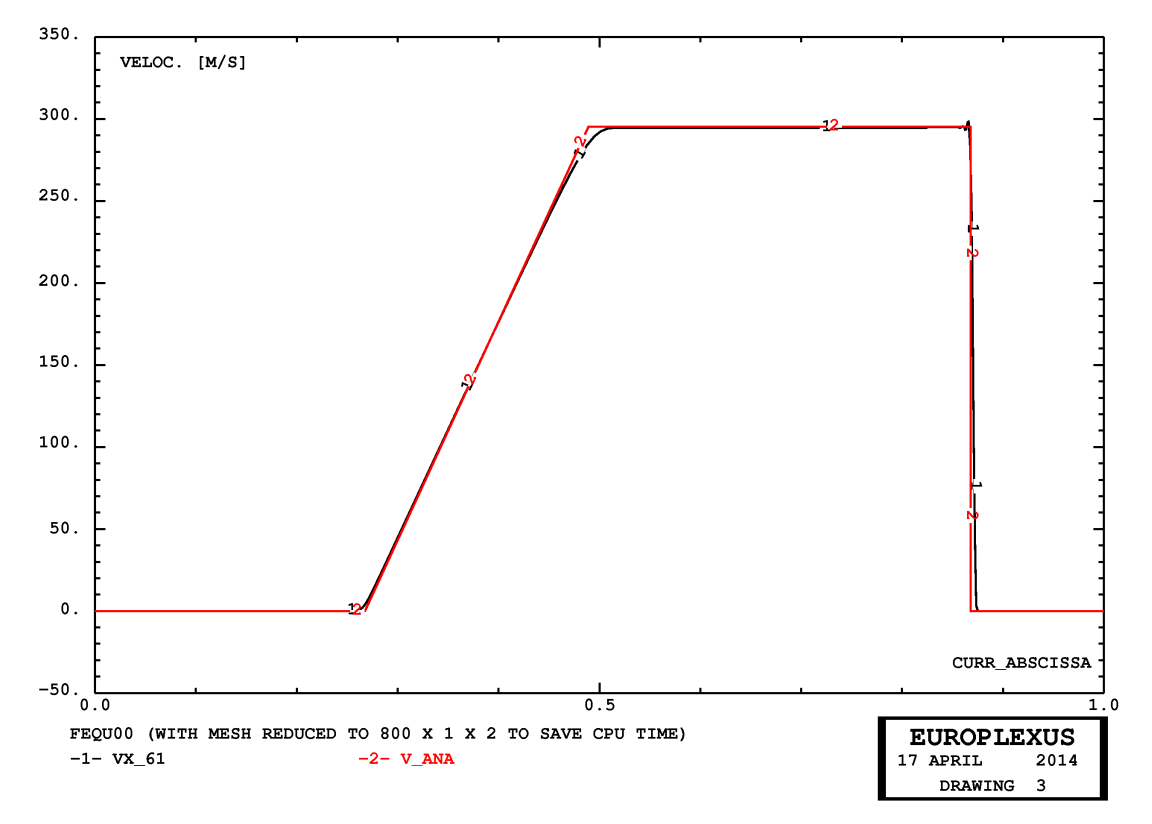

**Figure 10 - Velocity in case FEQU00**

<span id="page-16-0"></span>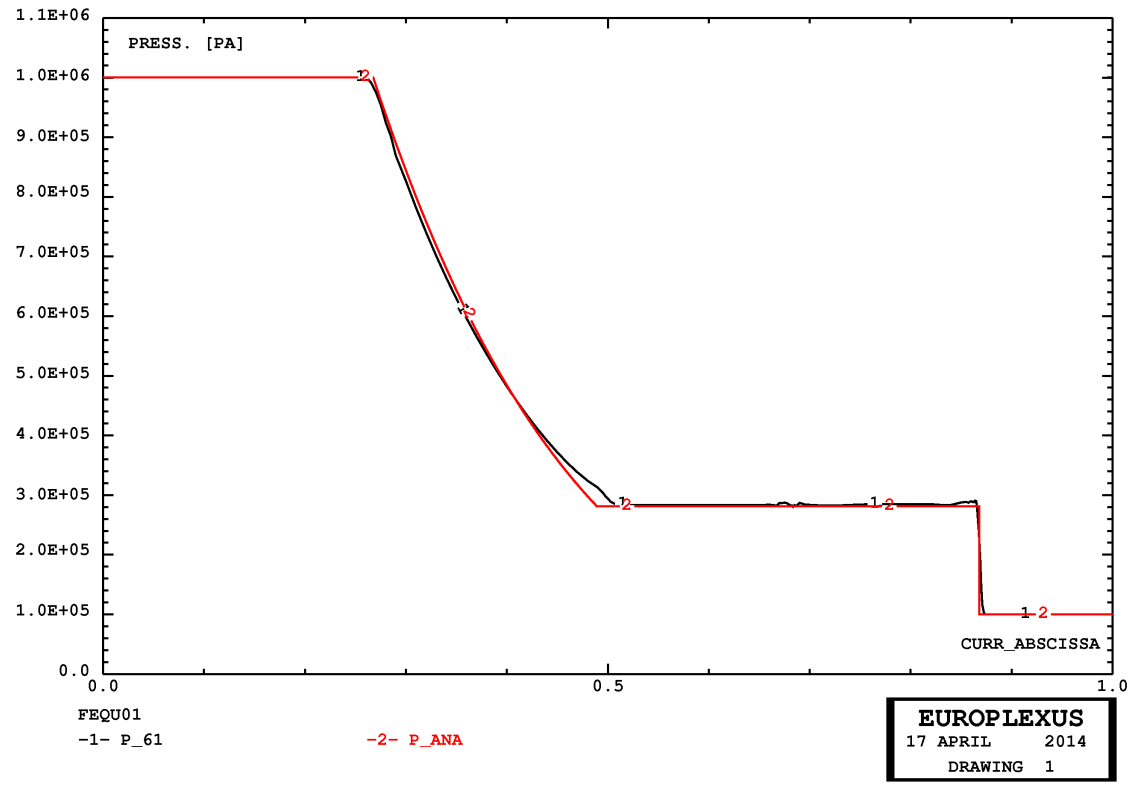

<span id="page-16-1"></span>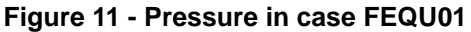

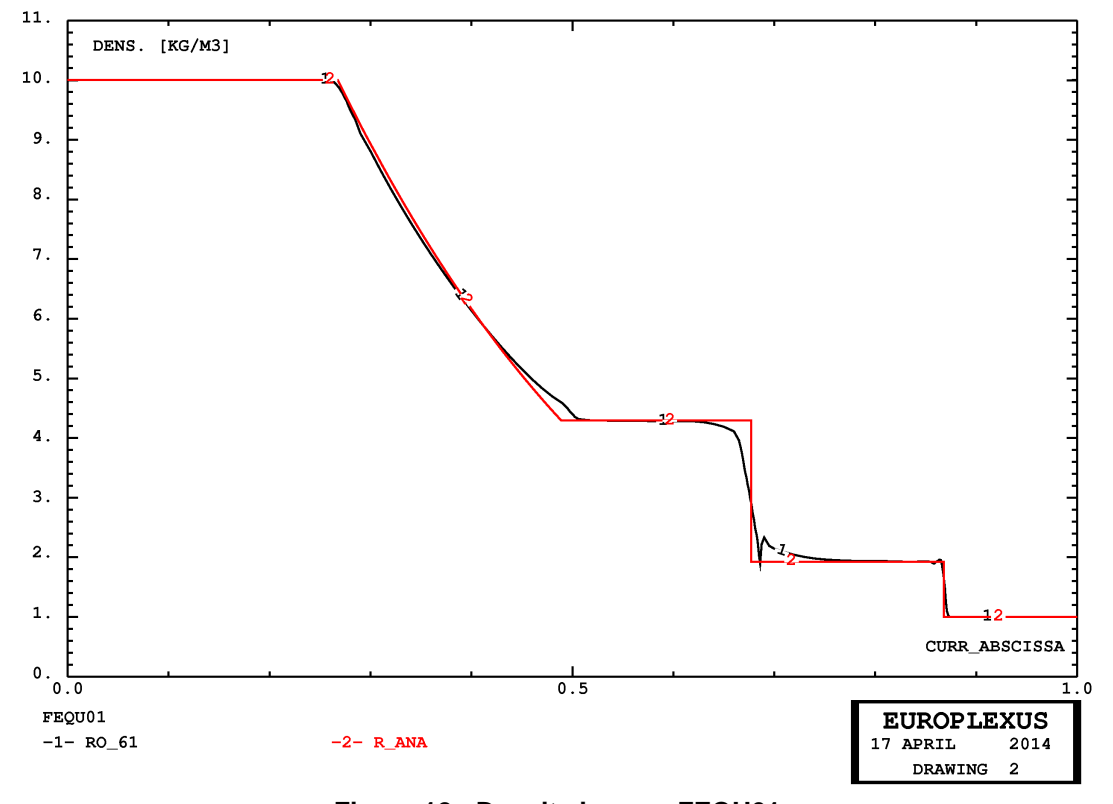

**Figure 12 - Density in case FEQU01**

<span id="page-17-0"></span>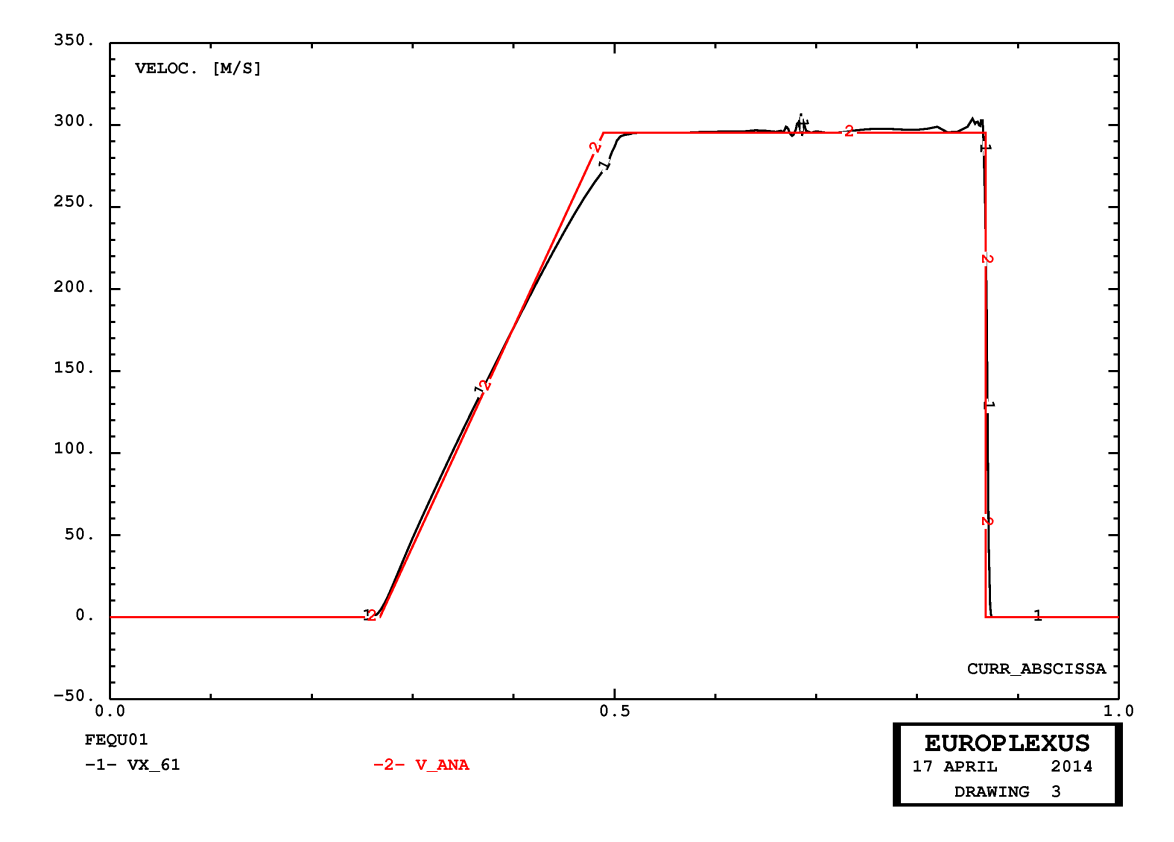

<span id="page-17-1"></span>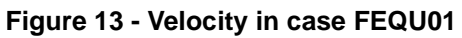

## <span id="page-18-3"></span><span id="page-18-0"></span>**4. Numerical examples in 3D**

We present some numerical examples in order to test the algorithms described in the previous Sections.

## <span id="page-18-1"></span>**4.1 Shock tube in 3D**

The next example is a classical shock tube, similar to those considered in reference [\[2](#page-26-4)]. The adaptive mesh refinement is piloted by the WAVE directive.

First, reference solutions are obtained by means of a fine mesh of (non-adaptive) tetrahedra (TETR) or hexahedra (CUBE). Then, adaptive solutions with tetrahedra or hexahedra are obtained. All performed calculations are summarized in Table [2.](#page-18-2)

| Case          | <b>Base Mesh</b> | <b>Notes</b>                                  | <b>Steps</b> | CPU[s] | $Els*step$ |
|---------------|------------------|-----------------------------------------------|--------------|--------|------------|
| <b>FET400</b> | 1,200 TETR       | Non-adaptive fine mesh<br>CSTA 0.5            | 237          | 0.7    | 285,600    |
| <b>FET401</b> | 1,200 TETR       | WAVE 4 PLAN MAXL 3<br><b>CSTA 0.125</b>       | 3,100        | 70.2   | 23,592,114 |
| <b>FEC800</b> | <b>100 CUBE</b>  | Non-adaptive fine mesh<br><b>CSTA 0.5</b>     | 119          | 0.2    | 12,000     |
| <b>FEC801</b> | 100 CUBE         | <b>WAVE 4 PLAN MAXL 3</b><br><b>CSTA 0.25</b> | 834          | 7.5    | 530,681    |

**Table 2 - Calculations for the shock tube problem with 2D Finite Elements**

## <span id="page-18-2"></span>*FET400*

This test uses a fine non-adaptive fluid mesh, of  $100 \times 12 = 1200$  tetrahedral fluid elements TETR. To obtain a solution with relatively few oscillations near the shock front, it is necessary to add some damping: OPTI AMOR QUAD 4.0 LINE 0.2. The solution is shown in Figures [14](#page-20-0) (pressure), [15](#page-20-1) (density) and [16](#page-21-0) (velocity). This is taken as a reference for the subsequent adaptive solution.

## *FET401*

This solution is adaptive and uses the same base fluid mesh as the previous case, and four WAVE directives to track the wavefronts, with a maximum refinement level MAXL 3. A stability coefficient of 0.125 (instead of 0.5 like in the reference case) is needed to ensure stability. The solution is shown in Figures [17](#page-21-1) (pressure), [18](#page-22-0) (density) and [19](#page-22-1) (velocity) and is in reasonable agreement with the reference.

## *FEC800*

This test uses a non-adaptive fluid mesh, of 100 hexahedral fluid elements CUBE. To obtain a solution with relatively few oscillations near the shock front, it is necessary to add some damping: OPTI AMOR QUAD 4.0 LINE 0.2. The solution is shown in Figures [20](#page-23-0) (pressure), [21](#page-23-1) (density) and [22](#page-24-0) (velocity). This is taken as a reference for the subsequent adaptive solution.

## *FEC801*

This solution is adaptive and uses the same base fluid mesh as the previous case, and four WAVE directives to track the wavefronts, with a maximum refinement level MAXL 3. A stability coefficient of 0.25 (instead of 0.5 like in the reference case) is needed to ensure stability. The solution is shown in Figures [23](#page-24-1) (pressure), [24](#page-25-0) (density) and [25](#page-25-1) (velocity) and is in reasonable agreement with the reference.

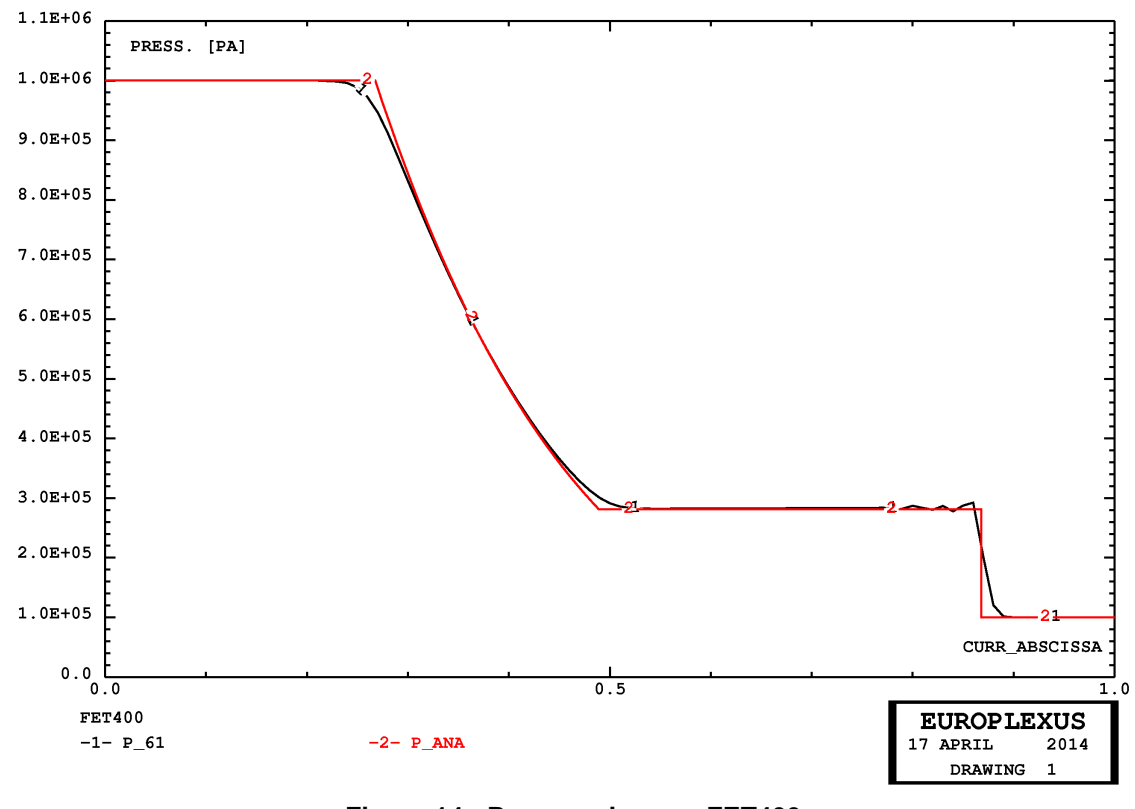

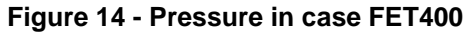

<span id="page-20-1"></span><span id="page-20-0"></span>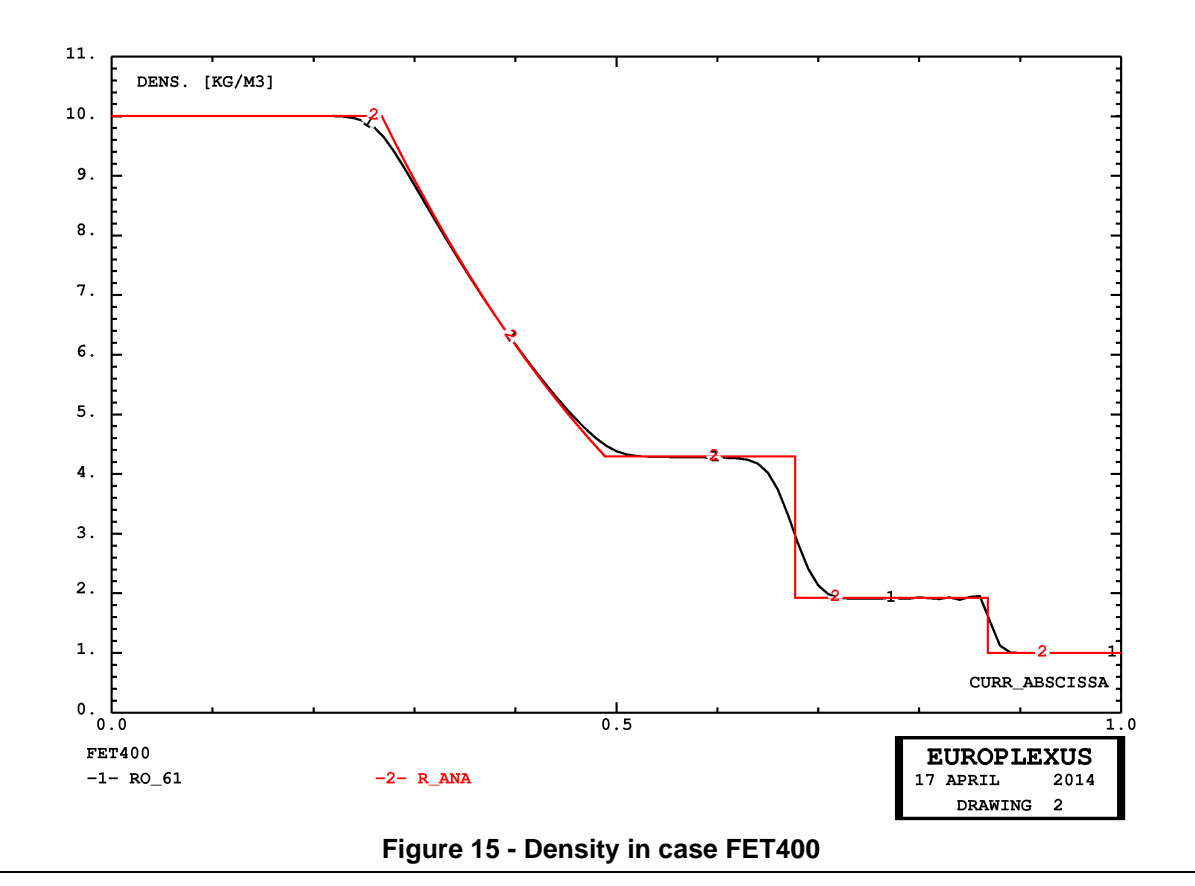

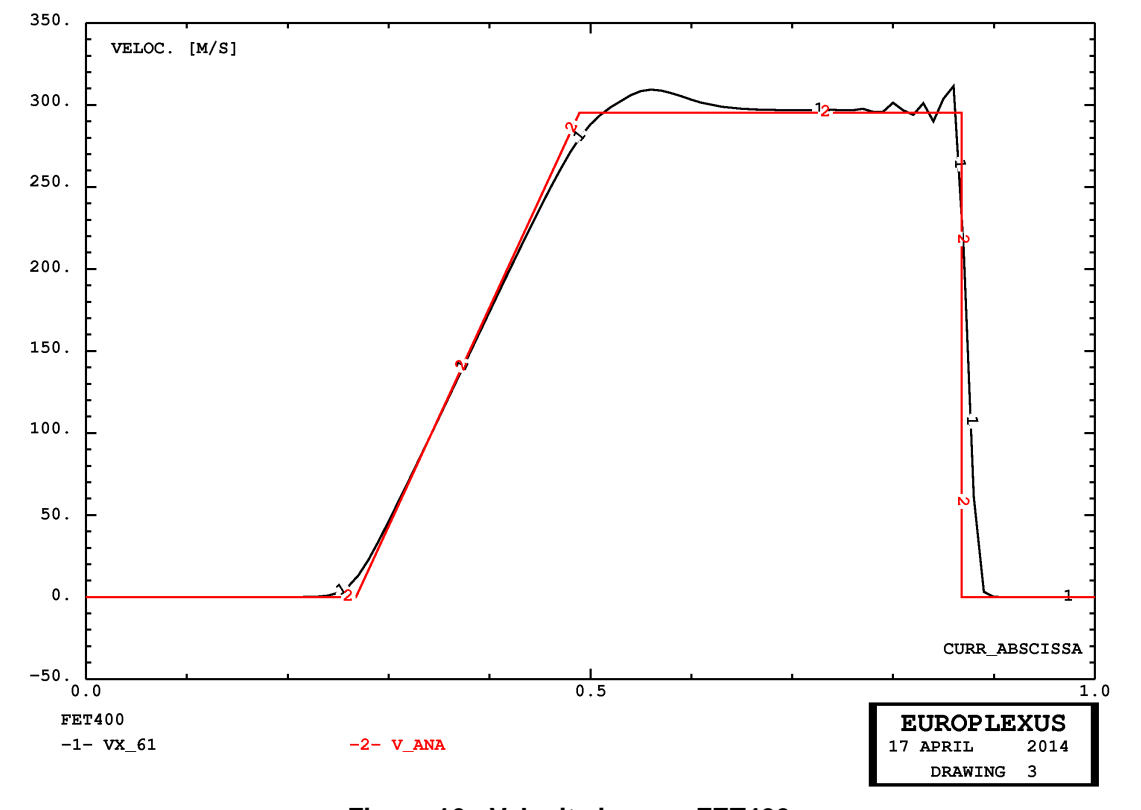

**Figure 16 - Velocity in case FET400**

<span id="page-21-0"></span>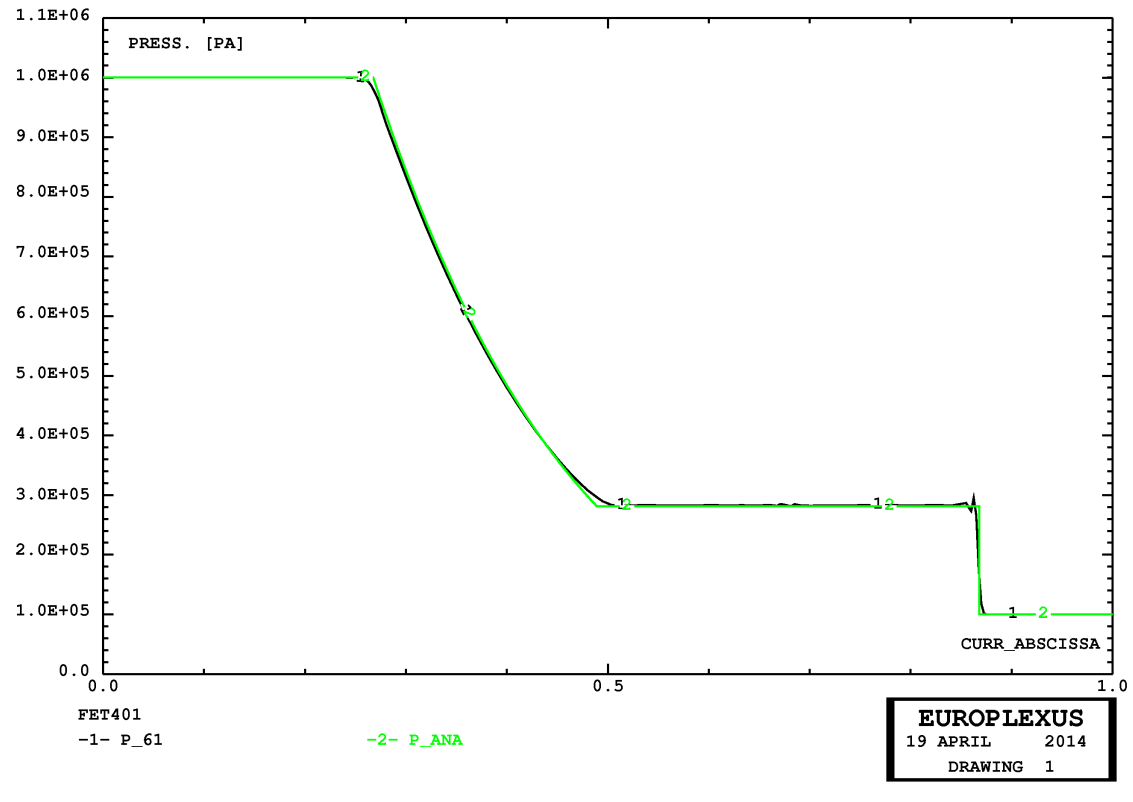

<span id="page-21-1"></span>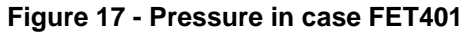

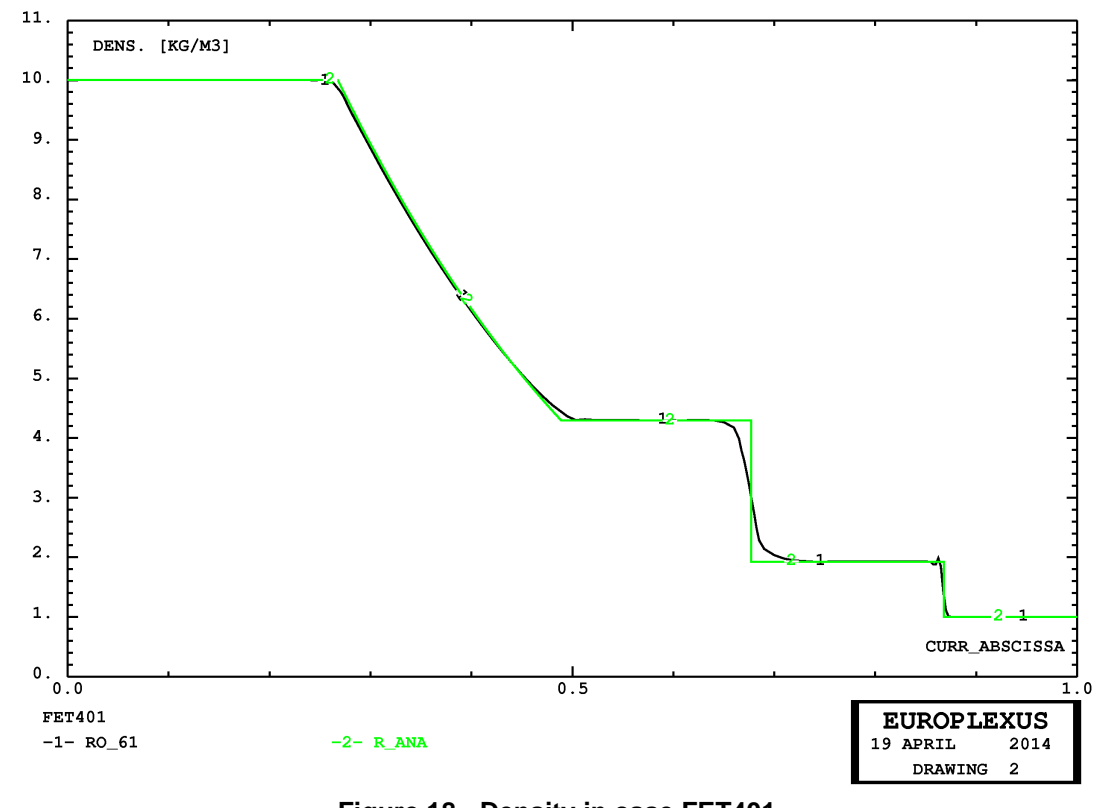

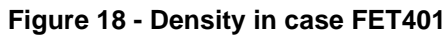

<span id="page-22-0"></span>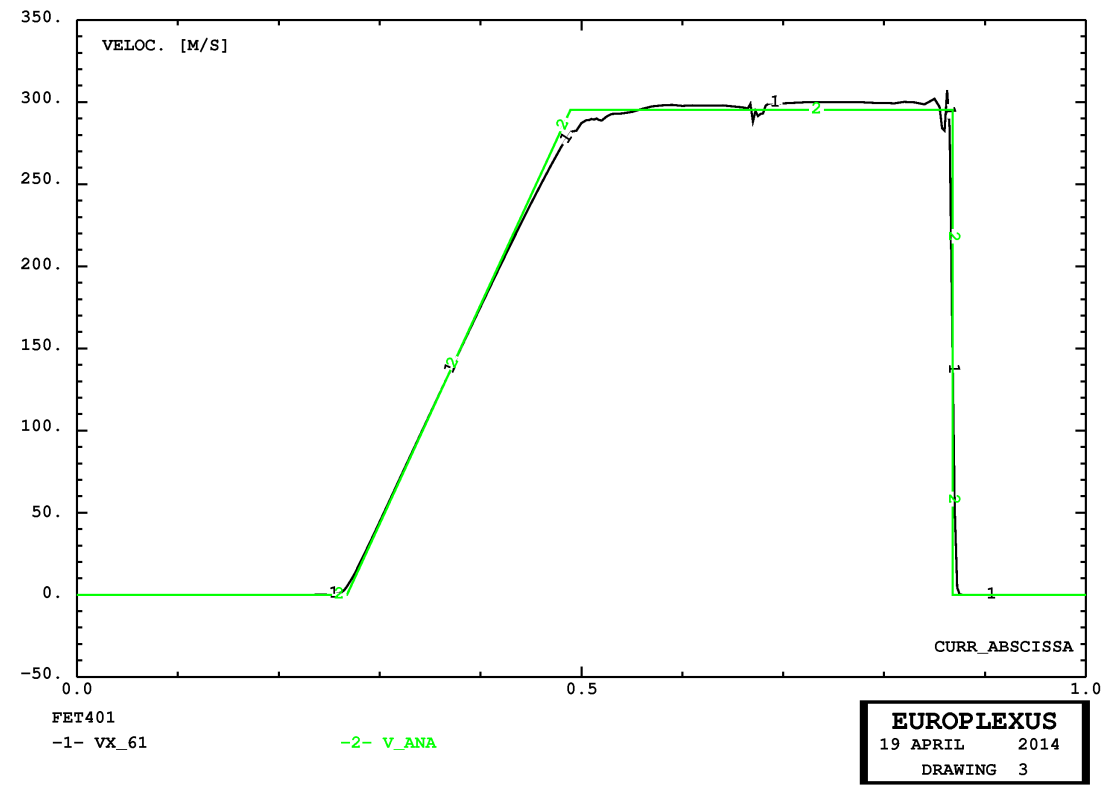

<span id="page-22-1"></span>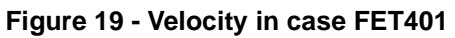

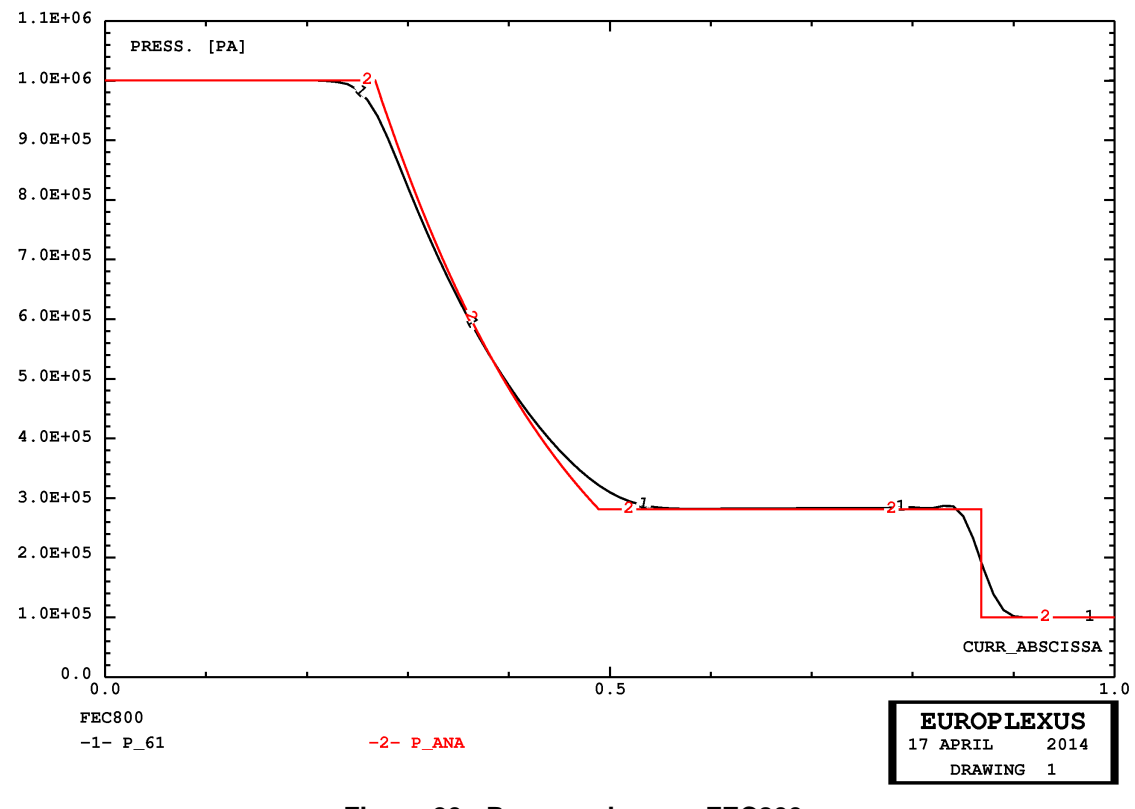

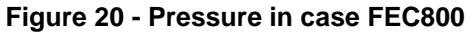

<span id="page-23-0"></span>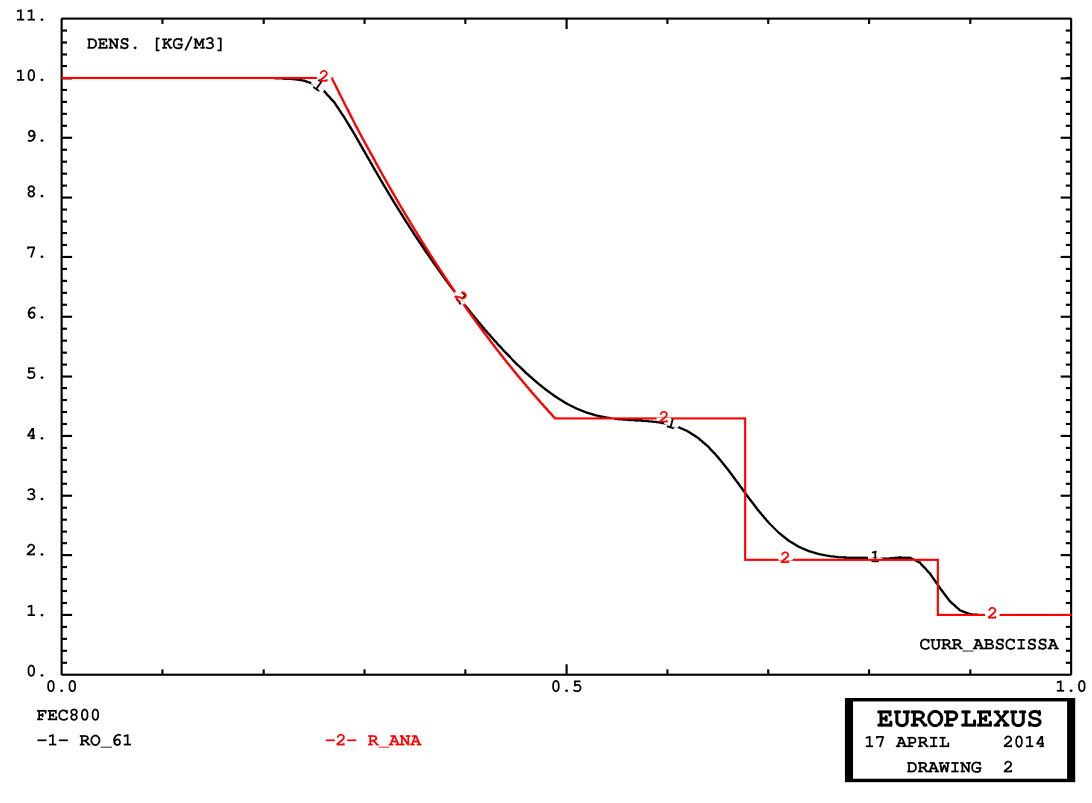

<span id="page-23-1"></span>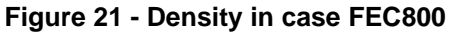

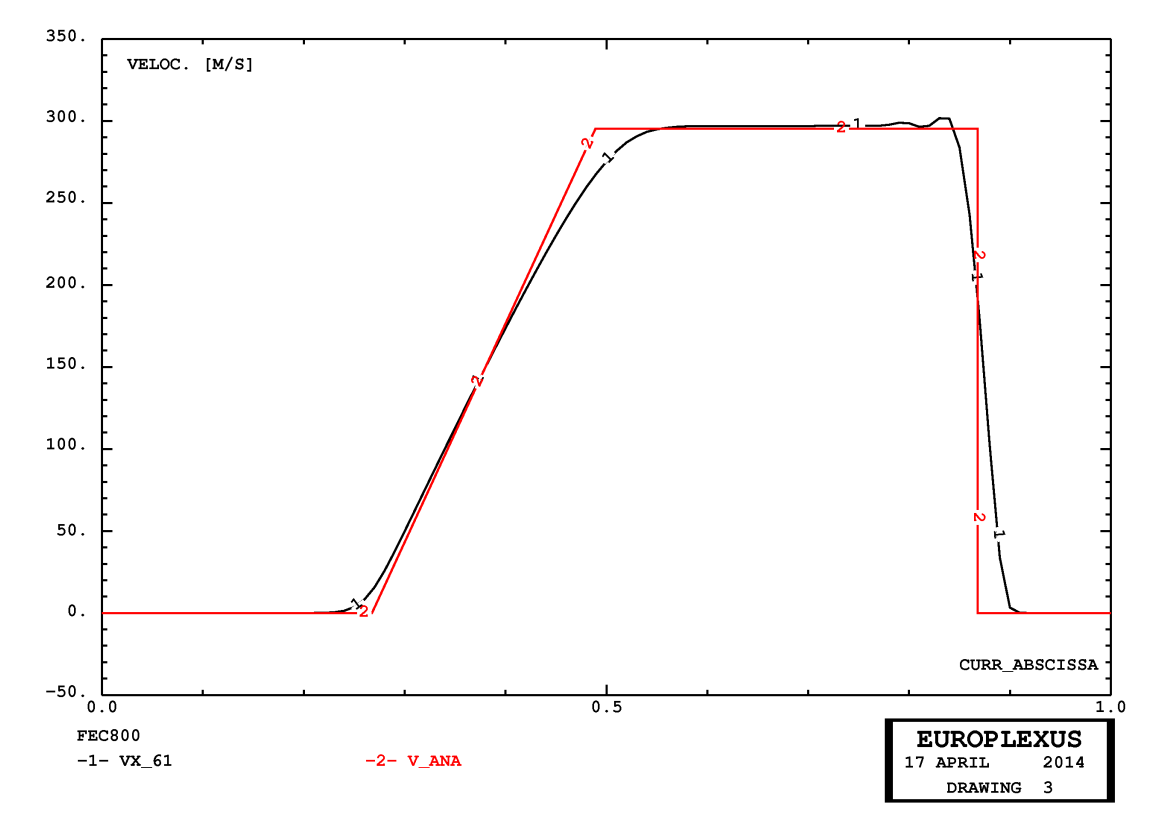

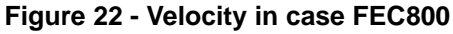

<span id="page-24-0"></span>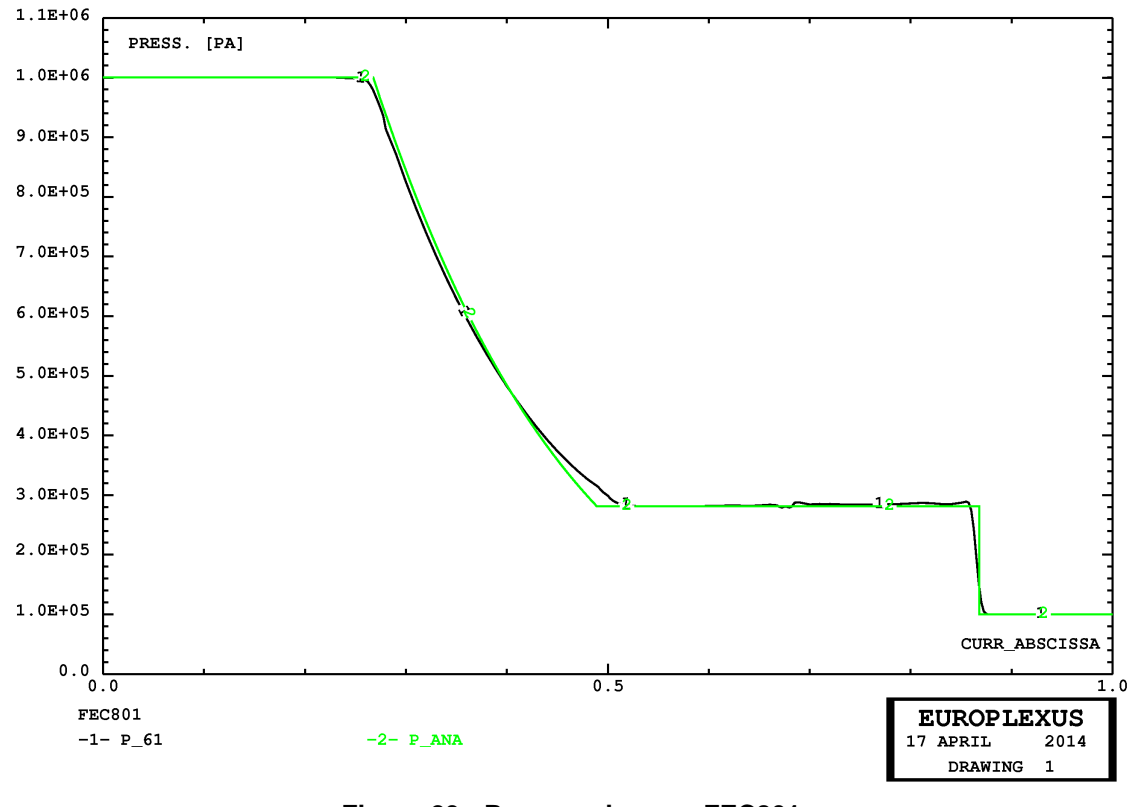

<span id="page-24-1"></span>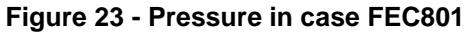

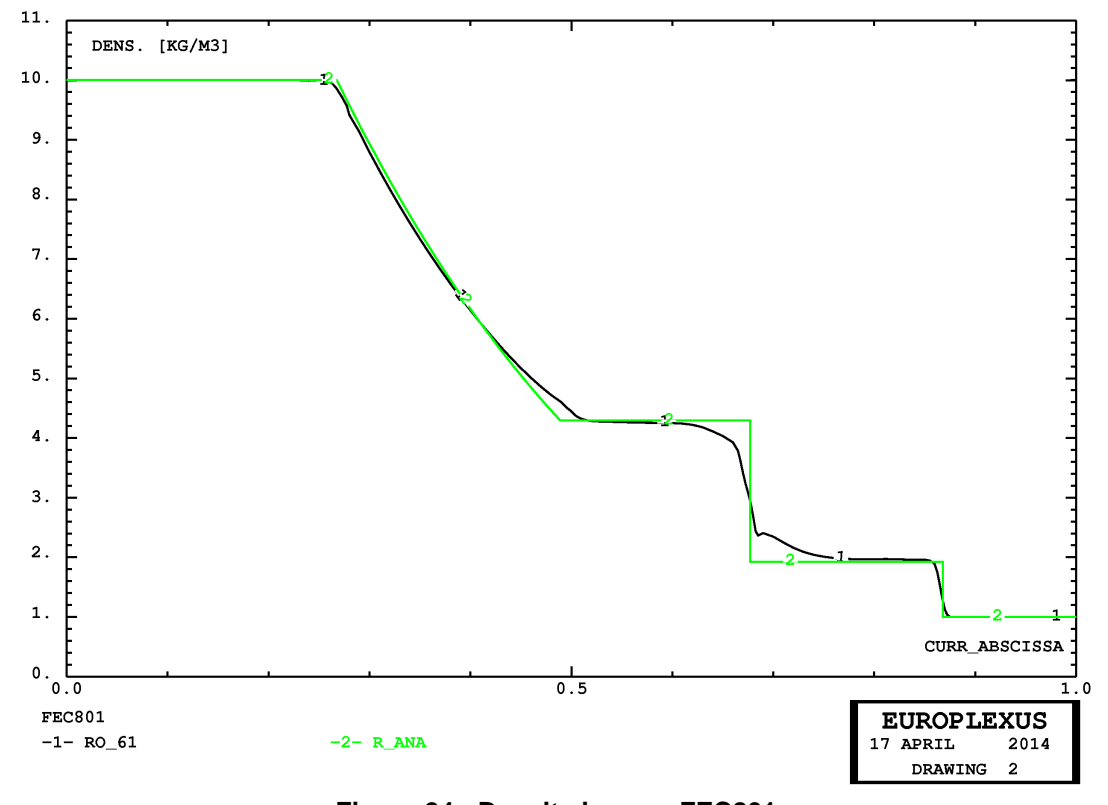

**Figure 24 - Density in case FEC801**

<span id="page-25-0"></span>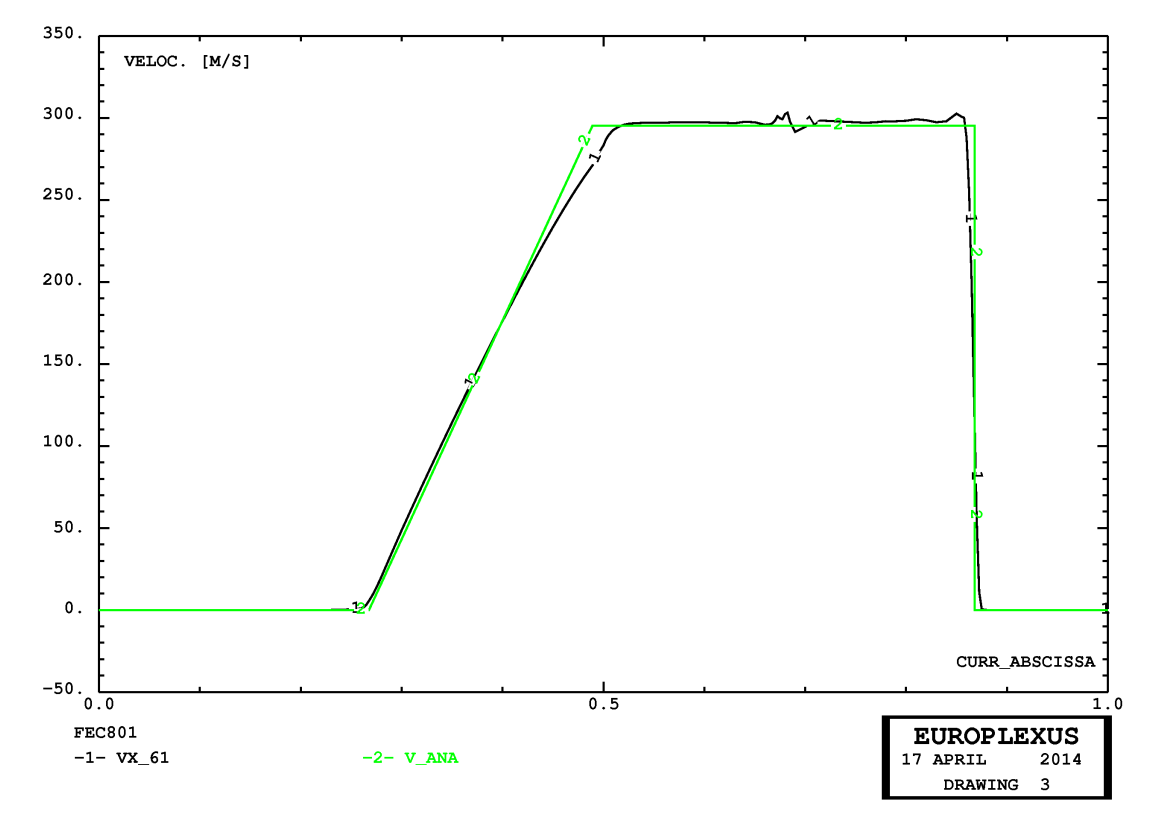

<span id="page-25-1"></span>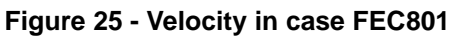

## <span id="page-26-12"></span><span id="page-26-0"></span>**5. References**

- <span id="page-26-2"></span>[1] F. CASADEI, P. DÍEZ, F. VERDUGO: "A Data Structure for Adaptivity in EUROPLEXUS", JRC Technical Note PUBSY N. JRC60795, September 2010.
- <span id="page-26-4"></span>[2] F. CASADEI, P. DÍEZ, F. VERDUGO: "Adaptivity in FE Models for Fluids in EUROPLEXUS", JRC Technical Note PUBSY N. JRC61622, November 2010.
- <span id="page-26-5"></span>[3] F. CASADEI, P. DÍEZ, F. VERDUGO: "Adaptive 3D Refinement and Un-refinement of 8-node Solid and Fluid Hexahedra in EUROPLEXUS", JRC Technical Note PUBSY N. JRC63833, March 2011.
- <span id="page-26-1"></span>[4] F. CASADEI, P. DÍEZ, F. VERDUGO: "Implementation of a 2D Adaptivity Indicator for Fast Transient Dynamics in EUROPLEXUS", JRC Technical Note PUBSY N. JRC64506, April 2011.
- <span id="page-26-6"></span>[5] F. CASADEI, P. DÍEZ, F. VERDUGO: "Further Development of 2D Adaptivity Error Indicators in EUROPLEXUS", JRC Technical Note, PUBSY No. JRC66337, September 2011.
- <span id="page-26-3"></span>[6] F. VERDUGO, P. DÍEZ, F. CASADEI: "Natural quantities of interest in linear elastodynamics for goal oriented error estimation and adaptivity", Proceedings of the V International Conference on Adaptive Modeling and Simulation (ADMOS 2011), D. Aubry and P. Díez (Eds), Paris, France, 6-8 June 2011.
- <span id="page-26-7"></span>[7] F. VERDUGO, P. DÍEZ, F. CASADEI: "General form of the natural quantities of interest for goal oriented error assessment and adaptivity in linear elastodynamics", Submitted for publication in the International Journal for Numerical Methods in Engineering, DOI: 10.1002/nme, PUBSY No. JRC65788, July 2011.
- <span id="page-26-8"></span>[8] F. CASADEI, G. VALSAMOS, P. DÍEZ, F. VERDUGO: "Implementation of Adaptivity in 2D Cell Centred Finite Volumes in EUROPLEXUS", Technical Note, PUBSY No. JRC67859, December 2011.
- <span id="page-26-9"></span>[9] F. CASADEI, P. DÍEZ, F. VERDUGO: "Implementation of Adaptivity in 3D Cell Centred Finite Volumes in EUROPLEXUS", Technical Note, PUBSY No. JRC68168, December 2011.
- <span id="page-26-10"></span>[10] F. CASADEI, P. DÍEZ, F. VERDUGO: "Testing Adaptivity in 2D Cell Centred Finite Volumes with the CDEM Combustion Model in EUROPLEXUS", Technical Note, PUBSY No. JRC68333, December 2011.
- <span id="page-26-11"></span>[11] F. CASADEI, P. DÍEZ, F. VERDUGO: "An algorithm for mesh refinement and un-refinement in fast transient dynamics", International Journal of Computational Methods, DOI 10.1142/ S0219876213500187, Vol. 10, No. 4, pp. 1350018-1 / 1350018-31, 2013.
- <span id="page-26-13"></span>[12] F. CASADEI, G. VALSAMOS, A. BECCANTINI: "Combination of Mesh Adaptivity with Fluid-

<span id="page-27-1"></span>Structure Interaction in EUROPLEXUS", Technical Note, in publication, 2014.

- [13] F. CASADEI, M. LARCHER, G. VALSAMOS: "Adaptivity with Simplex Elements in EURO-PLEXUS", Technical Note, in publication, 2014.
- <span id="page-27-0"></span>[14] "*EUROPLEXUS User's Manual*", on-line version: http://europlexus.jrc.ec.europa.eu.

## **Appendix**

### **Sample input files**

This Section contains, in alphabetical file order, the listings of all input files related to the examples which were proposed in the previous Sections.

#### <span id="page-28-0"></span>fec800.dgibi

opti echo 1; opti dime 3 elem cub8; opti titr 'FEC800'; opti sauv form 'fec800.msh'; opti trac psc ftra 'fec800\_mesh.ps'; p0 = 0 0 0; dd = 0.01; n = 100; p1 = 0 dd 0; p2 = 0 dd dd; p3 = 0 0 dd; c1 = p0 d 1 p1; c2 = p1 d 1 p2; c3 = p2 d 1 p3; c4 = p3 d 1 p0; base = dall c1 c2 c3 c4 plan; bar = base volu n tran ((n\*dd) 0 0); mesh = bar; tass mesh; sauv form mesh; trac qual cach mesh; fin;

#### <span id="page-28-1"></span>fec800.epx

FEC800 ECHO !CONV win CAST mesh EULE TRID GEOM CUBE bar TERM COMP GROU 4 'bar1' LECT 1 PAS 1 100 TERM<br>
'ea' LECT 26 TERM<br>
'eb' LECT 75 TERM<br>
NGRO 5 'xaxo' LECT bar TERM COND LINE X1 0 Y1 0 Z1 0<br>
NGRO 5 'xaxo' LECT bar TERM COND LINE X1 0 Y2 0 Z2 0 TOL 1.E-4<br>
'bas1' LECT bar TERM CON 'bas2' LECT bar TERM COND X GT 0.9999 'na' LECT bar TERM COND NEAR POIN 0.25 0 0 'nb' LECT bar TERM COND NEAR POIN 0.75 0 0 COUL ROUG LECT bar1 TERM VERT LECT bar2 TERM MATE GAZP RO 10 GAMM 1.5 PINI 1.E6 PREF 1.E5<br>
LECT bar1 TERM<br>
GAZP RO 1 GAMM 1.5 PINI 1.E5 PREF 1.E5<br>
LECT bar2 TERM LINK COUP BLOQ 1 LECT bas1 bas2 TERM BLOQ 23 LECT bar TERM ECRI COOR DEPL VITE ACCE FINT FEXT CONT ECRO TFRE 0.3E-3 FICH ALIC TEMP FREQ 1 POIN LECT na nb TERM ELEM LECT ea eb TERM<br>FICH ALIC TFRE 1.0E-5<br>OPTI NOTE STEP IO<br>AMOR QUAD 4.0 LINE 0.2<br>CSTA 0.5<br>LOG 1 CALC TINI 0. TEND 0.60E-3 \*================================================================= SUIT Post-treatment (space curves from alice file) ECHO PESU ALIC GARD PSCR SORT GRAP<br>AXTE 1.0 'Time [s]'<br>SCOU 61 'p 61' NSTO 61 SAXE 1.0 'curr abscissa' LECT xaxo TERM ECOU 62 'ro\_61' NSTO 61 SAXE 1.0 'curr\_abscissa' LECT xaxo TERM<br>ECRO COMP 2<br>SCOU 65 'vx\_61' NSTO 61 SAXE 1.0 'curr\_abscissa' LECT xaxo TERM<br>SCOU 65 'vx\_61' NSTO 61 SXXE 1.0 'curr\_abscissa' LECT xaxo TERM DCOU 71 'P\_ana' SHTU GAMM 1.5 ROM 10 ROP 1 ENT 2.0E5 LENM 0.5 LENP 0.5<br>DCOU 72 'r\_ana' SHTU GAMM 1.5 ROM 10 ROP 1 EINT 2.0E5 LENM 0.5 LENP 0.5<br>DCOU 72 'r\_ana' SHTU GAMM 1.5 ROM 10 ROP 1 EINT 2.0E5 LENM 0.5 LENP 0.5<br>DCOU 75 TIME 0.60E-3 NRAR 30 VARI 5 TRAC 61 71 AXES 1.0 'PRESS. [PA]' COLO NOIR ROUG<br>LIST 61 AXES 1.0 'PRESS. [PA]'<br>TRAC 62 72 AXES 1.0 'DENS. [KG/M3]'<br>COLO NOIR ROUG LIST 62 AXES 1.0 'DENS. [KG/M3]' TRAC 65 75 AXES 1.0 'VELOC. [M/S]' COLO NOIR ROUG LIST 65 AXES 1.0 'VELOC. [M/S]' \* QUAL ECRO COMP 1 LECT ea TERM REFE 9.78687E+5 TOLE 2.E-2 ECRO COMP 1 LECT eb TERM REFE 2.83485E+5 TOLE 2.E-2 ECRO COMP 2 LECT ea TERM REFE 9.85733E+0 TOLE 2.E-2 ECRO COMP 2 LECT eb TERM REFE 2.04129E+0 TOLE 2.E-2 \*================================================================= SUIT Post-treatment (time curves from alice temps file)

ECHO RESU ALIC TEMP GARD PSCR SORT GRAP PERF 'fec800t.pun'<br>AXTE 1.0 'Time [s]'<br>COUR 1 'P\_ea' ECRO COMP 1 ELEM LECT ea TERM<br>COUR 1 'P\_ea' ECRO COMP 2 ELEM LECT ea TERM<br>COUR 3 'Vx\_ea' VITE COMP 1 NOEU LECT na TERM<br>COUR 4 'P\_eb' ECRO COMP 1 ELEM LECT eb TERM<br>COUR 5 COLO NOIR NOIR TRAC 2 5 AXES 1.0 'DENS. [KG/M3]' COLO NOIR NOIR<br>TRAC 3 6 AXES 1.0 'VELOC. [M/S] TRAC 3 6 AXES 1.0 'VELOC. [M/S]' COLO NOIR NOIR LIST 1 4 AXES 1.0 'PRESS. [PA]' LIST 2 5 AXES 1.0 'DENS. [KG/M3]' LIST 3 6 AXES 1.0 'VELOC. [M/S]' \*================================================================= SUIT<sub>T</sub> Post treatment (BMPs from alice file) ECHO RESU ALIC GARD PSCR OPTI PRIN SORT VISU NSTO 61 PLAY CAME 1 EYE 5.00000E-01 5.00000E-03 3.00015E-01 ! Q 1.00000E+00 0.00000E+00 0.00000E+00 0.00000E+00 VIEW 0.00000E+00 0.00000E+00 -1.00000E+00 RIGH 1.00000E+00 0.00000E+00 0.00000E+00 UP 0.00000E+00 1.00000E+00 0.00000E+00 FOV 5.25000E+01 SCEN GEOM NAVI FREE ! LINE HEOU ISO FILL FIEL VITE SCAL USER PROG 20 PAS 20 280 TERM TEXT ISCA COLO PAPE SLER CAM1 1 NFRA 1 TRAC OFFS SIZE 1400 400 FICH BMP REND SCEN GEOM NAVI FREE ! LINE HEOU ISO FILL FIEL ECRO 2 SCAL USER PROG 1 PAS 0.6 8.8 TERM TEXT ISCA COLO PAPE SLER CAM1 1 NFRA 1 TRAC OFFS SIZE 1400 400 FICH BMP REND ENDPLAY \*================================================================= FIN

#### <span id="page-28-2"></span>fec801.dgibi

opti echo 1; opti dime 3 elem cub8; opti titr 'FEC801'; opti sauv form 'fec801.msh'; opti trac psc ftra 'fec801\_mesh.ps'; p0 = 0 0 0;  $dd = 0.01$ ; n = 100; p1 = 0 dd 0; p2 = 0 dd dd;  $p3 = 0 0 dd;$ c1 = p0 d 1 p1; c2 = p1 d 1 p2; c3 = p2 d 1 p3; c4 = p3 d 1 p0;  $base = dall c1 c2 c3 c4 plan;$ bar = base volu n tran ((n\*dd) 0 0); mesh = bar; tass mesh; sauv form mesh; trac qual cach mesh; fin;

#### <span id="page-28-3"></span>fec801.epx

FEC801 ECHO !CONV win CAST mesh EULE TRID DIME ADAP NPOI 1045 CUBE 712 ENDA TERM GEOM CUBE bar TERM COMP GROU 4 'bar1' LECT 1 PAS 1 50 TERM 'bar2' LECT 51 PAS 1 100 TERM 'ea' LECT 26 TERM 'eb' LECT 75 TERM NGRO 5 'xaxo' LECT bar TERM COND LINE X1 0 Y1 0 Z1 0 'bas1' LECT bar TERM COND X LT 0.0001<br>'bas2' LECT bar TERM COND X GT 0.9999<br>'na' LECT bar TERM COND NEAR POIN 0.25 0 0<br>'nb' LECT bar TERM COND NEAR POIN 0.75 0 0 COUL ROUG LECT bar1 TERM<br>VERT LECT bar2 TERM<br>WAVE 4 PLAN X 0.5 Y 0 Z 0 NX 1 NY 0 NZ 0 T0 0 C 613.568783589856 ! shock wave<br>MAXL 3 H1 0.015 H2 0.05 PLAN X 0.5 Y 0 Z 0 NX 1 NY 0 NZ 0 T0 0 C 295.278289836459 ! c.d. wave MAXL 3 H1 0.015 H2 0.05 PLAN X 0.5 Y 0 Z 0 NX 1 NY 0 NZ 0 T0 0 C 18.2004723251679 ! r.wave (ri.) MAXL 3 H1 0.015 H2 0.05 PLAN X 0.5 Y 0 Z 0 NX -1 NY 0 NZ 0 T0 0 C 387.298334620742 ! r. wav (le.) MATE GAZP RO 10 GAMM 1.5 PINI 1.E6 PREF 1.E5<br>LECT bar1 TERM<br>GAZP RO 10 GAMM 1.5 PINI 1.E5 PREF 1.E5<br>GAZP RO 10 GAMM 1.5 PINI 1.E5 PREF 1.E5<br>LINK COUP BLOQ 1 LECT bas1 bas2 TERM

a sa kacamatan ing Kabupatèn Kabupatèn Kabupatèn Kabupatèn Kabupatèn Kabupatèn Kabupatèn Kabupatèn Kabupatèn K

BLOQ 23 LECT bar TERM<br>ECRI COOR DEPL VITE ACCE FINT FEXT CONT ECRO TFRE 0.3E-3<br>FICH ALIC TEMP FREQ 1 POIN LECT na nb TERM ELEM LECT ea eb TERM FICH ALIC TFRE 1.0E-5 OPTI NOTE STEP IO AMOR QUAD 4.0 LINE 0.2 CSTA 0.25 LOG 1 CALC TINI 0. TEND 0.60E-3 \*================================================================= **SUIT** Post-treatment (space curves from alice file) ECHO RESU ALIC GARD PSCR SORT GRAP AXTE 1.0 'Time [s]' SCOU 61 'p\_61' NSTO 61 SAXE 1.0 'curr\_abscissa' LECT xaxo TERM ECRO COMP 1 SCOU 62 'ro\_61' NSTO 61 SAXE 1.0 'curr\_abscissa' LECT xaxo TERM ECOU 65 'vx\_61' NSTO 61 SAXE 1.0 'curr\_abscissa' LECT xaxo TERM<br>VITE COMP 1<br>DCOU 71 'p\_ana' SHTU GAMM 1.5 ROM 10 ROP 1 EINT 2.0E5 LENM 0.5 LENP 0.5<br>DCOU 71 'p\_ana' SHTU GAMM 1.60E-3 NRAR 30 VARI 1 DCOU 72 'r\_ana' SHTU GAMM 1.5 ROM 10 ROP 1 EINT 2.0E5 LENM 0.5 LENP 0.5 TIME 0.60E-3 NRAR 30 VARI 2 DCOU 75 'v\_ana' SHTU GAMM 1.5 ROM 10 ROP 1 EINT 2.0E5 LENM 0.5 LENP 0.5 TIME 0.60E-3 NRAR 30 VARI 5 TRAC 61 71 AXES 1.0 'PRESS. [PA]' COLO NOIR VERT LIST 61 AXES 1.0 'PRESS. [PA]' TRAC 62 72 AXES 1.0 'DENS. [KG/M3]' COLO NOIR VERT LIST 62 AXES 1.0 'DENS. [KG/M3]' TRAC 65 75 AXES 1.0 'VELOC. [M/S]' COLO NOIR VERT LIST 65 AXES 1.0 'VELOC. [M/S]' \* QUAL ECRO COMP 1 LECT ea TERM REFE 9.97352E+5 TOLE 2.E-2 ECRO COMP 1 LECT eb TERM REFE 2.83845E+5 TOLE 2.E-2 ECRO COMP 2 LECT ea TERM REFE 9.98273E+0 TOLE 2.E-2 ECRO COMP 2 LECT eb TERM REFE 2.02291E+0 TOLE 2.E-2 \*================================================================= SUIT Post-treatment (time curves from alice temps file) ECHO RESU ALIC TEMP GARD PSCR SORT GRAP PERF 'fec801t.pun' AXTE 1.0 "Time [s]'<br>COUR 1 'P\_ea' ECRO COMP 1 ELEM LECT ea TERM<br>COUR 2 'ro\_ea' ECRO COMP 2 ELEM LECT ea TERM<br>COUR 3 'vx\_ea' UTE COMP 1 NOEU LECT na TERM<br>COUR 4 'P\_eb' ECRO COMP 1 ELEM LECT eb TERM<br>COUR 5 'ro\_eb' ECRO COMP TRAC 3 6 AXES 1.0 'VELOC. [M/S]' COLO NOIR NOIR LIST 1 4 AXES 1.0 'PRESS. [PA]' LIST 2 5 AXES 1.0 'DENS. [KG/M3]' LIST 3 6 AXES 1.0 'VELOC. [M/S]' \*=================================================================  $STITT$ Post treatment (BMPs from alice file) ECHO RESU ALIC GARD PSCR OPTI PRIN SORT VISU NSTO 61 PLAY<br>CAME CAME 1 EYE 5.00000E-01 5.00000E-03 3.00015E-01 ! Q 1.00000E+00 0.00000E+00 0.00000E+00 0.00000E+00 VIEW 0.00000E+00 0.00000E+00 -1.00000E+00 RIGH 1.00000E+00 0.00000E+00 0.00000E+00 UP 0.00000E+00 1.00000E+00 0.00000E+00 FOV 5.25000E+01 SCEN GEOM NAVI FREE ! LINE HEOU ISO FILL FIEL VITE SCAL USER PROG 20 PAS 20 280 TERM TEXT ISCA COLO PAPE SLER CAM1 1 NFRA 1 TRAC OFFS SIZE 1400 400 FICH BMP REND SCEN GEOM NAVI FREE ! LINE HEOU ISO FILL FIEL ECRO 2 SCAL USER PROG 1 PAS 0.6 8.8 TERM TEXT ISCA COLO PAPE SLER CAM1 1 NFRA 1 TRAC OFFS SIZE 1400 400 FICH BMP REND ENDPLAY \*================================================================= FIN

#### <span id="page-29-0"></span>fequ00.dgibi

opti echo 0; opti donn 'pxordpoi.proc'; opti echo 1; opti dime 2 elem qua4; opti sauv form 'fequ00.msh'; opti trac psc ftra 'fequ00\_mesh.ps'; p0 = 0 0; p0p = p0 plus (0 0.00125); pmid = 0.5 0; p1 = 1 0;  $p1p = p1$  plus (0 0.00125);  $pa = 0.250$ ; pa = 0.25 0;<br>pb = 0.75 0;  $t = 1.5$  =  $t$ ;  $n = 800;$ 

n2 = n / 2; n4 = n2 / 2; c11 = p0 d n4 pa; c12 = pa d n4 pmid;  $c1 = c11$  et c12 c21 = pmid d n4 pb; c22 = pb d n4 p1; c2 = c21 et c22; bar11 = c11 tran 1 (0 0.00125); bar12 = c12 tran 1 (0 0.00125); bar1 = bar11 et bar12; bar21 = c21 tran 1 (0 0.00125); bar22 = c22 tran 1 (0 0.00125);  $bar2 = bar21$  et  $bar22$ ; bar = bar1 et bar2; elim tol (bar et p0p et p1p et pa et pb); eb = bar1 elem cont pa;<br>eb = bar2 elem cont pb;<br>xax = chan 'POI1' (c1 et c2);<br>xaxo = pxordpoi xax p0;<br>mesh = bar et ea et eb et xaxo; tass mesh; sauv form mesh; trac qual mesh; trac ((cont mesh) et ea et eb);  $f_{\text{in}}$ 

#### <span id="page-29-1"></span>fequ00.epx

FEQU00 (with mesh reduced to 800 x 1 x 2 to save CPU time) ECHO !CONV win CAST mesh EULE DPLA GEOM CARI bar TERM<br>
MATE GAZP RO 10 GAMM 1.5 PINI 1.E6 PREF 1.E5<br>
LECT bar1 TERM<br>
GAZP RO 1 GAMM 1.5 PINI 1.E5 PREF 1.E5<br>
LECT bar2 TERM<br>
LECT bar2 TERM<br>
LENK COUP BLOQ 1 LECT p0 p0p p1 p1p TERM<br>
FORIC ODR DED USE TO END T FICH ALIC TFRE 1.0E-5 OPTI NOTE STEP IO AMOR QUAD 4.0 LINE 0.2 csta 0.5 log 1 CALC TINI 0. TEND 0.60E-3 \*================================================================= SUIT Post-treatment (space curves from alice file) ECHO RESU ALIC GARD PSCR SORT GRAP<br>!PERF 'fequ00.pun'<br>AXTE 1.0 'Time [s]'<br>SCOU 61 'p\_61' NSTO 61 SAXE 1.0 'curr\_abscissa' LECT xaxo TERM ECRO COMP 1 SCOU 62 'ro\_61' NSTO 61 SAXE 1.0 'curr\_abscissa' LECT xaxo TERM SCOU 65 'VX\_61' NSTO 61 SAKE 1.0 'CUPY\_abscissa' LECT XAXO TERM<br>DCOU 71 'P\_ana' SHTU GAMM 1.5 ROM 10 ROP 1 EINT 2.0E5 LENM 0.5 LENP 0.5<br>DCOU 71 'P\_ana' SHTU GAMM 1.5 ROM 10 ROP 1 EINT 2.0E5 LENM 0.5 LENP 0.5<br>DCOU 72 'T\_ana TIME 0.60E-3 NRAR 30 VARI 5 TRAC 61 71 AXES 1.0 'PRESS. [PA]' COLO NOIR ROUG LIST 61 AXES 1.0 'PRESS. [PA]' TRAC 62 72 AXES 1.0 'DENS. [KG/M3]' COLO NOIR ROUG LIST 62 AXES 1.0 'DENS. [KG/M3]' TRAC 65 75 AXES 1.0 'VELOC. [M/S]' COLO NOIR ROUG LIST 65 AXES 1.0 'VELOC. [M/S]' \* QUAL ECRO COMP 1 LECT ea TERM REFE 9.99996E+5 TOLE 2.E-2 ECRO COMP 1 LECT eb TERM REFE 2.82943E+5 TOLE 2.E-2 ECRO COMP 2 LECT ea TERM REFE 9.99997E+0 TOLE 2.E-2 ECRO COMP 2 LECT eb TERM REFE 1.92000E+0 TOLE 2.E-2 \*================================================================= SUIT Post treatment (BMPs from alice file) ECHO BUAU<br>RESU ALIC GARD PSCR OPTI PRIN SORT VISU NSTO 61 PLAY CAME 1 EYE 5.00000E-01 5.00000E-03 3.00015E-01<br>! Q 1.00000E+00 0.0000E0E+00 0.0000E+00<br>VIEW 0.00000E+00 0.0000E+00 -1.0000E+00<br>RIGH 1.00000E+00 0.0000E+00 0.0000E+00 UP 0.00000E+00 1.00000E+00 0.00000E+00 FOV 5.25000E+01 SCEN GEOM NAVI FREE LINE HEOU ISO FILL FIEL VITE SCAL USER PROG 20 PAS 20 280 TERM TEXT ISCA COLO PAPE SLER CAM1 1 NFRA 1 TRAC OFFS SIZE 1400 400 FICH BMP REND SCEN GEOM NAVI FREE LINE HEOU ISO FILL FIEL ECRO 2 SCAL USER PROG 1 PAS 0.6 8.8 TERM TEXT ISCA COLO PAPE SLER CAM1 1 NFRA 1 TRAC OFFS SIZE 1400 400 FICH BMP REND ENDPLAY \*=================================================================

FIN

<span id="page-30-0"></span>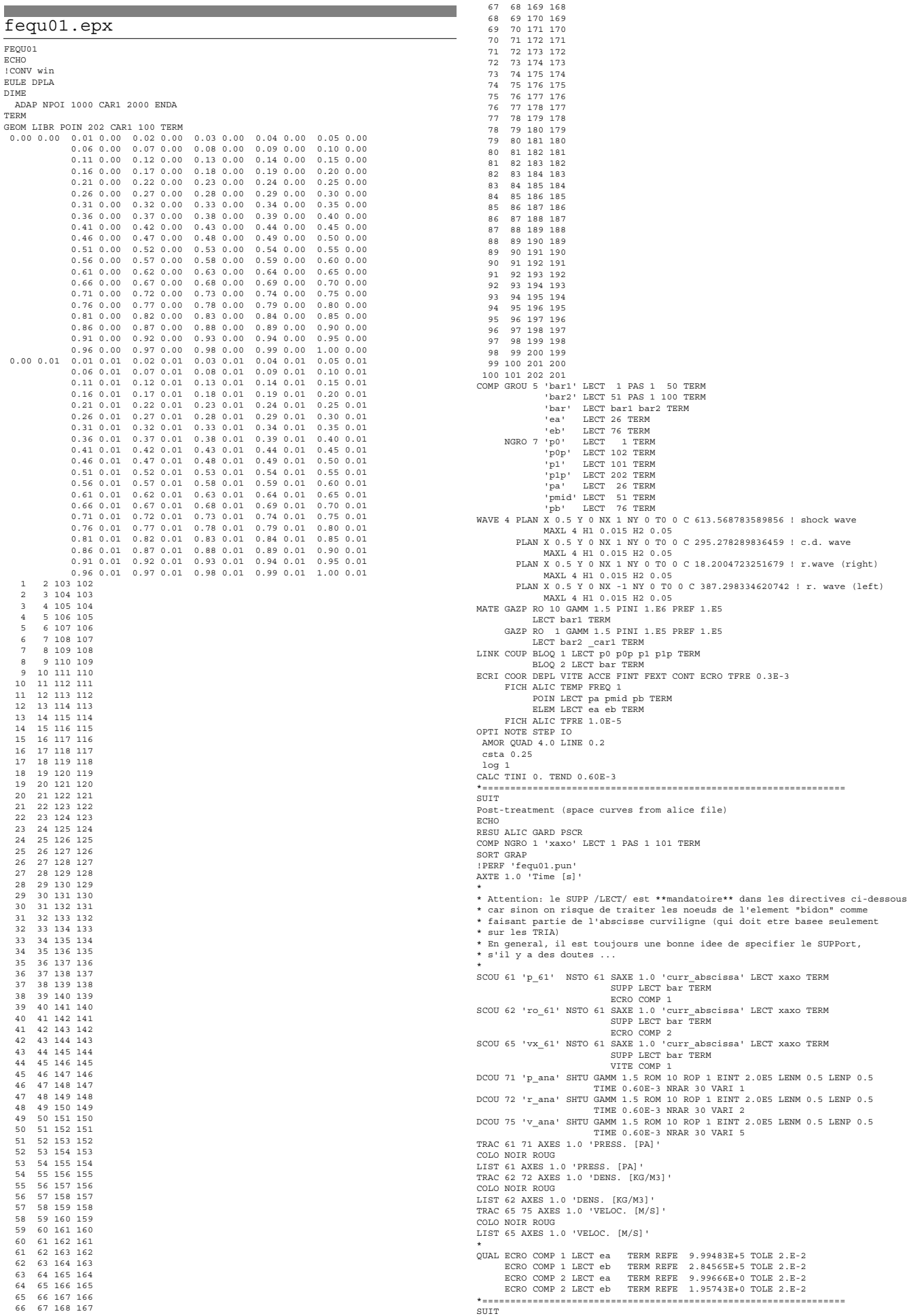

Post treatment (BMPs from alice file) ECHO RESU ALIC GARD PSCR OPTI PRIN SORT VISU NSTO 61 **PLAY** CAME 1 EYE 5.00000E-01 5.0000E-03 3.00015E-01<br>! Q 1.00000E+00 0.00000E+00 0.0000E+00 0.0000E+00<br>NIEW 0.00000E+00 0.00000E+00 -1.00000E+00<br>RIGH 1.00000E+00 0.0000E+00 0.0000E+00<br>UP 0.0000E+00 1.0000E+00 0.0000E+00 FOV 5.25000E+01 SCEN GEOM NAVI FREE LINE HEOU ISO FILL FIEL VITE SCAL USER PROG 20 PAS 20 280 TERM SUPP LECT bar TERM TEXT ISCA COLO PAPE<br>SLER CAM1 1 NFRA 1<br>TRAC OFFS SIZE 1400 400 FICH BMP OBJE LECT bar TERM REND<br>SCEN GEOM NAVI FREE LINE HEOU ISO FILL FIEL ECRO 2 SCAL USER PROG 1 PAS 0.6 8.8 TERM SUPP LECT bar TERM TEXT ISCA COLO PAPE SLER CAM1 1 NFRA 1 TRAC OFFS SIZE 1400 400 FICH BMP OBJE LECT bar TERM REND ENDPLAY \*================================================================= FIN

#### <span id="page-31-0"></span>fet400.dgibi

opti echo 1; opti donn 'pxhex2te.proc';<br>opti titr 'FET400';<br>opti titr 'FET400';<br>opti sauv form 'fet400.msh';<br>opti trac psc ftra 'fet400 mesh.ps'; p0 = 0 0 0;<br>
dd = 0.01;<br>
n = 100;<br>
tol = 0.0001;<br>
p1 = 0 dd d;<br>
p3 = 0 0 dd;<br>
c1 = p0 d 1 p1;<br>
c2 = p1 d 1 p2;<br>
c3 = p2 d 1 p3; c4 = p3 d 1 p0; base = dall c1 c2 c3 c4 plan; bar8 = base volu n tran ((n\*dd) 0 0);  $i = 0;$ repe loop1 (nbel bar8); i = i + 1; cubei = bar8 elem i; tt = pxhex2te cubei; si (ega i 1); bar = tt; sinon; bar = bar et tt; finsi; fin loop1; elim tol bar; mesh = bar; tass mesh; sauv form mesh; trac qual cach mesh; fin;

#### <span id="page-31-1"></span>fet400.epx

```
FET400
ECHO
!CONV win
CAST mesh
 EULE TRID<br>
COMP GROU 4 'bar1' LECT bar TERM COND XB LT 0.5<br>
'bar2' LECT bar DIFF bar1 TERM<br>
'ea' LECT bar TERM COND NEAR POIN 0.25 0 0<br>
'eb' LECT bar TERM COND NEAR POIN 0.75 0 0<br>
NGRO 5 'xaxo' LECT bar TERM COND LINE X1 0
                          X2 1 Y2 0 Z2 0 TOL 1.E-4
'bas1' LECT bar TERM COND X LT 0.0001
 'bas2' LECT bar TERM COND X GT 0.9999<br>'na' LECT bar TERM COND NEAR POIN 0.25 0 0<br>'nb' LECT bar TERM COND NEAR POIN 0.75 0 0<br>COUL ROUG LECT bar1 TERM<br>WATE GAZP RO 10 GAMM 1.5 PINI 1.E6 PREF 1.E5<br>LECT bar1 TERM<br>LECT bar1 TER
 GAZP RO 1 GAMM 1.5 PINI 1.E5 PREF 1.E5
LECT bar2 TERM
LINK COUP BLOQ 1 LECT bas1 bas2 TERM
 BLOQ 23 LECT bar TERM
ECRI COOR DEPL VITE ACCE FINT FEXT CONT ECRO VFCC TFRE 0.3E-3
           FICH ALIC TEMP FREQ 1
POIN LECT na nb TERM
ELEM LECT ea eb TERM
FICH ALIC TFRE 1.0E-5
OPTI NOTE STEP IO
  AMOR QUAD 4.0 LINE 0.2
  CSTA 0.5
 LOG 1
CALC TINI 0. TEND 0.60E-3
*=================================================================
SUIT
 Post-treatment (space curves from alice file)
ECHO
RESU ALIC GARD PSCR
SORT GRAP
```

```
AXTE 1.0 'Time [s]'<br>SCOU 61 'p_61'  NSTO 61 SAXE 1.0 'curr_abscissa' LECT xaxo TERM
                                            ECRO COMP 1
SCOU 62 'ro_61' NSTO 61 SAXE 1.0 'curr_abscissa' LECT xaxo TERM
                                             ECRO COMP<sub>2</sub>
 SCOU 65 'vx_61' NSTO 61 SAXE 1.0 'curr_abscissa' LECT xaxo TERM
VITE COMP 1
 DCOU 71 'P_ana' SHTU GAMM 1.5 ROM 10 ROP 1 ENT 2.0ES LENN 0.5 LENP 0.5<br>DCOU 72 'T_ana' SHTU GAMM 1.5 ROM 10 ROP 1 EINT 2.0ES LENN 0.5 LENP 0.5<br>DCOU 75 'V_ana' SHTU GAMM 1.5 ROM 10 ROP 1 EINT 2.0ES LENN 0.5 LENP 0.5<br>DCOU 75
 COLO NOIR ROUG
LIST 61 AXES 1.0 'PRESS. [PA]'
 TRAC 62 72 AXES 1.0 'DENS. [KG/M3]'
COLO NOIR ROUG
LIST 62 AXES 1.0 'DENS. [KG/M3]'
TRAC 65 75 AXES 1.0 'VELOC. [M/S]'
COLO NOIR ROUG
LIST 65 AXES 1.0 'VELOC. [M/S]'
 *
QUAL ECRO COMP 1 LECT ea TERM REFE 9.93949E+5 TOLE 2.E-2
ECRO COMP 1 LECT eb TERM REFE 2.83193E+5 TOLE 2.E-2
ECRO COMP 2 LECT ea TERM REFE 9.95962E+0 TOLE 2.E-2
ECRO COMP 2 LECT eb TERM REFE 1.90911E+0 TOLE 2.E-2
        *=================================================================
SUIT
Post-treatment (time curves from alice temps file)
ECHO
RESU ALIC TEMP GARD PSCR
 SORT GRAP
PERF 'fet400t.pun'
 AYE 1.0 'Time [s]'<br>COUR 1 'P_ca' ECRO COMP 1 ELEM LECT ea TERM<br>COUR 2 'ro_ea' ECRO COMP 2 ELEM LECT ea TERM<br>COUR 3 'vx_ea' VITE COMP 1 ENEM LECT ea TERM<br>COUR 4 'P_eb' ECRO COMP 2 ELEM LECT eb TERM<br>COUR 5 'ro_eb' ECRO COMP 
TRAC 1 4 AXES 1.0 'PRESS. [PA]'
 COLO NOIR NOIR
TRAC 2 5 AXES 1.0 'DENS. [KG/M3]'
COLO NOIR NOIR
TRAC 3 6 AXES 1.0 'VELOC. [M/S]'
COLO NOIR NOIR
 LIST 1 4 AXES 1.0 'PRESS. [PA]'
LIST 2 5 AXES 1.0 'DENS. [KG/M3]'
LIST 3 6 AXES 1.0 'VELOC. [M/S]'
 *=================================================================
SUIT<sub>T</sub>
 Post treatment (BMPs from alice file)
ECHO
RESU ALIC GARD PSCR
OPTI PRIN
SORT VISH NSTO 61
PLAY
 CAME 1 EYE 5.00000E-01 5.00000E-03 3.00015E-01<br>! Q 1.00000E+00 0.00000E+00 0.10000DE+00<br>VIEW 0.00000E+00 0.0000DE+00 −1.00000E+00
 RIGH 1.00000E+00 0.00000E+00 0.00000E+00<br>
UP 0.0000E+00 1.0000E+00<br>
FOV 5.25000E+01<br>
SCEN GEOM NAVI FREE<br>
! LINE HEOU<br>
ISO FILL FIEL VITE SCAL USER PROG 20 PAS 20 280 TERM<br>
ISO FILL FIEL VITE SCAL USER PROG 20 PAS 20 280 T
          TEXT ISCA
 COLO PAPE
SLER CAM1 1 NFRA 1
TRAC OFFS SIZE 1400 400 FICH BMP REND
SCEN GEOM NAVI FREE
 ! LINE HEOU<br>ISO FILL FIEL ECRO 2 SCAL USER PROG 1 PAS 0.6 8.8 TERM<br>TEXT ISCA<br>COLO PAPE
SLER CAM1 1 NFRA
TRAC OFFS SIZE 1400 400 FICH BMP REND
ENDPLAY
       *=================================================================
```
#### <span id="page-31-2"></span>fet401.dgibi

FIN

**Contract** 

opti echo 1; opti donn 'pxhex2te.proc';<br>opti titr 'FET401';<br>opti titr 'FET401';<br>opti sauv form 'fet401.msh';<br>opti trac psc ftra 'fet401 mesh.ps'; p0 = 0 0 0; dd = 0.01; n = 100; tol = 0.0001; p1 = 0 dd 0; p2 = 0 dd dd;  $p3 = 0 0 dd;$  $c1 = p0$  d 1 p1; c2 = p1 d 1 p2; c3 = p2 d 1 p3; c4 = p3 d 1 p0; base = dall c1 c2 c3 c4 plan; bar8 = base volu n tran ((n\*dd) 0 0);  $i = 0$ ; repe loop1 (nbel bar8); i = i + 1; cubei = bar8 elem i; tt = pxhex2te cubei; si (ega i 1); bar = tt; sinon; bar = bar et tt; finsi; fin loop1; elim tol bar; barsur = chan poi1 (enve bar);

mesh = bar et barsur; tass mesh; sauv form mesh; trac qual cach mesh; fin:

#### <span id="page-32-0"></span>fet401.epx

FET401

ECHO !CONV win CAST mesh EULE TRID DIME ----<br>ADAP NPOI 1648 TETR 7872 ENDA TERM GEOM TETR bar TERM COMP GROU 4 'bar1' LECT bar TERM COND XB LT 0.5 'bar2' LECT bar DIFF bar1 TERM 'ea' LECT bar TERM COND NEAR POIN 0.25 0 0 'eb' LECT bar TERM COND NEAR POIN 0.75 0 0 NGRO 5 'xaxo' LECT bar TERM COND LINE X1 0 Y1 0 Z1 0 X2 1 Y2 0 Z2 0 TOL 1.E-4 'bas1' LECT bar TERM COND X LT 0.0001 'bas2' LECT bar TERM COND X GT 0.9999<br>'na' LECT bar TERM COND NEAR POIN 0.25 0 0<br>'nb' LECT bar TERM COND NEAR POIN 0.75 0 0<br>COUL ROUG LECT bar1 TERM<br>WERT LECT bar2 TERM<br>WAVE 4 PLAN X 0.5 Y 0 Z 0 NX 1 NY 0 NZ 0 TO 0 C 613.5 MAXL 3 H1 0.015 H2 0.05 PLAN X 0.5 Y 0 Z 0 NX 1 NY 0 NZ 0 T0 0 C 295.278289836459 ! c.d. wave MAXL 3 H1 0.015 H2 0.05 PLAN X 0.5 Y 0 Z 0 NX 1 NY 0 NZ 0 T0 0 C 18.2004723251679 ! r.wave (ri.) MAXL 3 H1 0.015 H2 0.05 PLAN X 0.5 Y 0 Z 0 NX -1 NY 0 NZ 0 T0 0 C 387.298334620742 ! r. wav (le.)<br>MATE GAZP RO 10 GAMM 1.5 PINI 1.E6 PREF 1.E5<br>MATE GAZP RO 10 GAMM 1.5 PINI 1.E6 PREF 1.E5 LECT bar1 TERM GAZP RO 1 GAMM 1.5 PINI 1.E5 PREF 1.E5 LINK COUP BLOQ 1 LECT bas1 bas2 TERM<br>LINK COUP BLOQ 23 LECT bas1 bas2 TERM<br>ECRI COOR DEPL VITE ACCE FINT FEXT CONT ECRO TFRE 0.3E-3<br>FICH ALIC TEMP FREQ 1 POIN LECT na nb TERM ELEM LECT ea eb TERM FICH ALIC TFRE 1.0E-5 OPTI NOTE STEP IO AMOR QUAD 4.0 LINE 0.2 CSTA 0.125 LOG 1 CALC TINI 0. TEND 0.60E-3 \*================================================================= SUIT Post-treatment (space curves from alice file) ECHO RESU ALIC GARD PSCR SORT GRAP AXTE 1.0 'Time [s]' SCOU 61 'p\_61' NSTO 61 SAXE 1.0 'curr\_abscissa' LECT xaxo TERM<br>SCOU 62 'ro\_61' NSTO 61 SAXE 1.0 'curr\_abscissa' LECT xaxo TERM<br>SCOU 65 'vx\_61' NSTO 61 SAXE 1.0 'curr abscissa' LECT xaxo TERM VITE COMP 1 DCOU 71 'p\_ana' SHTU GAMM 1.5 ROM 10 ROP 1 EINT 2.0E5 LENM 0.5 LENP 0.5 TIME 0.60E-3 NRAR 30 VARI 1 DCOU 72 'r\_ana' SHTU GAMM 1.5 ROM 10 ROP 1 EINT 2.0E5 LENM 0.5 LENP 0.5 TIME 0.60E-3 NRAR 30 VARI 2 DCOU 75 'v\_ana' SHTU GAMM 1.5 ROM 10 ROP 1 EINT 2.0E5 LENM 0.5 LENP 0.5 TIME 0.60E-3 NRAR 30 VARI 5 TRAC 61 71 AXES 1.0 'PRESS. [PA]' COLO NOIR VERT LIST 61 AXES 1.0 'PRESS. [PA]' TRAC 62 72 AXES 1.0 'DENS. [KG/M3]' COLO NOIR VERT LIST 62 AXES 1.0 'DENS. [KG/M3]' TRAC 65 75 AXES 1.0 'VELOC. [M/S]' COLO NOIR VERT LIST 65 AXES 1.0 'VELOC. [M/S]' \* QUAL ECRO COMP 1 LECT ea TERM REFE 9.99590E+5 TOLE 2.E-2 ECRO COMP 1 LECT eb TERM REFE 2.82972E+5 TOLE 2.E-2 ECRO COMP 2 LECT ea TERM REFE 9.99726E+0 TOLE 2.E-2 ECRO COMP 2 LECT eb TERM REFE 1.92972E+0 TOLE 2.E-2 \*================================================================= SUIT Post-treatment (time curves from alice temps file) POST<br>POUC RESU ALIC TEMP GARD PSCR SORT GRAP PERF 'fet401t.pun AXTE 1.0 'Time [s]'<br>COUR 1 'p\_ea' ECRO COMP 1 ELEM LECT ea TERM<br>COUR 2 'ro\_ea' ECRO COMP 2 ELEM LECT na TERM<br>COUR 3 'vx\_ea' VITE COMP 1 NOEU LECT na TERM COUR 4 'p\_eb' ECRO COMP 1 ELEM LECT eb TERM COUR 5 'ro\_eb' ECRO COMP 2 ELEM LECT eb TERM COUR 6 'vx\_eb' VITE COMP 1 NOEU LECT nb TERM TRAC 1 4 AXES 1.0 'PRESS. [PA]' COLO NOIR NOIR TRAC 2 5 AXES 1.0 'DENS. [KG/M3]' COLO NOIR NOIR TRAC 3 6 AXES 1.0 'VELOC. [M/S]' COLO NOIR NOIR LIST 1 4 AXES 1.0 'PRESS. [PA]' LIST 2 5 AXES 1.0 'DENS. [KG/M3]' LIST 3 6 AXES 1.0 'VELOC. [M/S]' \*================================================================= SUIT Post treatment (BMPs from alice file) ECHO RESU ALIC GARD PSCR OPTI PRIN SORT VISU NSTO 61

PLAY CAME 1 EYE 5.00000E-01 5.00000E-03 3.00015E-01 ! Q 1.00000E+00 0.00000E+00 0.00000E+00 0.00000E+00 VIEW 0.00000E+00 0.00000E+00 -1.00000E+00 RIGH 1.00000E+00 0.00000E+00 0.00000E+00 UP 0.00000E+00 1.00000E+00 0.00000E+00 FOV 5.25000E+01 SCEN GEOM NAVI FREE ! LINE HEOU ISO FILL FIEL VITE SCAL USER PROG 20 PAS 20 280 TERM TEXT ISCA COLO PAPE SLER CAM1 1 NFRA 1 TRAC OFFS SIZE 1400 400 FICH BMP REND SCEN GEOM NAVI FREE ! LINE HEOU ISO FILL FIEL ECRO 2 SCAL USER PROG 1 PAS 0.6 8.8 TERM TEXT ISCA COLO PAPE SLER CAM1 1 NFRA 1 TRAC OFFS SIZE 1400 400 FICH BMP REND ENDPLAY \*=================================================================

#### <span id="page-32-1"></span>fet402.dgibi

FIN

opti echo 1; opti donn 'pxhex2t2.proc'; opti dime 3 elem cub8; opti titr 'FET402'; opti sauv form 'fet402.msh'; opti trac psc ftra 'fet402\_mesh.ps'; p0 = 0 0 0; dd = 0.01; n = 100; tol = 0.0001; p1 = 0 dd 0; p2 = 0 dd dd;  $p3 = 00 \text{ dd};$ c1 = p0 d 1 p1; c2 = p1 d 1 p2; c3 = p2 d 1 p3; c4 = p3 d 1 p0; base = dall c1 c2 c3 c4 plan;  $bar8 = base$  volu n tran  $( (n*dd) 0 0)$ ;  $i = 0$ repe loop1 (nbel bar8); i = i + 1; cubei = bar8 elem i; tt = pxhex2t2 cubei; si (ega i 1); bar = tt; sinon; bar = bar et tt; finsi; fin loop1; elim tol bar; barsur = chan poi1 (enve bar); mesh = bar et barsur; tass mesh; sauv form mesh; trac qual cach mesh; fin;

#### <span id="page-32-2"></span>fet402.epx

**Contract Contract** 

```
FET402
 ECHO
!CONV win
 CAST mesh
EULE TRID
 DIME
    ADAP NPOI 3189 TETR 15712 ENDA
TERM
 GEOM TETR bar TERM
 COMP GROU 4 'bar1' LECT bar TERM COND XB LT<br>
'bar2' LECT bar DIFF bar1 TERM<br>
'eb' LECT bar TERM COND NEAR POIN 0.25 0 0<br>
'eb' LECT bar TERM COND LINE X1 0 Y1 0 Z1 0<br>
NGRO 5 'xaxo' LECT bar TERM COND LINE X1 0 Y1 0 Z1 0
                                                                                              X2 1 Y2 0 Z2 0 TOL 1.E-4
                             'bas1' LECT bar TERM COND X LT 0.0001
'bas2' LECT bar TERM COND X GT 0.9999
'na' LECT bar TERM COND NEAR POIN 0.25 0 0
'nb' LECT bar TERM COND NEAR POIN 0.75 0 0
 COUL ROUG LECT bar1 TERM<br>WAVE 4 PLAN X 0.5 Y 0 Z 0 NX 1 NY 0 NZ 0 T0 0 C 613.568783589856 ! shock wave<br>MAXL 3 H1 0.015 H2 0.05X 1 NY 0 NZ 0 T0 0 C 295.278289836459 ! c.d. wave<br>PLAN X 0.5 Y 0 Z 0 NX 1 NY 0 NZ 0 T0 0 C 295.2
               MAXL 3 H1 0.015 H2 0.05<br>PLAN X 0.5 Y 0 Z 0 NX 1 NY 0 NZ 0 T0 0 C 18.2004723251679 ! r.wave (ri.)
 FLAN X 0.5 Y 0 Z 0 NX 1 NY 0 NZ 0 TO 0 C 18.2004723251679 ! r.wave (ri.)<br>
MAXL 3 H1 0.015 H2 0.05<br>
PLAN X 0.5 Y 0 Z 0 NX -1 NY 0 NZ 0 TO 0 C 387.298334620742 ! r.wav (le.)<br>
MAXL 3 H1 0.015 H2 0.05<br>
PLAN X 0.5 Y 0 Z 0 NX -1
 ECRI COOR DEPL VITE ACCE FINT FEXT CONT ECRO TFRE 0.3E-3
FICH ALIC TEMP FREQ 1
            POIN LECT na nb TERM
ELEM LECT ea eb TERM
FICH ALIC TFRE 1.0E-5
OPTI NOTE STEP IO
    AMOR QUAD 4.0 LINE 0.2
CSTA 0.125
    LOG 1
CALC TINI 0. TEND 0.60E-3
                                                        *=================================================================
```
SUIT Post-treatment (space curves from alice file) ECHO RESU ALIC GARD PSCR SORT GRAP AXTE 1.0 'Time [s]' SCOU 61 'p\_61' NSTO 61 SAXE 1.0 'curr\_abscissa' LECT xaxo TERM ECRO COMP 1 SCOU 62 'ro\_61' NSTO 61 SAXE 1.0 'curr\_abscissa' LECT xaxo TERM ECRO COMP 2<br>SCOU 65 'vx\_61' NSTO 61 SAXE 1.0 'curr\_abscissa' LECT xaxo TERM<br>VITE COMP 1 DCOU 71 'p\_ana' SHTU GAMM 1.5 ROM 10 ROP 1 EINT 2.0E5 LENM 0.5 LENP 0.5 TIME 0.60E-3 NRAR 30 VARI 1 DCOU 72 'r\_ana' SHTU GAMM 1.5 ROM 10 ROP 1 EINT 2.0E5 LENM 0.5 LENP 0.5 TIME 0.60E-3 NRAR 30 VARI 2 DCOU 75 'v\_ana' SHTU GAMM 1.5 ROM 10 ROP 1 EINT 2.0E5 LENM 0.5 LENP 0.5<br>TRAC 61 71 AXES 1.0 'PRESS. [PA]'<br>TRAC 61 71 AXES 1.0 'PRESS. [PA]' COLO NOIR VERT LIST 61 AXES 1.0 'PRESS. [PA]' TRAC 62 72 AXES 1.0 'DENS. [KG/M3]' COLO NOIR VERT LIST 62 AXES 1.0 'DENS. [KG/M3]' TRAC 65 75 AXES 1.0 'VELOC. [M/S]' COLO NOIR VERT LIST 65 AXES 1.0 'VELOC. [M/S]' \* QUAL ECRO COMP 1 LECT ea TERM REFE 9.99014E+5 TOLE 2.E-2 ECRO COMP 1 LECT eb TERM REFE 2.83201E+5 TOLE 2.E-2 ECRO COMP 2 LECT ea TERM REFE 9.99359E+0 TOLE 2.E-2 ECRO COMP 2 LECT eb TERM REFE 1.92907E+0 TOLE 2.E-2 \*================================================================= **SUIT** Post-treatment (time curves from alice temps file) ECHO RESU ALIC TEMP GARD PSCR SORT GRAP<br>PERF 'fet402t.pun PERF 'fet402t.pun'<br>AXTE 1.0 'Time [s]'<br>COUR 1 'P\_ea' ECRO COMP 1 ELEM LECT ea TERM<br>COUR 2 'To\_ea' ECRO COMP 2 ELEM LECT ea TERM<br>COUR 3 'Vx\_ea' VITE COMP 1 NOEU LECT na TERM<br>COUR 4 'P\_eb' ECRO COMP 1 ELEM LECT eb TERM<br>COUR TRAC 1 4 AXES 1.0 'PRESS. [PA]'<br>COLO NOIR NOIR<br>TRAC 2 5 AXES 1.0 'DENS. [KG/M3]'<br>COLO NOIR NOIR TRAC 3 6 AXES 1.0 'VELOC. [M/S]' COLO NOIR NOIR LIST 1 4 AXES 1.0 'PRESS. [PA]' LIST 2 5 AXES 1.0 'DENS. [KG/M3]' LIST 3 6 AXES 1.0 'VELOC. [M/S]' \*================================================================= **SUITT** Post treatment (BMPs from alice file) ECHO RESU ALIC GARD PSCR OPTI PRIN SORT VISU NSTO 61 **PLAY** CAME 1 EYE 5.00000E-01 5.00000E-03 3.00015E-01<br>! Q 1.00000E+00 0.00000E+00 0.100000E+00<br>VIEW 0.00000E+00 0.00000E+00 −1.00000E+00 RIGH 1.00000E+00 0.00000E+00 0.00000E+00 UP 0.00000E+00 1.00000E+00 0.00000E+00 FOV 5.25000E+01 SCEN GEOM NAVI FREE ! LINE HEOU ISO FILL FIEL VITE SCAL USER PROG 20 PAS 20 280 TERM TEXT ISCA COLO PAPE SLER CAM1 1 NFRA 1 TRAC OFFS SIZE 1400 400 FICH BMP REND SCEN GEOM NAVI FREE ! LINE HEOU ISO FILL FIEL ECRO 2 SCAL USER PROG 1 PAS 0.6 8.8 TERM TEXT ISCA COLO PAPE SLER CAM1 1 NFRA 1 TRAC OFFS SIZE 1400 400 FICH BMP REND ENDPLAY \*================================================================= FIN

#### <span id="page-33-0"></span>fet402a.epx

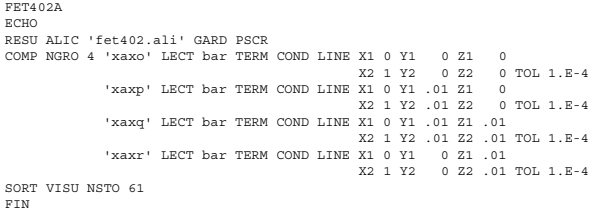

#### <span id="page-33-1"></span>fet402b.epx

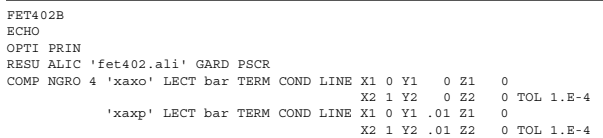

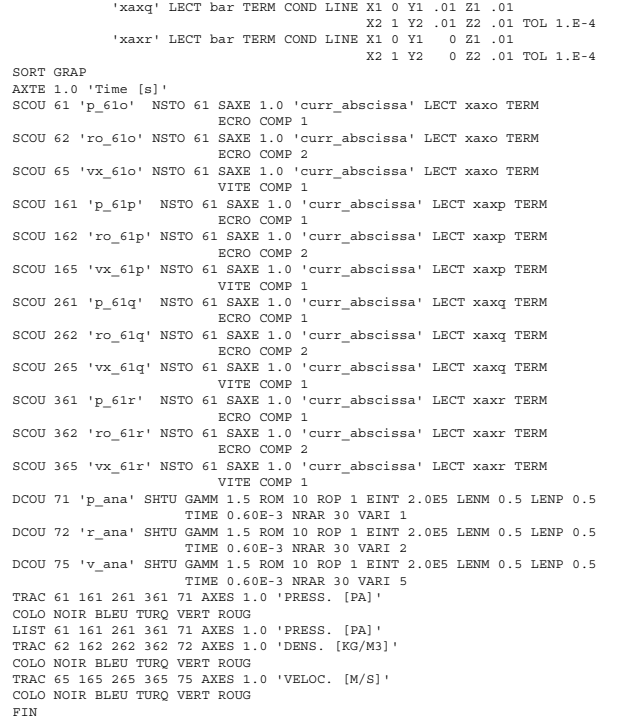

#### <span id="page-33-2"></span>fet402c.epx

### FET402C ECHO OPTI PRIN RESU ALIC 'fet402.ali' GARD PSCR COMP NGRO 4 'xaxo' LECT bar TERM COND LINE X1 0 Y1 0 Z1 0<br>X2 1 Y2 0 Z2 0 TOL 1.E-4<br>x1 0 Y1 .01 Z1 0 X1 X2 1 Y2 .01 Z2 0 TOL 1.E-4<br>X1 0 Y1 .01 Z1 0 TOL 1.E-4 'xaxq' LECT bar TERM COND LINE X1 0 Y1 .01 Z1 .01 X2 1 Y2 .01 Z2 .01 TOL 1.E-4 'xaxr' LECT bar TERM COND LINE X1 0 Y1 0 Z1 .01 X2 1 Y2 0 Z2 .01 TOL 1.E-4 SORT GRAP AXTE 1.0 'Time [s]'<br>SCOU 61 'p\_61o' NSTO 1 SAXE 1.0 'curr\_abscissa' LECT xaxo TERM ECRO COMP 1 SCOU 62 'ro\_61o' NSTO 1 SAXE 1.0 'curr\_abscissa' LECT xaxo TERM ECRO COMP 2 SCOU 65 'vx\_61o' NSTO 1 SAXE 1.0 'curr\_abscissa' LECT xaxo TERM VITE COMP 1 SCOU 161 'p\_61p' NSTO 1 SAXE 1.0 'curr\_abscissa' LECT xaxp TERM ECRO COMP 1 SCOU 162 'ro\_61p' NSTO 1 SAXE 1.0 'curr\_abscissa' LECT xaxp TERM ECRO COMP 2 SCOU 165 'vx\_61p' NSTO 1 SAXE 1.0 'curr\_abscissa' LECT xaxp TERM VITE COMP 1 SCOU 261 'p\_61q' NSTO 1 SAXE 1.0 'curr\_abscissa' LECT xaxq TERM ECRO COMP 1 SCOU 262 'ro\_61q' NSTO 1 SAXE 1.0 'curr\_abscissa' LECT xaxq TERM ECRO COMP 2 SCOU 265 'vx\_61q' NSTO 1 SAXE 1.0 'curr\_abscissa' LECT xaxq TERM VITE COMP 1 SCOU 361 'p\_61r' NSTO 1 SAXE 1.0 'curr\_abscissa' LECT xaxr TERM ECRO COMP 1 SCOU 362 'ro\_61r' NSTO 1 SAXE 1.0 'curr\_abscissa' LECT xaxr TERM ECRO COMP 2 SCOU 365 'vx\_61r' NSTO 1 SAXE 1.0 'curr\_abscissa' LECT xaxr TERM VITE COMP 1 DCOU 71 'p\_ana' SHTU GAMM 1.5 ROM 10 ROP 1 EINT 2.0E5 LENM 0.5 LENP 0.5 TIME 0.0E-3 NRAR 30 VARI 1 DCOU 72 'r\_ana' SHTU GAMM 1.5 ROM 10 ROP 1 EINT 2.0E5 LENM 0.5 LENP 0.5 TIME 0.0E-3 NRAR 30 VARI 2 DCOU 75 'v\_ana' SHTU GAMM 1.5 ROM 10 ROP 1 EINT 2.0E5 LENM 0.5 LENP 0.5 TIME 0.0E-3 NRAR 30 VARI 5 TRAC 61 161 261 361 71 AXES 1.0 'PRESS. [PA]' COLO NOTR BLEU TURQ VERT ROUG<br>LIST G1 161 261 361 71 AXES 1.0 'PRESS. [PA]'<br>TRAC 62 162 262 362 72 AXES 1.0 'DENS. [KG/M3]'<br>COLO NOTR BLEU TURQ VERT ROUG<br>TRAC 65 165 265 365 75 AXES 1.0 'VELOC. [M/S]'<br>COLO NOTR BLEU TURQ V COLO BLEU ROUG TRAC 162 72 AXES 1.0 'DENS. [KG/M3]' COLO BLEU ROUG TRAC 165 75 AXES 1.0 'VELOC. [M/S]' COLO BLEU ROUG TRAC 161 AXES 1.0 'PRESS. [PA]' COLO BLEU TRAC 162 AXES 1.0 'DENS. [KG/M3]' COLO BLEU TRAC 165 AXES 1.0 'VELOC. [M/S]' COLO BLEU FIN

#### <span id="page-34-0"></span>fet403.dgibi

opti echo 1; opti donn 'pxhex2t2.proc'; opti dime 3 elem cub8; opti titr 'FET403'; opti sauv form 'fet403.msh'; opti trac psc ftra 'fet403\_mesh.ps'; p0 = 0 0 0; dd = 0.01;  $n = 100$ tol = 0.0001; p1 = 0 dd 0; p2 = 0 dd dd; p3 = 0 0 dd; c1 = p0 d 1 p1; c2 = p1 d 1 p2; c3 = p2 d 1 p3; c4 = p3 d 1 p0; base = dall c1 c2 c3 c4 plan; bar8 = base volu n tran ((n\*dd) 0 0);  $i = 0$ ; repe loop1 (nbel bar8); i = i + 1; cubei = bar8 elem i; tt = pxhex2t2 cubei; si (ega i 1); bar = tt; sinon; bar = bar et tt; finsi; fin loop1;<br>barsur = chan poi1 (enve bar);<br>barsur = chan poi1 (enve bar);<br>mesh = bar et barsur;<br>tass mesh; sauv form mesh; trac qual cach mesh; fin;

#### <span id="page-34-1"></span>fet403.epx

**Contract** 

FET403 ECHO !CONV win CAST mesh EULE TRID **DIME** ADAP NPOI 4208 TETR 19200 ENDA TERM GEOM TETR bar TERM COMP GROU 4 'bar1' LECT bar TERM COND XB LT<br>
'bar2' LECT bar DIFF bar1 TERM<br>
'ea' LECT bar TERM COND NEAR POIN 0.25 0 0<br>
'eb' LECT bar TERM COND LINE X1 0 Y1 0 Z1 0<br>
NGRO 5 'xaxo' LECT bar TERM COND LINE X1 0 Y1 0 Z1 0 X2 1 Y2 0 Z2 0 TOL 1.E-4 'bas1' LECT bar TERM COND X LT 0.0001 'bas2' LECT bar TERM COND X GT 0.9999 'na' LECT bar TERM COND NEAR POIN 0.25 0 0 'nb' LECT bar TERM COND NEAR POIN 0.75 0 0 COUL ROUG LECT bar1 TEXM<br>
VERT LECT bar2 TEM<br>
NATE GAZP RO 10 GAMM 1.5 PINI 1.E6 PREF 1.E5<br>
GAZP RO 10 GAMM 1.5 PINI 1.E5 PREF 1.E5<br>
GAZP RO 1 GAMM 1.5 PINI 1.E5 PREF 1.E5<br>
LECT bar2 \_tetr TERM<br>
INIT ADAP SPLI LEVE 2 LECT POIN LECT na nb TERM ELEM LECT ea eb TERM FICH ALIC TFRE 1.0E-5 OPTI NOTE STEP IO AMOR QUAD 4.0 LINE 0.2 CSTA 0.5 LOG<sub>1</sub> CALC TINI 0. TEND 0.60E-3 \*================================================================= **SUIT** Post-treatment (space curves from alice file) ECHO RESU ALIC GARD PSCR SORT GRAP AXTE 1.0 'Time [s]' SCOU 61 'p\_61' NSTO 61 SAXE 1.0 'curr\_abscissa' LECT xaxo TERM ECRO COMP 1 SCOU 62 'ro\_61' NSTO 61 SAXE 1.0 'curr\_abscissa' LECT xaxo TERM<br>SCOU 65 'vx\_61' NSTO 61 SAXE 1.0 'curr\_abscissa' LECT xaxo TERM<br>SCOU 62 'vx\_61' NSTO 61 SAXE 1.0 'curr\_abscissa' LECT xaxo TERM<br>DCOU 71 'p\_ana' SHTU GAMM 1.5 DCOU 72 'r\_ana' SHTU GAMM 1.5 ROM 10 ROP 1 EINT 2.0E5 LENM 0.5 LENP 0.5<br>DCOU 72 'r\_ana' SHTU GAMM 1.5 ROM 10 ROP 1 EINT 2.0E5 LENM 0.5 LENP 0.5<br>DCOU 75 'v\_ana' SHTU GAMM 1.5 ROM 10 ROP 1 EINT 2.0E5 LENM 0.5 LENP 0.5<br>DCOU 7 TRAC 61 71 AXES 1.0 'PRESS. [PA]' COLO NOIR VERT<br>LIST 61 AXES 1.0 'PRESS. [PA]'<br>TRAC 62 72 AXES 1.0 'DENS. [KG/M3]'<br>COLO NOIR VERT<br>LIST 62 AXES 1.0 'DENS. [KG/M3]' TRAC 65 75 AXES 1.0 'VELOC. [M/S]' COLO NOIR VERT LIST 65 AXES 1.0 'VELOC. [M/S]' \* QUAL ECRO COMP 1 LECT ea TERM REFE 9.95808E+5 TOLE 2.E-2 ECRO COMP 1 LECT eb TERM REFE 2.82388E+5 TOLE 2.E-2 ECRO COMP 2 LECT ea TERM REFE 9.97203E+0 TOLE 2.E-2 ECRO COMP 2 LECT eb TERM REFE 1.90880E+0 TOLE 2.E-2 \*=================================================================

### SUIT Post-treatment (time curves from alice temps file) ECHO RESU ALIC TEMP GARD PSCR<br>SORT GRAP SORT GRAP<br>PERF (fet403t.pun)<br>NXTE 1.0 'Time [s]<br>COUR 1 'P\_ea' ECRO COMP 1 ELEM LECT ea TERM<br>COUR 2 'ro\_ea' ECRO COMP 2 ELEM LECT na TERM<br>COUR 3 'vx\_ea' VITE COMP 1 EUEM LECT eb TERM<br>COUR 4 'P\_eb' ECRO COMP 2 ELEM LECT eb T COLO NOIR NOIR TRAC 2 5 AXES 1.0 'DENS. [KG/M3]' COLO NOIR NOIR TRAC 3 6 AXES 1.0 'VELOC. [M/S]' COLO NOIR NOIR LIST 1 4 AXES 1.0 'PRESS. [PA]' LIST 2 5 AXES 1.0 'DENS. [KG/M3]' LIST 3 6 AXES 1.0 'VELOC. [M/S]' \*================================================================= SUIT Post treatment (BMPs from alice file) ECHO RESULT AT TO CARD BOOR OPTI PRIN SORT VISU NSTO 61 PLAY<br>CAME CAME 1 EYE 5.00000E-01 5.00000E-03 3.00015E-01 ! Q 1.00000E+00 0.00000E+00 0.00000E+00 0.00000E+00 VIEW 0.00000E+00 0.00000E+00 -1.00000E+00 RIGH 1.00000E+00 0.00000E+00 0.00000E+00 UP 0.00000E+00 1.00000E+00 0.00000E+00 FOV 5.25000E+01 SCEN GEOM NAVI FREE<br>! LINE HEOU<br>ISO FILL FIEL VITE SCAL USER PROG 20 PAS 20 280 TERM<br>TEXT ISCA COLO PAPE SLER CAM1 1 NFRA 1 TRAC OFFS SIZE 1400 400 FICH BMP REND SCEN GEOM NAVI FREE ! LINE HEOU ISO FILL FIEL ECRO 2 SCAL USER PROG 1 PAS 0.6 8.8 TERM TEXT ISCA COLO PAPE SLER CAM1 1 NFRA 1 TRAC OFFS SIZE 1400 400 FICH BMP REND ENDPLAY \*=================================================================  $FIN$

#### <span id="page-34-2"></span>fet403a.epx

```
FET403A
```
m.

```
ECHO<br>RESU ALIC 'fet403.ali' GARD PSCR<br>COMP NGRO 4 'xaxo' LECT bar TERM COND LINE X1 0 Y1 0 Z1 0
                  X2 1 Y2 0 Z2 0 TOL 1.E-4<br>'xaxp' LECT bar TERM COND LINE X1 0 Y1 .01 Z1 0
                  X2 1 Y2 .01 Z2 0 TOL 1.E-4
'xaxq' LECT bar TERM COND LINE X1 0 Y1 .01 Z1 .01
X2 1 Y2 .01 Z2 .01 TOL 1.E-4
                'xaxr' LECT bar TERM COND LINE X1 0 Y1 0 Z1 .01
                                                                              0 Z1 0.01<br>0.72 0.01 TOL 1.5-4SORT VISU NSTO 61
FIN
```
#### <span id="page-34-3"></span>fet403b.epx

```
FET403B
 ECHO
OPTI PRIN
RESU ALIC 'fet403.ali' GARD PSCR
COMP NGRO 4 'xaxo' LECT bar TERM COND LINE X1 0 Y1 0 Z1 0
                                                                                                     0 TOL 1.E-4
                      'xaxp' LECT bar TERM COND LINE X1 0 Y1 .01 Z1 0
X2 1 Y2 .01 Z2 0 TOL 1.E-4
                    'xaxq' LECT bar TERM COND LINE X1 0 Y1 .01 Z1 .01
                                                                         X2 1 Y2 .01 Z2 .01 TOL 1.E-4<br>X1 0 Y1 0 Z1 .01<br>X2 1 Y2 0 Z2 .01 TOL 1.E-4
                    'xaxr' LECT bar TERM COND LINE X10Y1.01<br>.01 TOL 1 R-4
 SORT GRAP
AXTE 1.0 'Time [s]'
SCOU 61 'p_61o' NSTO 61 SAXE 1.0 'curr_abscissa' LECT xaxo TERM
 ECRO COMP 1<br>SCOU 62 'ro_61o' NSTO 61 SAKE 1.0 'curr_abscissa' LECT xaxo TERM<br>ECRO COMP 2<br>SCOU 65 'vx_61o' NSTO 61 SAXE 1.0 'curr_abscissa' LECT xaxo TERM<br>SCOU 161 'p 61p' NSTO 61 SAXE 1.0 'curr abscissa' LECT xaxp TERM
 ECRO COMP 1
SCOU 162 'ro_61p' NSTO 61 SAXE 1.0 'curr_abscissa' LECT xaxp TERM
                                          ECRO COMP 2
SCOU 165 'vx_61p' NSTO 61 SAXE 1.0 'curr_abscissa' LECT xaxp TERM
                                          VITE COMP 1
 SCOU 261 'p_61q' NSTO 61 SAXE 1.0 'curr_abscissa' LECT xaxq TERM
ECRO COMP 1
SCOU 262 'ro_61q' NSTO 61 SAXE 1.0 'curr_abscissa' LECT xaxq TERM
ECRO COMP 2
 SCOU 265 'vx_61q' NSTO 61 SAXE 1.0 'curr_abscissa' LECT xaxq TERM
VITE COMP 1
 SCOU 361 'p_61r' NSTO 61 SAXE 1.0 'curr_abscissa' LECT xaxr TERM
ECRO COMP 1
SCOU 362 'ro_61r' NSTO 61 SAXE 1.0 'curr_abscissa' LECT xaxr TERM
 ECRO COMP 2<br>
ECRO COMP 2<br>
DCOU 365 'VX_61r' NSTO 61 SAXE 1.0 'Curr_abscissa' LECT xaxr TERM<br>
DCOU 71 'P_ana' SHTU GAMM 1.5 ROM 10 ROP 1 EINT 2.0E5 LEMM 0.5 LENP 0.5<br>
DCOU 72 'r ana' SHTU GAMM 1.5 ROM 10 ROP 1 EINT 2.0E5 LE
```
TIME 0.60E-3 NRAR 30 VARI 2 DCOU 75 'v\_ana' SHTU GAMM 1.5 ROM 10 ROP 1 EINT 2.0E5 LENM 0.5 LENP 0.5 TIME 0.60E-3 NRAR 30 VARI 5 TRAC 61 161 261 361 71 AXES 1.0 'PRESS. [PA]' COLO NOIR BLEU TURQ VERT ROUG LIST 61 161 261 361 71 AXES 1.0 'PRESS. [PA]' TRAC 62 162 262 362 72 AXES 1.0 'DENS. [KG/M3]' COLO NOIR BLEU TURQ VERT ROUG TRAC 65 165 265 365 75 AXES 1.0 'VELOC. [M/S]' COLO NOIR BLEU TURQ VERT ROUG FIN

#### <span id="page-35-0"></span>fet403c.epx

**Contract** 

FET403C ECHO OPTI PRIN RESU ALIC 'fet403.ali' GARD PSCR COMP NGRO 4 'xaxo' LECT bar TERM COND LINE X1 0 Y1 0 Z1 0 X2 1 Y2 0 Z2 0 TOL 1.E-4<br>X2 1 Y2 .01 Z1 0 Z1 0 TOL 1.E-4<br>X2 1 Y2 .01 Z2 0 TOL 1.E-4<br>X2 1 Y2 .01 Z1 .01 Z1 .01 Z1 .01 Z1 .01 Z1 .01<br>X2 1 Y2 .01 Z2 .01 TOL 1.E-4 'xaxr' LECT bar TERM COND LINE X1 0 Y1 0 Z1 .01 0 Z2 .01 TOL 1.E-4 SORT GRAP AXTE 1.0 'Time [s]' SCOU 61 'p\_61o' NSTO 1 SAXE 1.0 'curr\_abscissa' LECT xaxo TERM ECRO COMP 1 SCOU 62 'ro\_61o' NSTO 1 SAXE 1.0 'curr\_abscissa' LECT xaxo TERM<br>SCOU 65 'vx\_61o' NSTO 1 SAXE 1.0 'curr\_abscissa' LECT xaxo TERM<br>VITE COMP 1<br>SCOU 161 'p\_61p' NSTO 1 SAXE 1.0 'curr abscissa' LECT xaxp TERM ECRO COMP 1<br>SCOU 162 'ro\_61p' NSTO 1 SAXE 1.0 'curr\_abscissa' LECT xaxp TERM<br>ECRO COMP 2<br>SCOU 165 'vx\_61p' NSTO 1 SAXE 1.0 'curr\_abscissa' LECT xaxp TERM<br>VITE COMP 1 SCOU 261 'p\_61q' NSTO 1 SAXE 1.0 'curr\_abscissa' LECT xaxq TERM ECRO COMP 1 SCOU 262 'ro\_61q' NSTO 1 SAXE 1.0 'curr\_abscissa' LECT xaxq TERM ECRO COMP 2 SCOU 265 'vx\_61q' NSTO 1 SAXE 1.0 'curr\_abscissa' LECT xaxq TERM VITE COMP 1 SCOU 361 'p\_61r' NSTO 1 SAXE 1.0 'curr\_abscissa' LECT xaxr TERM ECRO COMP 1 SCOU 362 'ro\_61r' NSTO 1 SAXE 1.0 'curr\_abscissa' LECT xaxr TERM ECRO COMP 2 SCOU 365 'vx\_61r' NSTO 1 SAXE 1.0 'curr\_abscissa' LECT xaxr TERM VITE COMP 1<br>DCOU 71 'p\_ana' SHTU GAMM 1.5 ROM 10 ROP 1 EINT 2.0E5 LENM 0.5 LENP 0.5<br>DCOU 72 'r ana' SHTU GAMM 1.5 ROM 10 ROP 1 EINT 2.0E5 LENM 0.5 LENP 0.5 DCOU 75 'v\_ana' SHTU GAMM 1.5 ROM 10 ROP 1 EINT 2.0E5 LENM 0.5 LENP 0.5<br>TRAC 61 161 261 361 71 ME 0.0E-3 NRAR 30 VARI 5<br>TRAC 61 161 261 361 71 AXES 1.0 'PRESS. [PA]'<br>COLO NOIR BLEU TURQ VERT ROUG LIST 61 161 261 361 71 AXES 1.0 'PRESS. [PA]' TRAC 62 162 262 362 72 AXES 1.0 'DENS. [KG/M3]' COLO NOIR BLEU TURQ VERT ROUG TRAC 65 165 265 365 75 AXES 1.0 'VELOC. [M/S]' COLO NOIR BLEU TURQ VERT ROUG TRAC 161 71 AXES 1.0 'PRESS. [PA]' COLO BLEU ROUG TRAC 162 72 AXES 1.0 'DENS. [KG/M3]' COLO BLEU ROUG TRAC 165 75 AXES 1.0 'VELOC. [M/S]' COLO BLEU ROUG TRAC 161 AXES 1.0 'PRESS. [PA]' COLO BLEU TRAC 162 AXES 1.0 'DENS. [KG/M3]' COLO BLEU TRAC 165 AXES 1.0 'VELOC. [M/S]' COLO BLEU FIN

#### <span id="page-35-1"></span>fet404.dgibi

**Contract** 

opti echo 1; opti donn 'pxhex2t2.proc'; opti dime 3 elem cub8; opti titr 'FET404'; opti sauv form 'fet404.msh'; opti trac psc ftra 'fet404\_mesh.ps'; p0 = 0 0 0; dd = 0.01; n = 100; tol = 0.0001; p1 = 0 dd 0; p2 = 0 dd dd; p3 = 0 0 dd;<br>c1 = p0 d 1 p1;<br>c2 = p1 d 1 p2;<br>c4 = p3 d 1 p3;<br>base = dall c1 c2 c3 c4 plan;<br>base = dase volu n tran ((n\*dd) 0 0);  $i = 0;$ repe loop1 (nbel bar8); i = i + 1; cubei = bar8 elem i; tt = pxhex2t2 cubei; si (ega i 1); bar = tt; sinon; bar = bar et tt; finsi; fin loop1; elim tol bar; barsur = chan poi1 (enve bar);

mesh = bar et barsur; tass mesh; sauv form mesh; trac qual cach mesh;  $f$ in:

#### <span id="page-35-2"></span>fet404.epx

FET404 ECHO !CONV win CAST mesh EULE TRID DIME<br>ADAP NPOT 31836 TETR 172800 ENDA ADAP NPOI 31836 TETR 172800 ENDA<br>TERM<br>GEOM TETR bar TERM<br>COMP GROU 4 'bar2' LECT bar DIFF bar1 TERM<br>'bar2' LECT bar DIFF bar1 TERM 'ea' LECT bar TERM COND NEAR POIN 0.25 0 0 'eb' LECT bar TERM COND NEAR POIN 0.75 0 0 NGRO 5 'xaxo' LECT bar TERM COND LINE X1 0 Y1 0 Z1 0 X2 1 Y2 0 Z2 0 TOL 1.E-4 'bas1' LECT bar TERM COND X LT 0.0001 'bas2' LECT bar TERM COND X GT 0.9999<br>'na' LECT bar TERM COND NEAR POIN 0.25 0 0<br>'nb' LECT bar1 TERM<br>COUL ROUG LECT bar1 TERM<br>WATE GAZP RO 10 GAMM 1.5 PINI 1.E6 PREF 1.E5 LECT bar1 TERM<br>GAZP RO 1 GAMM 1.5 PINI 1.E5 PREF 1.E5<br>LECT bar2 \_tetr TERM<br>INIT ADAP SPLI LEVE 3 LECT bas1 bas2 TERM<br>LINK COUP BLOQ 1 LECT bas1 bas2 TERM ECRI COOR DEPL VITE ACCE FINT FEXT CONT ECRO TFRE 0.3E-3<br>FICH ALIC TEMP FREQ 1<br>FICH ALIC TEMP FREQ 1<br>POIN LECT na nb TERM<br>ELEM LECT ea eb TERM FICH ALIC TFRE 1.0E-5 OPTI NOTE STEP IO AMOR QUAD 4.0 LINE 0.2 CSTA 0.5 LOG 1 CALC TINI 0. TEND 0.60E-3 \*=================================================================  $* = = =$ <br>SUIT Post-treatment (space curves from alice file) ECHO<br>RESU ALIC GARD PSCR RESU ALIC GARD PSCR<br>SORT GRAP<br>AXTE 1.0 'Time [s]'<br>SCOU 61 'p\_61' NSTO 61 SAXE 1.0 'curr\_abscissa' LECT xaxo TERM<br>SCOU 62 'ro\_61' NSTO 61 SAXE 1.0 'curr abscissa' LECT xaxo TERM ECRO COMP 2<br>SCOU 65 'vx\_61' NSTO 61 SAXE 1.0 'curr\_abscissa' LECT xaxo TERM<br>DCOU 71 'p\_ana' SHTU GAMM 1.5 ROM 10 ROP 1 EINT 2.0E5 LENM 0.5 LENP 0.5 DCOU 72 'r\_ana' SHTU GAMM 1.5 ROM 10 ROP 1 EINT 2.0E5 LENM 0.5 LENP 0.5<br>DCOU 72 'r\_ana' SHTU GAMM 1.5 ROM 10 ROP 1 EINT 2.0E5 LENM 0.5 LENP 0.5<br>DCOU 75 'v\_ana' SHTU GAMM 1.5 ROM 10 ROP 1 EINT 2.0E5 LENM 0.5 LENP 0.5<br>DCOU 7 TRAC 61 71 AXES 1.0 'PRESS. [PA]' COLO NOIR VERT LIST 61 AXES 1.0 'PRESS. [PA]' TRAC 62 72 AXES 1.0 'DENS. [KG/M3]' COLO NOIR VERT LIST 62 AXES 1.0 'DENS. [KG/M3]' TRAC 65 75 AXES 1.0 'VELOC. [M/S]' COLO NOIR VERT LIST 65 AXES 1.0 'VELOC. [M/S]' \*<br>ECRO COMP 1 LECT ea TERM REFE 9.99349E+5 TOLE 2.E-2<br>
ECRO COMP 1 LECT eb TERM REFE 2.81990E+5 TOLE 2.E-2<br>
ECRO COMP 2 LECT ea TERM REFE 9.99566E+0 TOLE 2.E-2<br>
ECRO COMP 2 LECT eb TERM REFE 9.99569E+0 TOLE 2.E SUIT Post-treatment (time curves from alice temps file) ECHO RESU ALIC TEMP GARD PSCR SORT GRAP PERF 'fet404t.pun' AXTE 1.0 'Time [s]'<br>COUR 1 'P\_ea' ECRO COMP 1 ELEM LECT ea TERM<br>COUR 2 'ro\_ea' ECRO COMP 2 ELEM LECT ea TERM<br>COUR 3 'rx\_ea' VITE COMP 1 ROEU LECT na TERM<br>COUR 4 'P\_eb' ECRO COMP 1 ELEM LECT eb TERM<br>COUR 5 'ro\_eb' ECRO COMP COLO NOIR NOIR TRAC 2 5 AXES 1.0 'DENS. [KG/M3]' COLO NOIR NOIR TRAC 3 6 AXES 1.0 'VELOC. [M/S]' COLO NOIR NOIR LIST 1 4 AXES 1.0 'PRESS. [PA]' LIST 2 5 AXES 1.0 'DENS. [KG/M3]' LIST 3 6 AXES 1.0 'VELOC. [M/S]' \*================================================================= **SUIT** Post treatment (BMPs from alice file) ECHO RESU ALIC GARD PSCR OPTI PRIN SORT VISU NSTO 61 PLAY<br>CAME CAME 1 EYE 5.00000E-01 5.00000E-03 3.00015E-01<br>! Q 1.00000E+00 0.00000E+00 0.100000E+00<br>VIEW 0.00000E+00 0.00000E+00 −1.00000E+00 RIGH 1.00000E+00 0.00000E+00 0.00000E+00 UP 0.00000E+00 1.00000E+00 0.00000E+00 FOV 5.25000E+01

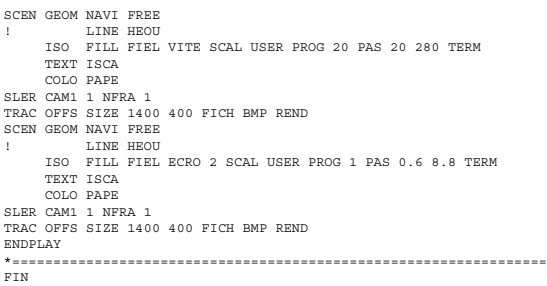

### <span id="page-36-0"></span>fet404a.epx

FET404A ECHO

п

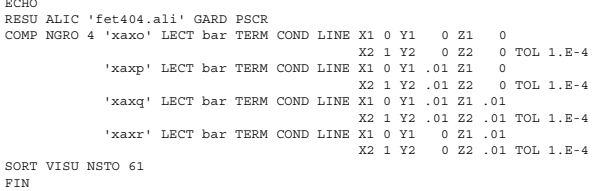

<span id="page-36-1"></span>fet404b.epx

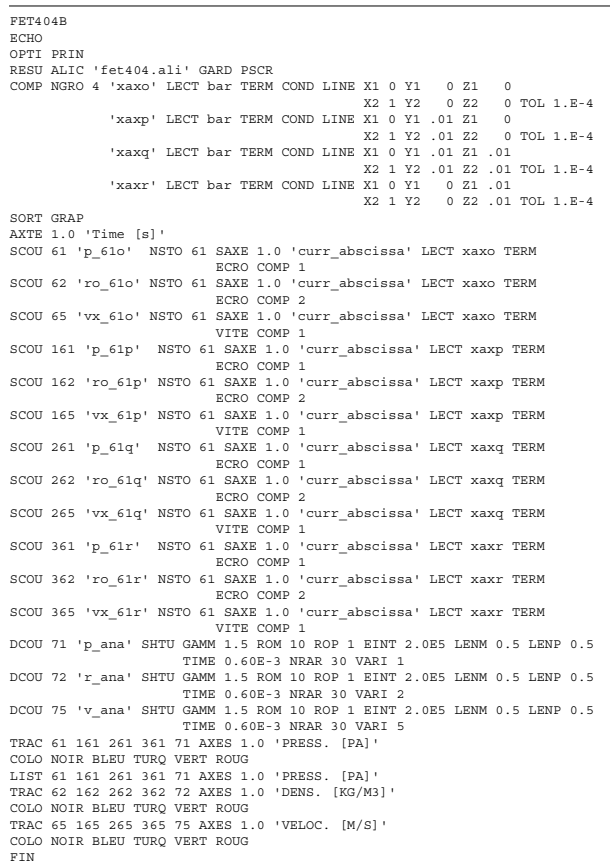

#### <span id="page-36-2"></span>fet404c.epx

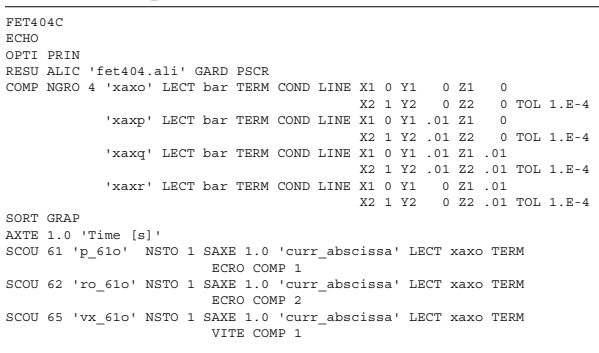

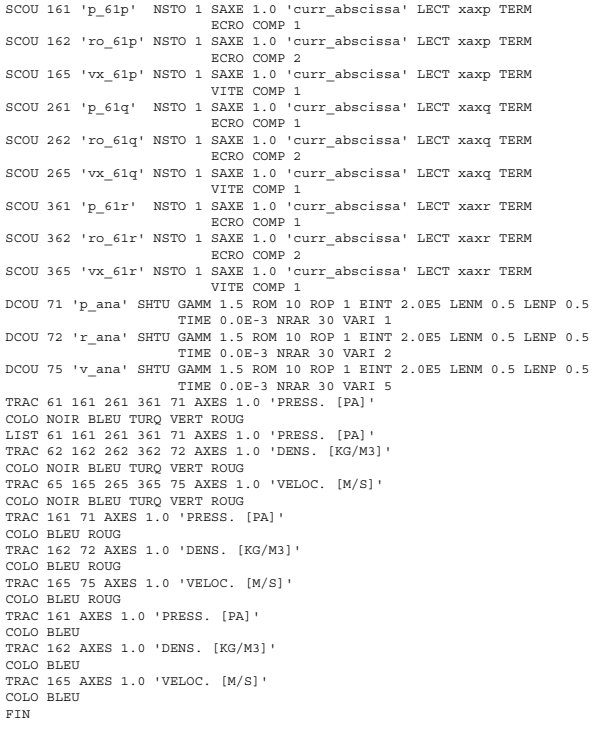

#### <span id="page-36-3"></span>fet405.dgibi

opti donn 'pxhex2t2.proc';<br>opti dime 3 elem cub8;<br>opti titr 'FET405';<br>opti sauv form 'fet405.msh';<br>opti trac psc ftra 'fet405\_mesh.ps';<br>p0 = 0 0 0;<br>dd = 0.01; n = 100; tol = 0.0001; p1 = 0 dd 0; p2 = 0 dd dd; p3 = 0 0 dd; c1 = p0 d 1 p1; c2 = p1 d 1 p2; c3 = p2 d 1 p3; c4 = p3 d 1 p0; base = dall c1 c2 c3 c4 plan; bar8 = base volu n tran ((n\*dd) 0 0); i = 0; repe loop1 (nbel bar8); i = i + 1; cubei = bar8 elem i; tt = pxhex2t2 cubei; si (ega i 1); bar = tt; sinon; bar = bar et tt; finsi; fin loop1;<br>elim tol bar;<br>barsur = chan poi1 (enve bar);<br>mesh = bar et barsur;<br>tass mesh;<br>sauv form mesh;<br>tin;<br>fin;

### <span id="page-36-4"></span>fet405.epx

**Contract** 

```
FET405
 ECHO
!CONV win
CAST mesh
EULE TRID
 DIME
ADAP NPOI 8182 TETR 42688 ENDA
TERM
GEOM TETR bar TERM
COMP GROU 4 'bar1' LECT bar TERM COND XB LT 0.5
'bar2' LECT bar DIFF bar1 TERM
                 'ea' LECT bar TERM COND NEAR POIN 0.25 0 0
'eb' LECT bar TERM COND NEAR POIN 0.75 0 0
NGRO 5 'xaxo' LECT bar TERM COND LINE X1 0 Y1 0 Z1 0
X2 1 Y2 0 Z2 0 TOL 1.E-4
'bas1' LECT bar TERM COND X LT 0.0001
 'bas2' LECT bar TERM COND NEAR POIN 0.25 0 0<br>
'na' LECT bar TERM COND NEAR POIN 0.25 0 0<br>
'nb' LECT bar TERM COND NEAR POIN 0.75 0 0<br>
COUL ROUG LECT bar2 TERM<br>
WAYE 4 PLAN X 0.5 Y 0 Z 0 NX 1 NY 0 NZ 0 TO 0 C 613.5687835898
```
MAXL 3 H1 0.045 H2 0.05<br>PLAN X 0.5 Y 0 Z 0 NX -1 NY 0 NZ 0 T0 0 C 387.298334620742 ! r. wav (le.)<br>MATE GAZP RO 10 GAMM 1.5 PINI 1.E6 PREF 1.E5<br>MATE GAZP RO 10 GAMM 1.5 PINI 1.E6 PREF 1.E5 LECT bar1 TERM<br>
GAZP RO 1 GAMM 1.5 PINI 1.E5 PREF 1.E5<br>
LECT bar2 \_tetr TERM<br>
LINK COUP BLOQ 1 LECT bars<br>
BLOQ 21 LECT barsur TERM<br>
ECRI COOR DEPL VITE ACCE PATS TERM<br>
FICH ALLO TEMP FREQ 1<br>
PICH LECT DA THE PREQ 1<br>
PLOM L AMOR QUAD 4.0 LINE 0.2 CSTA 0.125 LOG 1 CALC TINI 0. TEND 0.60E-3 \*================================================================= **SUIT** Post-treatment (space curves from alice file) ECHO RESU ALIC GARD PSCR SORT GRAP AXTE 1.0 'Time [s]' SCOU 61 'p\_61' NSTO 61 SAXE 1.0 'curr\_abscissa' LECT xaxo TERM ECRO COMP 1 SCOU 62 'ro\_61' NSTO 61 SAXE 1.0 'curr\_abscissa' LECT xaxo TERM ECRO COMP 2 SCOU 65 'VX\_61' NSTO 61 SAXE 1.0 'Curr\_abscissa' LECT xaxo TERM<br>DCOU 71 'P\_ana' SHTU GAMM 1.5 ROM 10 ROP 1 EINT 2.0E5 LENM 0.5 LENP 0.5<br>TIME 0.60E-3 NRAR 30 VARI 1<br>DCOU 72 'r\_ana' SHTU GAMM 1.5 ROM 10 ROP 1 EINT 2.0E5 LENM DCOU 75 'v\_ana' SHTU GAMM 1.5 ROM 10 ROP 1 EINT 2.0E5 LENM 0.5 LENP 0.5<br>TRAC 61 71 AXES 1.0 'PRESS. [PA]'<br>TRAC 61 71 AXES 1.0 'PRESS. [PA]' COLO NOIR VERT LIST 61 AXES 1.0 'PRESS. [PA]' TRAC 62 72 AXES 1.0 'DENS. [KG/M3]' COLO NOIR VERT LIST 62 AXES 1.0 'DENS. [KG/M3]' TRAC 65 75 AXES 1.0 'VELOC. [M/S]' COLO NOIR VERT LIST 65 AXES 1.0 'VELOC. [M/S]' \* QUAL ECRO COMP 1 LECT ea TERM REFE 9.99360E+5 TOLE 2.E-2 ECRO COMP 1 LECT eb TERM REFE 2.83005E+5 TOLE 2.E-2 ECRO COMP 2 LECT ea TERM REFE 9.99574E+0 TOLE 2.E-2 ECRO COMP 2 LECT eb TERM REFE 1.93073E+0 TOLE 2.E-2 \*================================================================= SUIT Post-treatment (time curves from alice temps file) ECHO<br>RESULALIC TEMP GARD PSCR RESUALT TEMP GARD PSCR<br>
SORT GRAP<br>
PERF 'fet405t.pun'<br>
ANTE 1.0 'Time [s]'<br>
COUR 1 'P\_ea' ECRO COMP 1 ELEM LECT ea TERM<br>
COUR 2 'ro\_ea' ECRO COMP 2 ELEM LECT A TERM<br>
COUR 3 'vx\_ea' VITE COMP 1 ELEM LECT A TERM<br>
COUR 4 'P\_e TRAC 1 4 AXES 1.0 'PRESS. [PA]' COLO NOIR NOIR TRAC 2 5 AXES 1.0 'DENS. [KG/M3]' COLO NOIR NOIR TRAC 3 6 AXES 1.0 'VELOC. [M/S]' COLO NOIR NOIR LIST 1 4 AXES 1.0 'PRESS. [PA]' LIST 2 5 AXES 1.0 'DENS. [KG/M3]' LIST 3 6 AXES 1.0 'VELOC. [M/S]' \*================================================================= SUIT Post treatment (BMPs from alice file) ECHO RESU ALIC GARD PSCR OPTI PRIN SORT VISU NSTO 61 PLAY<br>CAME CAME 1 EYE 5.00000E-01 5.00000E-03 3.00015E-01<br>! Q 1.00000E+00 0.00000E+00 0.100000E+00<br>VIEW 0.00000E+00 0.00000E+00 −1.00000E+00 RIGH 1.00000E+00 0.00000E+00 0.00000E+00 UP 0.00000E+00 1.00000E+00 0.00000E+00 FOV 5.25000E+01 SCEN GEOM NAVI FREE ! LINE HEOU ISO FILL FIEL VITE SCAL USER PROG 20 PAS 20 280 TERM TEXT ISCA COLO PAPE SLER CAM1 1 NFRA 1 TRAC OFFS SIZE 1400 400 FICH BMP REND SCEN GEOM NAVI FREE ! LINE HEOU ISO FILL FIEL ECRO 2 SCAL USER PROG 1 PAS 0.6 8.8 TERM TEXT ISCA COLO PAPE SLER CAM1 1 NFRA 1 TRAC OFFS SIZE 1400 400 FICH BMP REND ENDPLAY \*=================================================================  $F =$ 

#### <span id="page-37-0"></span>fet405a.epx

**Contract** 

FET405A ECHO<br>RESU ALIC 'fet405.ali' GARD PSCR RESU ALIC 'fet405.ali' GARD PSCR COMP NGRO 4 'xaxo' LECT bar TERM COND LINE X1 0 Y1 0 Z1 0 X2 1 Y2 0 Z2 0 TOL 1.E-4 'xaxp' LECT bar TERM COND LINE X1 0 Y1 .01 Z1 0 X2 1 Y2 .01 Z2 0 TOL 1.E-4

#### <span id="page-37-1"></span>fet405b.epx

FET405B **ECH** 

 $F_{\text{F}}$ 

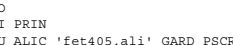

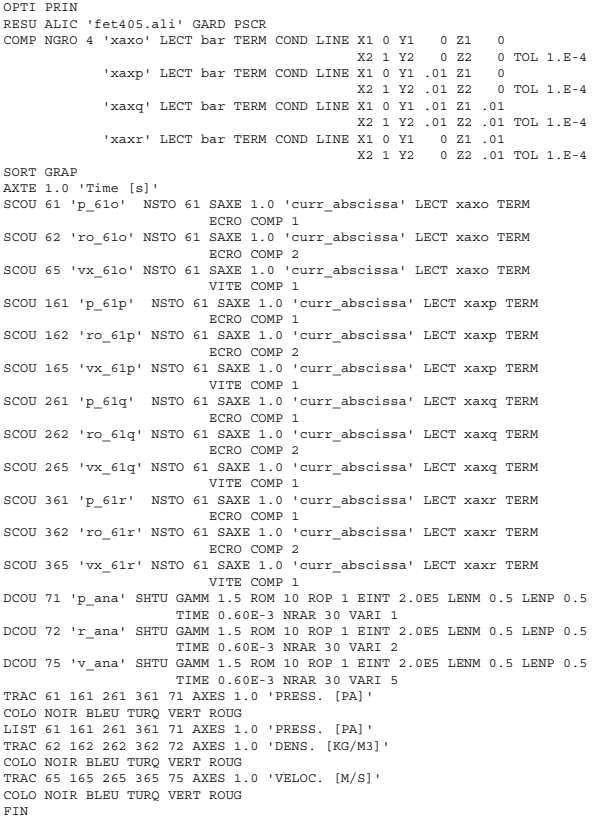

#### <span id="page-37-2"></span>fet405c.epx

```
FET405C
ECHO
OPTI PRIN
RESU ALIC 'fet405.ali' GARD PSCR
COMP NGRO 4 'xaxo' LECT bar TERM COND LINE X1 0 Y1 0 Z1 0
                                                                    X2 1 Y2 0 Z2 0 TOL 1.E-4<br>X1 0 Y1 01 Z1 0
                  'xaxp' LECT bar TERM COND LINE X1 0 Y1 .01 Z1 0
                    Xaxq' LECT bar TERM COND LINE X1 0 Y1 .01 Z1 .01<br>X2 1 Y2 .01 Z1 .01 .01 .01 .01 .01 .01<br>X2 1 Y2 .01 Z2 .01 TOL 1.E-4<br>Xaxr' LECT bar TERM COND LINE X2 1 Y2 .0 22 .01 TOL 1.E-4
SORT GRAP
AXTE 1.0 'Time [s]'<br>SCOU 61 'P_61o' NS
                          s;<br>NSTO 1 SAXE 1.0 'curr_abscissa' LECT xaxo TERM
                                       ECRO COMP 1
SCOU 62 'ro_61o' NSTO 1 SAXE 1.0 'curr_abscissa' LECT xaxo TERM
ECRO COMP 2
SCOU 65 'vx_61o' NSTO 1 SAXE 1.0 'curr_abscissa' LECT xaxo TERM
VITE COMP 1
SCOU 161 'p_61p' NSTO 1 SAXE 1.0 'curr_abscissa' LECT xaxp TERM
ECRO COMP 1
SCOU 162 'ro_61p' NSTO 1 SAXE 1.0 'curr_abscissa' LECT xaxp TERM
ECRO COMP 2
SCOU 165 'vx_61p' NSTO 1 SAXE 1.0 'curr_abscissa' LECT xaxp TERM<br>VITE COMP 1<br>SCOU 261 'p_61q' NSTO 1 SAXE 1.0 'curr_abscissa' LECT xaxq TERM
                                       ECRO COMP 1
SCOU 262 'ro_61q' NSTO 1 SAXE 1.0 'curr_abscissa' LECT xaxq TERM
ECRO COMP 2<br>SCOU 265 'vx_61q' NSTO 1 SAXE 1.0 'curr_abscissa' LECT xaxq TERM<br>VITE COMP 1
SCOU 361 'p_61r' NSTO 1 SAXE 1.0 'curr_abscissa' LECT xaxr TERM
                                       ECRO COMP 1
SCOU 362 'ro_61r' NSTO 1 SAXE 1.0 'curr_abscissa' LECT xaxr TERM
ECRO COMP 2
SCOU 365 'vx_61r' NSTO 1 SAXE 1.0 'curr_abscissa' LECT xaxr TERM
VITE COMP 1
DCOU 71 'p_ana' SHTU GAMM 1.5 ROM 10 ROP 1 EINT 2.0E5 LENM 0.5 LENP 0.5
TIME 0.0E-3 NRAR 30 VARI 1
DCOU 72 'r_ana' SHTU GAMM 1.5 ROM 10 ROP 1 EINT 2.0E5 LENM 0.5 LENP 0.5<br>TIME 2.0E5 LENP 0.0E-3 NRAR 30 VARI 2<br>DCOU 75 'v ana' SHTU GAMM 1.5 ROM 10 ROP 1 EINT 2.0E5 LENM 0.5 LENP 0.5
TIME 0.0E-3 NRAR 30 VARI 5<br>
TIME 0.0E-3 NRAR 30 VARI 5<br>
COLO NOIR BLEU TURQ VERT ROUG<br>
LIST 61 161 261 361 71 AXES 1.0 'PRESS. [PA]'<br>
TRAC 62 162 262 362 72 AXES 1.0 'PRESS. [KA]'<br>
TRAC 62 162 262 362 72 AXES 1.0 'DENS. [K
```
TRAC 65 165 265 365 75 AXES 1.0 'VELOC. [M/S]' COLO NOIR BLEU TURQ VERT ROUG TRAC 161 71 AXES 1.0 'PRESS. [PA]' COLO BLEU ROUG TRAC 162 72 AXES 1.0 'DENS. [KG/M3]' COLO BLEU ROUG TRAC 165 75 AXES 1.0 'VELOC. [M/S]' COLO BLEU ROUG TRAC 161 AXES 1.0 'PRESS. [PA]' COLO BLEU TRAC 162 AXES 1.0 'DENS. [KG/M3]' TRAC 162<br>COLO BLEU TRAC 165 AXES 1.0 'VELOC. [M/S]' COLO BLEU FIN

#### <span id="page-38-0"></span>fet406.epx

FET406 ECHO !CONV win CAST mesh EULE TRID DIME<br>ADAP NPOT 259 TETR 1008 ENDA ADAP NPOI 259 TETR 1008 ENDA<br>TERM<br>GEOM TETR bar TERM<br>COMP GROU 4 'bar2' LECT bar DIFF bar1 TERM<br>"bar2' LECT bar DIFF bar1 TERM 'ea' LECT bar TERM COND NEAR POIN 0.25 0 0 'eb' LECT bar TERM COND NEAR POIN 0.75 0 0 NGRO 5 'xaxo' LECT bar TERM COND LINE X1 0 Y1 0 Z1 0 X2 1 Y2 0 Z2 0 TOL 1.E-4 'bas1' LECT bar TERM COND X LT 0.0001 'bas2' LECT bar TERM COND X GT 0.9999 'na' LECT bar TERM COND NEAR POIN 0.25 0 0 'nb' LECT bar TERM COND NEAR POIN 0.75 0 0 COUL ROUG LECT bar1 TERM VERT LECT bar2 TERM WAVE 4 PLAN X 0.5 Y 0 Z 0 NX 1 NY 0 NZ 0 T0 0 C 613.568783589856 ! shock wave MAXL 2 H1 0.015 H2 0.05<br>PLAN X 0.5 Y 0 Z 0 NX 1 NY 0 NZ 0 T0 0 C 295.278289836459 ! c.d. wave<br>MAXL 2 H1 0.015 H2 0.05<br>PLAN X 0.5 Y 0 Z 0 NX 1 NY 0 NZ 0 T0 0 C 18.2004723251679 ! r.wave (ri.)<br>MAXL 2 H1 0.015 H2 0.05 PLAN X 0.5 Y 0 Z 0 NX -1 NY 0 NZ 0 T0 0 C 387.298334620742 ! r. wav (le.)<br>MATE GAZP RO 10 GAMM 1.5 PINI 1.E6 PREF 1.E5<br>LECT bar1 TERM<br>CAZP RO 1 GAMM 1.5 PINI 1.E5 PREF 1.E5<br>GAZP RO 1 GAMM 1.5 PINI 1.E5 PREF 1.E5 LECT bar2 \_tetr TERM<br>
LINK COUP BLOQ 1 LECT bas1 bas2 TERM<br>
BLOQ 21 LECT barsur TERM<br>
ECRI COOR DEPL VITE ACCE FINT FEXT CONT ECRO TFRE 0.3E-3<br>
FICH ALIC TEMP FREQ 1<br>
POIN LECT ra ab TERM<br>
LECT FA DE CONTENT TERM<br>
FICH ALI LOG 1 CALC TINI 0. TEND 0.60E-3 \*================================================================= SUIT Post-treatment (space curves from alice file) ECHO BUNG<br>RESULTATION AND PSCR SORT GRAP AXTE 1.0 'Time [s]' SCOU 61 'P\_61' NSTO 61 SAXE 1.0 'Curr\_abscissa' LECT xaxo TERM<br>
SCOU 62 'ro\_61' NSTO 61 SAXE 1.0 'Curr\_abscissa' LECT xaxo TERM<br>
SCOU 65 'VX\_61' NSTO 61 SAXE 1.0 'Curr\_abscissa' LECT xaxo TERM<br>
SCOU 65 'VX\_61' NSTO 61 SAXE LIST 61 AXES 1.0 'PRESS. [PA]' TRAC 62 72 AXES 1.0 'DENS. [KG/M3]' COLO NOIR VERT LIST 62 AXES 1.0 'DENS. [KG/M3]' TRAC 65 75 AXES 1.0 'VELOC. [M/S]' COLO NOIR VERT LIST 65 AXES 1.0 'VELOC. [M/S]' \* QUAL ECRO COMP 1 LECT ea TERM REFE 9.97505E+5 TOLE 2.E-2 ECRO COMP 1 LECT eb TERM REFE 2.84640E+5 TOLE 2.E-2 ECRO COMP 2 LECT ea TERM REFE 9.98336E+0 TOLE 2.E-2 ECRO COMP 2 LECT eb TERM REFE 1.93773E+0 TOLE 2.E-2 \*================================================================= **SUIT** Post-treatment (time curves from alice temps file)  $E_{CUT}$ RESU ALIC TEMP GARD PSCR SORT GRAP<br>PERF 'fet406t.pun PERF 'fet406t.pun'<br>RXTE 1.0 'Time [s]'<br>COUR 1 'P\_ea' ECRO COMP 1 ELEM LECT ea TERM<br>COUR 1 'P\_ea' ECRO COMP 2 ELEM LECT ea TERM<br>COUR 3 'Vx\_ea' VITE COMP 1 NOEU LECT na TERM<br>COUR 4 'P\_eb' ECRO COMP 1 ELEM LECT eb TERM<br>COUR 6 TRAC 1 4 AXES 1.0 'PRESS. [PA] COLO NOIR NOIR TRAC 2 5 AXES 1.0 'DENS. [KG/M3]' COLO NOIR NOIR TRAC 3 6 AXES 1.0 'VELOC. [M/S]' COLO NOIR NOIR

LIST 1 4 AXES 1.0 'PRESS. [PA]' LIST 2 5 AXES 1.0 'DENS. [KG/M3]' LIST 3 6 AXES 1.0 'VELOC. [M/S]' \*================================================================= **SUIT** Post treatment (BMPs from alice file) ECHO RESU ALIC GARD PSCR OPTI PRIN SORT VISU NSTO 61 PLAY<br>CAME 1 EYE 5.00000E-01 5.00000E-03 3.00015E-01 ! Q 1.00000E+00 0.00000E+00 0.00000E+00 0.00000E+00 VIEW 0.00000E+00 0.00000E+00 -1.00000E+00 RIGH 1.00000E+00 0.00000E+00 0.00000E+00 UP 0.00000E+00 1.00000E+00 0.00000E+00 UP 0.00000E+00<br>FOV 5.25000E+01 SCEN GEOM NAVI FREE ! LINE HEOU ISO FILL FIEL VITE SCAL USER PROG 20 PAS 20 280 TERM TEXT ISCA COLO PAPE SLER CAM1 1 NFRA 1 TRAC OFFS SIZE 1400 400 FICH BMP REND SCEN GEOM NAVI FREE ! LINE HEOU ISO FILL FIEL ECRO 2 SCAL USER PROG 1 PAS 0.6 8.8 TERM TEXT ISCA COLO PAPE SLER CAM1 1 NFRA 1 TRAC OFFS SIZE 1400 400 FICH BMP REND ENDPLAY

\*================================================================= FIN

#### <span id="page-38-1"></span>fetr00.dgibi

**Contract Contract** 

opti echo 0; opti donn 'pxordpoi.proc'; opti echo 1; opti dime 2 elem qua4; opti sauv form 'fetr00.msh'; opti trac psc ftra 'fetr00\_mesh.ps'; p0 = 0 0;  $p0p = 0$ ;<br> $p0p = p0$  plus (0 0.00125); pmid = 0.5 0; p1 = 1 0; p1p = p1 plus (0 0.00125); pa = 0.25 0; pb = 0.75 0; tol = 1.E-5; n = 800; n2 = n / 2; n4 = n2 / 2; c11 =  $p0$  d n4 pa c12 = pa d n4 pmid; c1 = c11 et c12; c21 = pmid d n4 pb; c22 = pb d n4 p1; c2 = c21 et c22; barll = cll tran 1 (0 0.00125);<br>barll = cll tran 1 (0 0.00125);<br>barlq = barll et barl2;<br>barl = chan tri3 barlq;<br>bar21 = c21 tran 1 (0 0.00125);<br>bar22 = c22 tran 1 (0 0.00125);<br>bar24 = barl et bar2;<br>bar2 = chan tri3 bar2q;<br> ea = bar1 elem cont pa;<br>eb = bar2 elem cont pb;<br>xax = chan 'POI1' (c1 et c2);<br>xaxo = pxordpoi xax p0;<br>mesh = bar et ea et eb et xaxo; tass mesh; sauv form mesh; trac qual mesh; trac ((cont mesh) et ea et eb); fin;

#### <span id="page-38-2"></span>fetr00.epx

**Contract Contract** 

FETR00 (with mesh reduced to 800 x 1 x 2 to save CPU time) ECHO !CONV win CAST mesh EULE DPLA<br>GEOM TRIA bar TERM<br>MATE GAZP RO 10 GAMM 1.5 PINI 1.E6 PREF 1.E5<br>LECT bar1 TERM<br>GAZP RO 1 GAMM 1.5 PINI 1.E5 PREF 1.E5<br>LECT bar2 TERM LINK COUP BLOQ 1 LECT p0 p0p p1 p1p TERM<br>BLOQ 2 LECT bar TERM<br>ECRI COOR DEPL VITE ACCE FINT FEXT CONT ECRO TFRE 0.3E-3<br>FICH ALIC TEMP FREQ 1 POIN LECT pa pmid pb TERM ELEM LECT ea eb TERM FICH ALIC TFRE 1.0E-5 OPTI NOTE STEP IO AMOR QUAD 4.0 LINE 0.2 csta 0.5 log 1 CALC TINI 0. TEND 0.60E-3 \*================================================================= SUIT Post-treatment (space curves from alice file) ECHO RESU ALIC GARD PSCR SORT GRAP !PERF 'fetr00.pun' AXTE 1.0 'Time [s]'

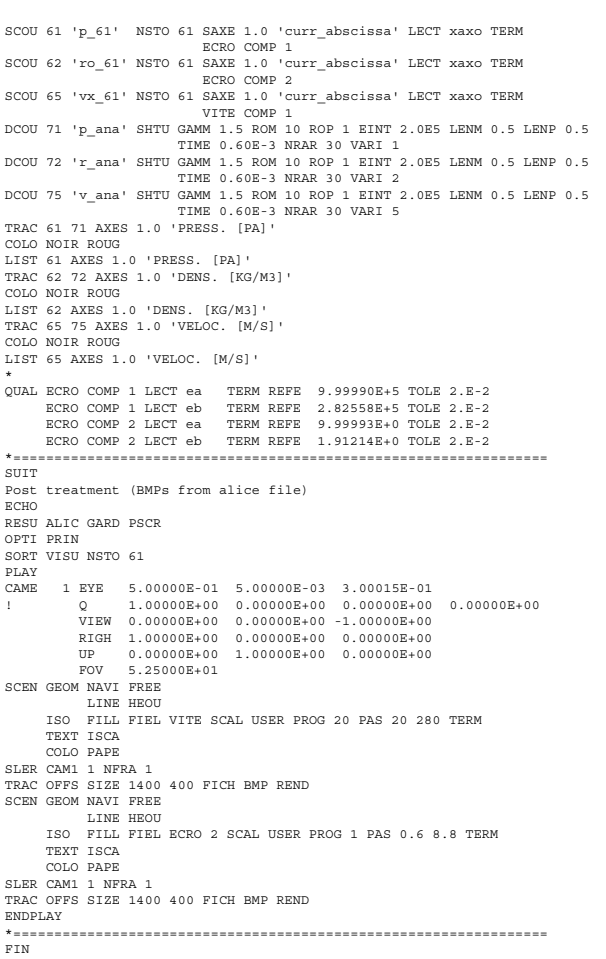

<span id="page-39-0"></span>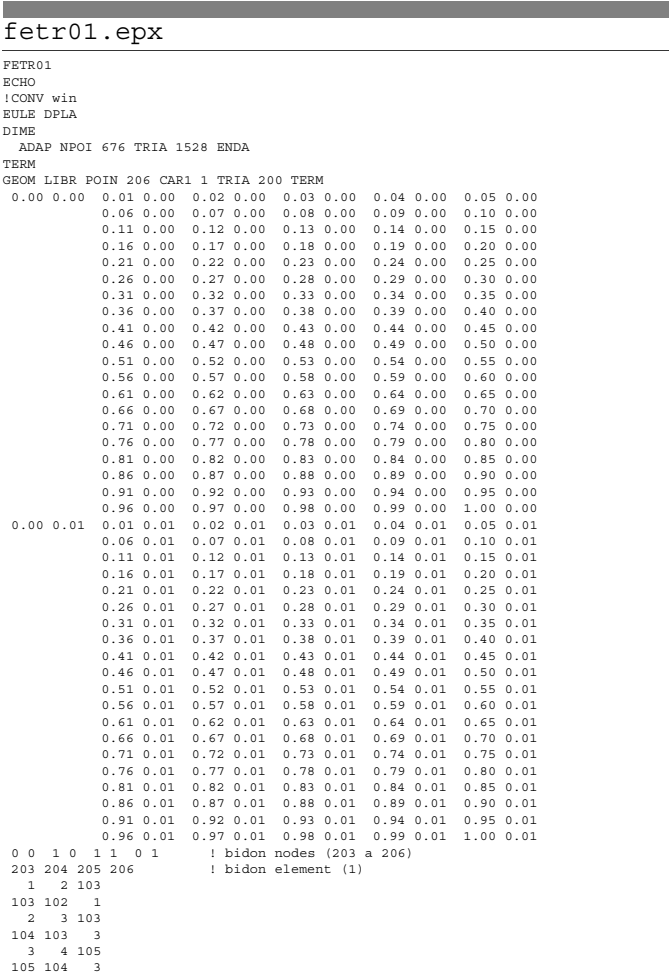

 $\begin{array}{l} 4 \ \ \, 4 \ \ \, 5 \ \ \, 109 \ \ \, 4 \ \ \, 5 \ \ \, 109 \ \ \, 4 \ \ \, 5 \ \ \, 6 \ \ \, 7 \ \ \, 107 \ \ \, 106 \ \ \, 105 \ \ \, 5 \ \ \, 5 \ \ \, 6 \ \ \, 7 \ \ \, 107 \ \ \, 106 \ \ \, 105 \ \ \, 5 \ \ \, 6 \ \ \, 7 \ \ \, 107 \$ 

<span id="page-40-0"></span>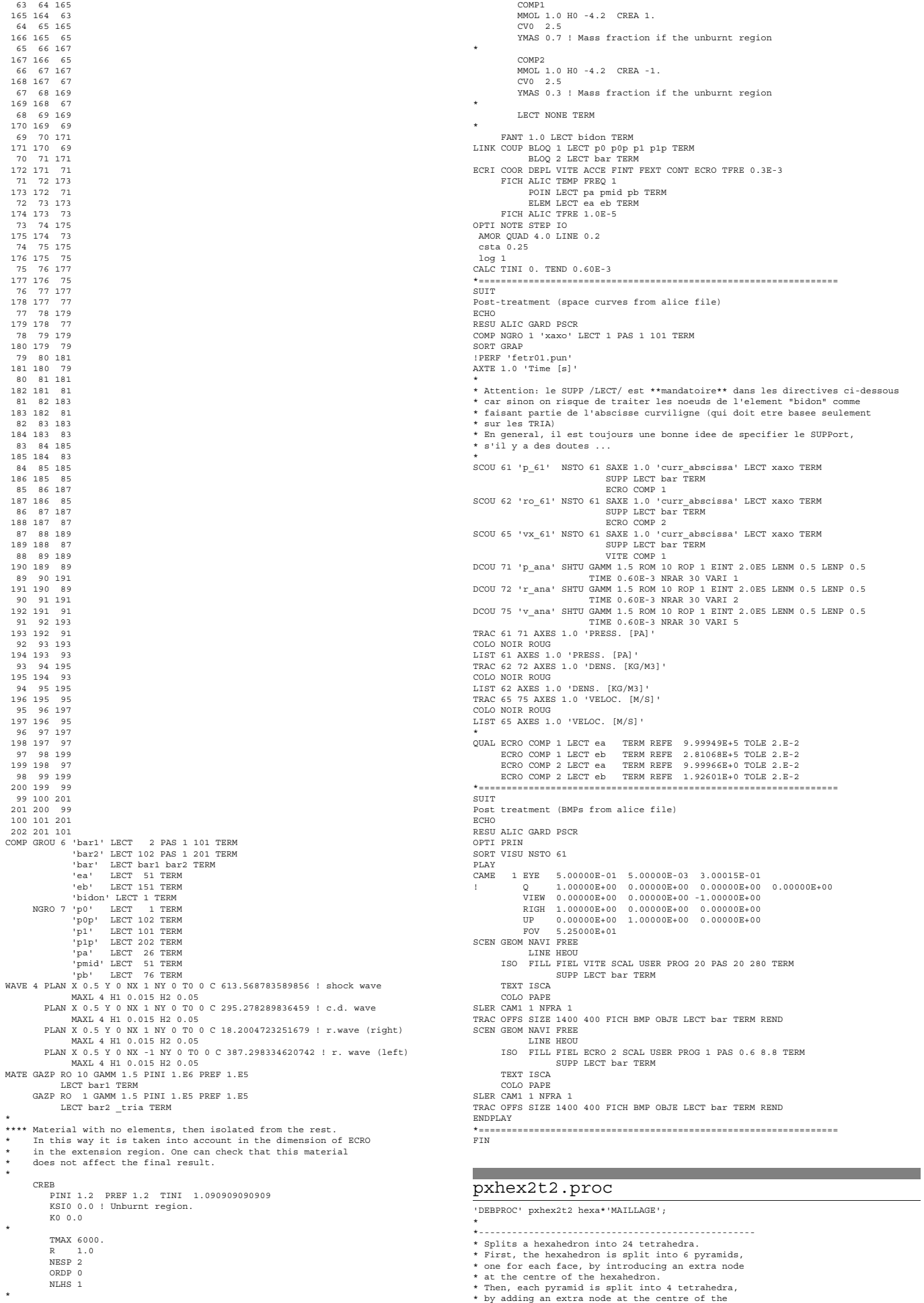

<span id="page-41-0"></span>\* corresponding face of the hexahedron. \* This produces twice as much tetrahedra as \* the procedure pxhex2te, and they are worse \* shaped (thinner), but the advantage is that the resulting mesh is symmetric. \* \* Input : \* ---- hexa : a mesh containing just one hexahedron \* Output : \* ------ \* tetr : mesh containing 24 tetrahedra \*-------------------------------------------------- \* hh = chan poi1 hexa; \*h = hh elem 1; \* p1 = hh poin 1; p2 = hh poin 2; p3 = hh poin 3; p4 = hh poin 4; p5 = hh poin 5; p6 = hh poin 6; p7 = hh poin 7; p8 = hh poin 8; \* n1 = noeu p1; n2 = noeu p2; n3 = noeu p3; n4 = noeu p4; n5 = noeu p5; n6 = noeu p6; n7 = noeu p7; n8 = noeu p8; \* x1 y1 z1 = coor p1; x2 y2 z2 = coor p2; x3 y3 z3 = coor p3; x4 y4 z4 = coor p4; x5 y5 z5 = coor p5; x6 y6 z6 = coor p6; x7 y7 z7 = coor p7; x8 y8 z8 = coor p8; \* x9 = (x1 + x2 + x3 + x4 + x5 + x6 + x7 + x8) / 8.0; y9 = (y1 + y2 + y3 + y4 + y5 + y6 + y7 + y8) / 8.0; z9 = (z1 + z2 + z3 + z4 + z5 + z6 + z7 + z8) / 8.0; \* p9 = x9 y9 z9; \* \* Pyramid # 1 \* x10 = (x1 + x2 + x3 + x4) / 4.0; y10 = (y1 + y2 + y3 + y4) / 4.0; z10 = (z1 + z2 + z3 + z4) / 4.0; \* p10 = x10 y10 z10; t1 = manu tet4 p1 p2 p10 p9; t2 = manu tet4 p2 p3 p10 p9; t3 = manu tet4 p3 p4 p10 p9; t4 = manu tet4 p4 p1 p10 p9; \* \* Pyramid # 2 \* x11 = (x1 + x2 + x5 + x6) / 4.0; y11 = (y1 + y2 + y5 + y6) / 4.0; z11 = (z1 + z2 + z5 + z6) / 4.0; \* p11 = x11 y11 z11; t5 = manu tet4 p2 p1 p11 p9; t6 = manu tet4 p6 p2 p11 p9; t7 = manu tet4 p5 p6 p11 p9; t8 = manu tet4 p1 p5 p11 p9; \* \* Pyramid # 3 \* x12 = (x2 + x3 + x6 + x7) / 4.0; y12 = (y2 + y3 + y6 + y7) / 4.0; z12 = (z2 + z3 + z6 + z7) / 4.0; \* p12 = x12 y12 z12; t9 = manu tet4 p3 p2 p12 p9; t10 = manu tet4 p7 p3 p12 p9; t11 = manu tet4 p6 p7 p12 p9; t12 = manu tet4 p2 p6 p12 p9; \* \* Pyramid # 4 \* x13 = (x3 + x4 + x7 + x8) / 4.0; y13 = (y3 + y4 + y7 + y8) / 4.0; z13 = (z3 + z4 + z7 + z8) / 4.0; \* p13 = x13 y13 z13; t13 = manu tet4 p4 p3 p13 p9; t14 = manu tet4 p3 p7 p13 p9; t15 = manu tet4 p7 p8 p13 p9; t16 = manu tet4 p8 p4 p13 p9; \* \* Pyramid # 5 \* x14 = (x1 + x4 + x5 + x8) / 4.0; y14 = (y1 + y4 + y5 + y8) / 4.0; z14 = (z1 + z4 + z5 + z8) / 4.0; \* p14 = x14 y14 z14; t17 = manu tet4 p1 p4 p14 p9; t18 = manu tet4 p4 p8 p14 p9; t19 = manu tet4 p8 p5 p14 p9; t20 = manu tet4 p5 p1 p14 p9; \* \* Pyramid # 6 \* x15 = (x5 + x6 + x7 + x8) / 4.0; y15 = (y5 + y6 + y7 + y8) / 4.0; z15 = (z5 + z6 + z7 + z8) / 4.0; \* p15 = x15 y15 z15; t21 = manu tet4 p6 p5 p15 p9; t22 = manu tet4 p7 p6 p15 p9; t23 = manu tet4 p8 p7 p15 p9;  $t24 =$  manu tet4 p5 p8 p15 p9; \* tetr = t1 et t2 et t3 et t4 et t5 et t6 et t7 et t8 et t9 et t10 et t11 et t12 et t13 et t14 et t15 et t16 et t17 et t18 et t19 et t20 et t21 et t22 et t23 et t24; \* finproc tetr; pxhex2te.proc 'DEBPROC' pxhex2te hexa\*'MAILLAGE'; \* \*-------------------------------------------------- \* Splits a hexahedron into 12 tetrahedra. \* First, the hexahedron is split into 6 pyramids, \* one for each face, by introducing an extra node \* at the centre of the hexahedron. \* Then, each pyramid is split into 2 tetrahedra.<br>\* This is done along the plane that passes<br>\* across the node (on the 4-node face of the pyramid)<br>\* with the LOWEST global index, thus possible<br>\* neighbours on the other side \* Input : \* ----- \* hexa : a mesh containing just one hexahedron \* Output : \* ------ \* tetr : mesh containing 12 tetrahedra \*-------------------------------------------------- \* hh = chan poi1 hexa; \*h = hh elem 1; \* p1 = hh poin 1; p2 = hh poin 2; p3 = hh poin 3; p4 = hh poin 4; p5 = hh poin 5; p6 = hh poin 6; p7 = hh poin 7; p8 = hh poin 8; \* n1 = noeu p1; n2 = noeu p2; n3 = noeu p3; n4 = noeu p4; n5 = noeu p5; n6 = noeu p6; n7 = noeu p7; n8 = noeu p8; \*  $x1$  y1  $z1$  = coor  $p1$ ; x2 y2 z2 = coor p2; x3 y3 z3 = coor p3; x4 y4 z4 = coor p4; x5 y5 z5 = coor p5; x6 y6 z6 = coor p6; x7 y7 z7 = coor p7; x8 y8 z8 = coor p8; \* x9 = (x1 + x2 + x3 + x4 + x5 + x6 + x7 + x8) / 8.0; y9 = (y1 + y2 + y3 + y4 + y5 + y6 + y7 + y8) / 8.0; z9 = (z1 + z2 + z3 + z4 + z5 + z6 + z7 + z8) / 8.0; \* p9 = x9 y9 z9; n9 = noeu p9; \* \* Pyramid # 1 \* nlow = n1; ilow = 1; si ( n2 < nlow ) ; nlow = n2; ilow = 2; finsi; si ( n6 < nlow ) ; nlow = n6; ilow = 1; finsi; si ( n5 < nlow ) ; nlow = n5; ilow = 2; finsi; si (ilow ega 1); t1 = manu tet4 p1 p5 p6 p9; t2 = manu tet4 p6 p2 p1 p9; sinon; t1 = manu tet4 p2 p1 p5 p9; t2 = manu tet4 p5 p6 p2 p9; finsi; \* \* Pyramid # 2 \*<br>
nlow = n2; ilow = 1;<br>
si ( n3 < nlow ) ; nlow = n3; ilow = 2; finsi;<br>
si ( n7 < nlow ) ; nlow = n7; ilow = 1; finsi;<br>
si ( n6 < nlow ) ; nlow = n6; ilow = 2; finsi;<br>
si ( ilow ega 1);<br>
t3 = manu tet4 p2 p6 p7 p9;<br>
t4 = t3 = manu tet4 p3 p2 p6 p9; t4 = manu tet4 p6 p7 p3 p9; finsi; \* \* Pyramid # 3 \* nlow = n5; ilow = 1; si ( n6 < nlow ) ; nlow = n6; ilow = 2; finsi;<br>si ( n7 < nlow ) ; nlow = n7; ilow = 1; finsi;<br>si ( n8 < nlow) ; nlow = n8; ilow = 2; finsi;<br>si (ilow ega 1);<br>t5 = manu tet4 p5 p8 p7 p9;<br>t6 = manu tet4 p7 p6 p5 p9; sinon; t5 = manu tet4 p6 p5 p8 p9; t6 = manu tet4 p8 p7 p6 p9; finsi;

```
*
* Pyramid # 4
 *<br>
nlow = n4; ilow = 1;<br>
si ( n1 < nlow ) ; nlow = n1; ilow = 2; finsi;<br>
si ( n5 < nlow ) ; nlow = n5; ilow = 1; finsi;<br>
si ( n6 < nlow ) ; nlow = n8; ilow = 2; finsi;<br>
si (ilow ega 1);<br>
si (ilow ega 1);<br>
t7 = manu tet4 p5
 sinon;
t7 = manu tet4 p1 p4 p8 p9;
t8 = manu tet4 p8 p5 p1 p9;
finsi;
 *
* Pyramid # 5
 *
nlow = n1; ilow = 1;
si ( n2 < nlow ) ; nlow = n2; ilow = 2; finsi;
si ( n3 < nlow ) ; nlow = n3; ilow = 1; finsi;
si ( n4 < nlow ) ; nlow = n4; ilow = 2; finsi;
 si (ilow ega 1);
t9 = manu tet4 p1 p2 p3 p9;
t10 = manu tet4 p3 p4 p1 p9;
 sinon;
t9 = manu tet4 p4 p1 p2 p9;
t10 = manu tet4 p2 p3 p4 p9;
finsi;
 *
* Pyramid # 6
 *<br>
nlow = n3; ilow = 1;<br>
si ( n4 < nlow ) ; nlow = n4; ilow = 2; finsi;<br>
si ( n8 < nlow ) ; nlow = n8; ilow = 1; finsi;<br>
si ( n7 < nlow ) ; nlow = n7; ilow = 2; finsi;<br>
si (ilow ega 1);<br>
il = manu tet4 p3 p7 p8 p9;<br>
t12 = 
 sinon;
t11 = manu tet4 p4 p3 p7 p9;
t12 = manu tet4 p7 p8 p4 p9;
finsi;
 *
tetr = t1 et t2 et t3 et t4 et t5 et t6
et t7 et t8 et t9 et t10 et t11 et t12;
 *
finproc tetr;
```

```
pxordpoi.proc
```

```
*$$$$ PXORDPOI
```

```
*
* pour ordonner une serie de points PLIN en partant de P1
 *
* Input:
 * =====
* PLIN = objet MAILLAGE de type POI1 (ligne de points)
* P1 = premier point de la ligne (typ POINT)
 *
* Output:
 * ======
* PORDO = objet MAILLAGE de type POI1 (ligne de points) contenant
* les points ordonnes a partir de P1
 *
'DEBPROC' PXORDPOI PLIN*'MAILLAGE' P1*'POINT' ;
*------------------------------------------------------------------
 *
PORDO=P1;
 PPA=P1;
NE='NBEL' PLIN;
T=0:
 I=0;<br>
"REPETER' LAB1 (NE-1);<br>
* mess I;<br>
PLIN= 'DIFF' ((PPA 'ET' PPA) 'ELEM' 1) PLIN;<br>
PPA=PLIN 'POIN' 'PROC' PPA;<br>
PORDO=PORDO 'ET' PPA;<br>
* 'FIN' LAB1;<br>
* 'FIN' LAB1;
'FINPROC' PORDO;
```
<u> 1989 - Johann Barnett, mars et al. 19</u>

## **List of input files**

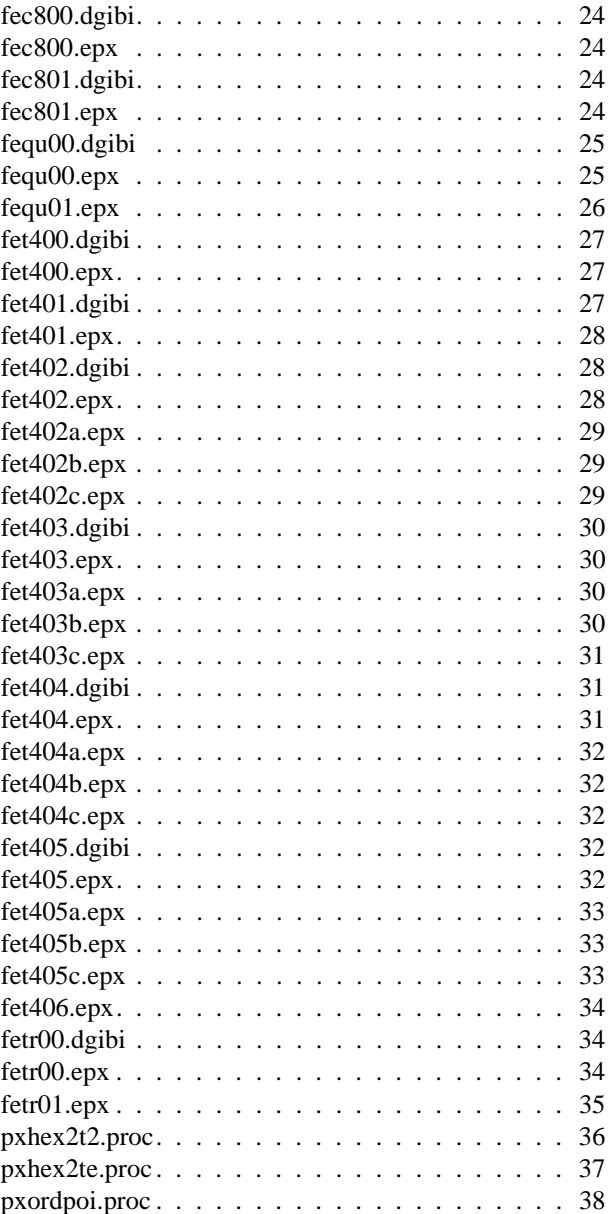

Europe Direct is a service to help you find answers to your questions about the European Union Freephone number (\*): 00 800 6 7 8 9 10 11 (\*) Certain mobile telephone operators do not allow access to 00 800 numbers or these calls may be billed.

A great deal of additional information on the European Union is available on the Internet. It can be accessed through the Europa server http://europa.eu/.

#### How to obtain EU publications

Our priced publications are available from EU Bookshop (http://bookshop.europa.eu), where you can place an order with the sales agent of your choice.

The Publications Office has a worldwide network of sales agents. You can obtain their contact details by sending a fax to (352) 29 29-42758.

European Commission EUR 26632 EN – Joint Research Centre – Institute for the Protection and Security of the Citizen Title: Adaptivity in CEA's Fluid Elements in EUROPLEXUS

Authors: Folco Casadei, Martin Larcher, Georgios Valsamos

Luxembourg: Publications Office of the European Union

2014 – 43 pp. – 21.0 x 29.7 cm

EUR – Scientific and Technical Research series – ISSN 1831-9424

ISBN 978-92-79-37968-0

doi:10.2788/72737

#### Abstract

The present work completes the implementation of adaptivity routines by extending them to CEA's fluid finite elements both in 2D (TRIA and CAR1) and in 3D (TETR and CUBE). The CAR1 is treated like other 2D quadrilaterals (Q41L, FL24) as far as geometrical issues are concerned. In addition to the solid case, the activation of adaptivity for fluids requires the suitable treatment of transport terms which arise in the Eulerian or ALE forms of the governing equations. For the CEA's fluid finite elements mentioned above (TRIA, CAR1, TETR and CUBE) this is done in routines tr2me.ff (for the 2D case) and tr3me.ff (for the 3D case), respectively. Therefore, most modifications for the current implementation are concentrated in those two routines. Actually, a special version of the routines is written, valid for the mesh adaptive case.

## **JRC Mission**

As the Commission's in-house science service, the Joint Research Centre's mission is to provide EU policies with independent, evidence-based scientific and technical support throughout the whole policy cycle.

Working in close cooperation with policy Directorates-General, the JRC addresses key societal challenges while stimulating innovation through developing new methods, tools and standards, and sharing its know-how with the Member States, the scientific community and international partners.

Serving society **Stimulating innovation Supporting legislation** 

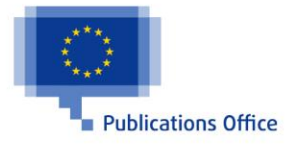

ISBN 978-92-79-37968-0 doi:10.2788/72737